# **ESCUELA SUPERIOR POLITÉCNICA DEL LITORAL Facultad de Ingeniería en Electricidad y Computación**

# **"Plan de negocios para una empresa que comercializará un Alimentador Acuático con ruta preprogramada controlable remotamente**"

# **TÓPICO DE GRADUACIÓN**

Previa a la obtención del Título de

### **INGENIERA EN ELECTRICIDAD, ESPECIALIZACIÓN ELECTRÓNICA,**

### **INGENIERO EN ELECTRÓNICA Y TELECOMUNICACIONES**

### **INGENIERO EN COMPUTACIÓN**

Presentado por:

Gina Doreyddy Vásconez Vitery

Henry Fabián Loaiza Jaramillo

Omar Farid Toro Macías

Guayaquil - Ecuador

Año 2005

## AGRADECIMIENTO

Agradecemos:

Primeramente a Dios por la terminación de este trabajo, al Ing. Víctor Bastidas por toda su colaboración y a todos quienes hicieron posible llevar a cabo este proyecto.

## *DEDICATORIA*

A Dios,

A mis padres,

Por su apoyo incondicional

GINA DOREYDDY VÁSCONEZ VITERY

A Dios,

A mis hermanos,

Pero con mucho cariño,

A mis padres,

Por brindarme todo su apoyo

OMAR FARID TORO MACÍAS

A Dios,

A mis padres,

Por todo el apoyo que me han brindado

HENRY FABIÁN LOAIZA JARAMILLO

# TRIBUNAL DE GRADUACIÓN

Ing. Miguel Yapur SUBDECANO DE LA FIEC

Ing. Victor Bastidas J. DIRECTOR DE TÓPICO

Ing. Gomer Rubio R. **MIEMBRO PRINCIPAL** 

Ing. Hugo Villavicencio **MIEMBRO PRINCIPAL** 

## **DECLARATORIA EXPRESA**

"La responsabilidad por los hechos, ideas y doctrinas expuestas en esta tesis, nos corresponden exclusivamente; y el patrimonio intelectual de la misma, a la ESCUELA SUPERIOR POLITÉCNICA **DEL LITORAL"** 

Gina Doreyddy Vásconez Viteri

**Omar Farid Toro Macias** 

Henry Fabian Loaiza Jaramillo

# ÍNDICE GENERAL

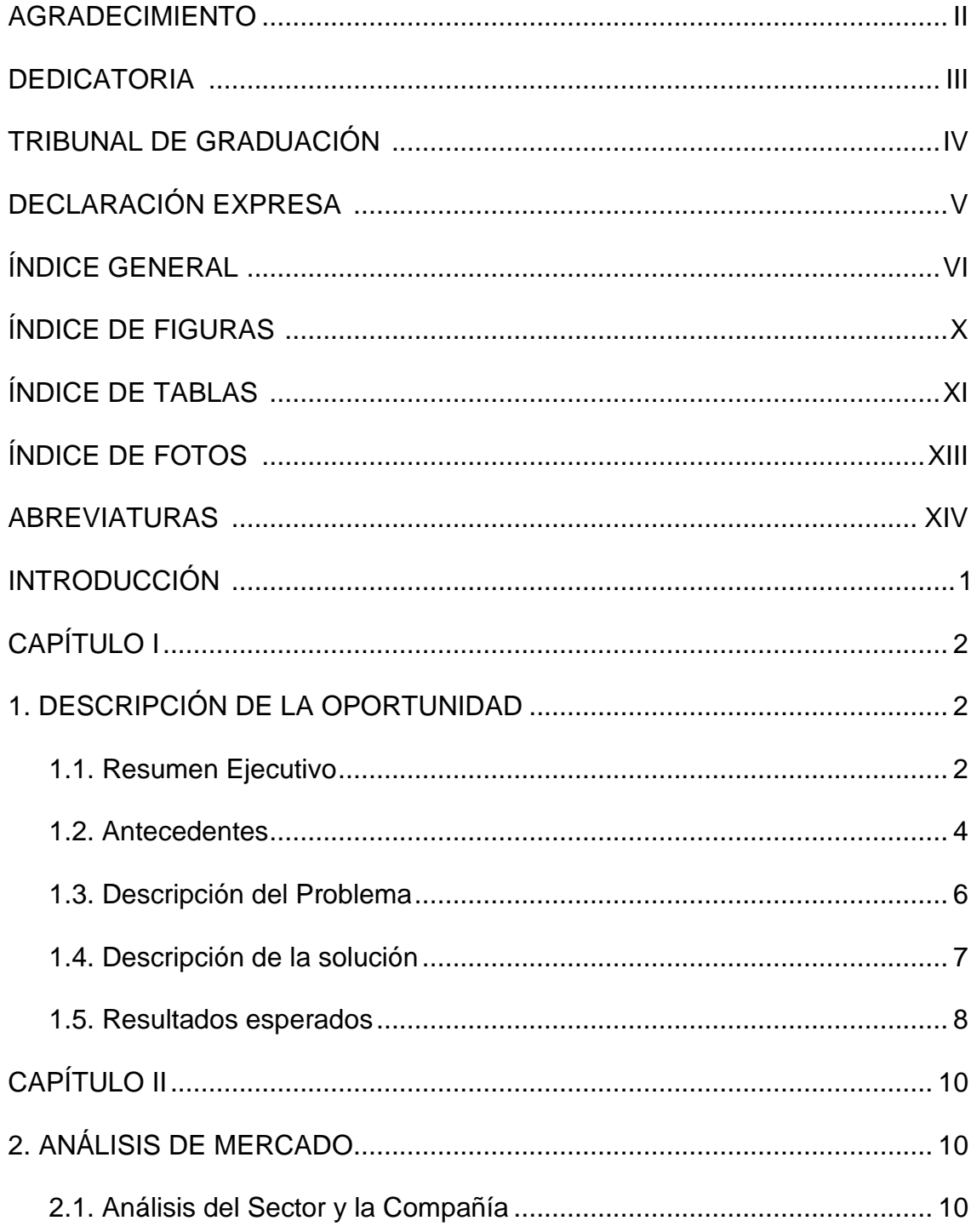

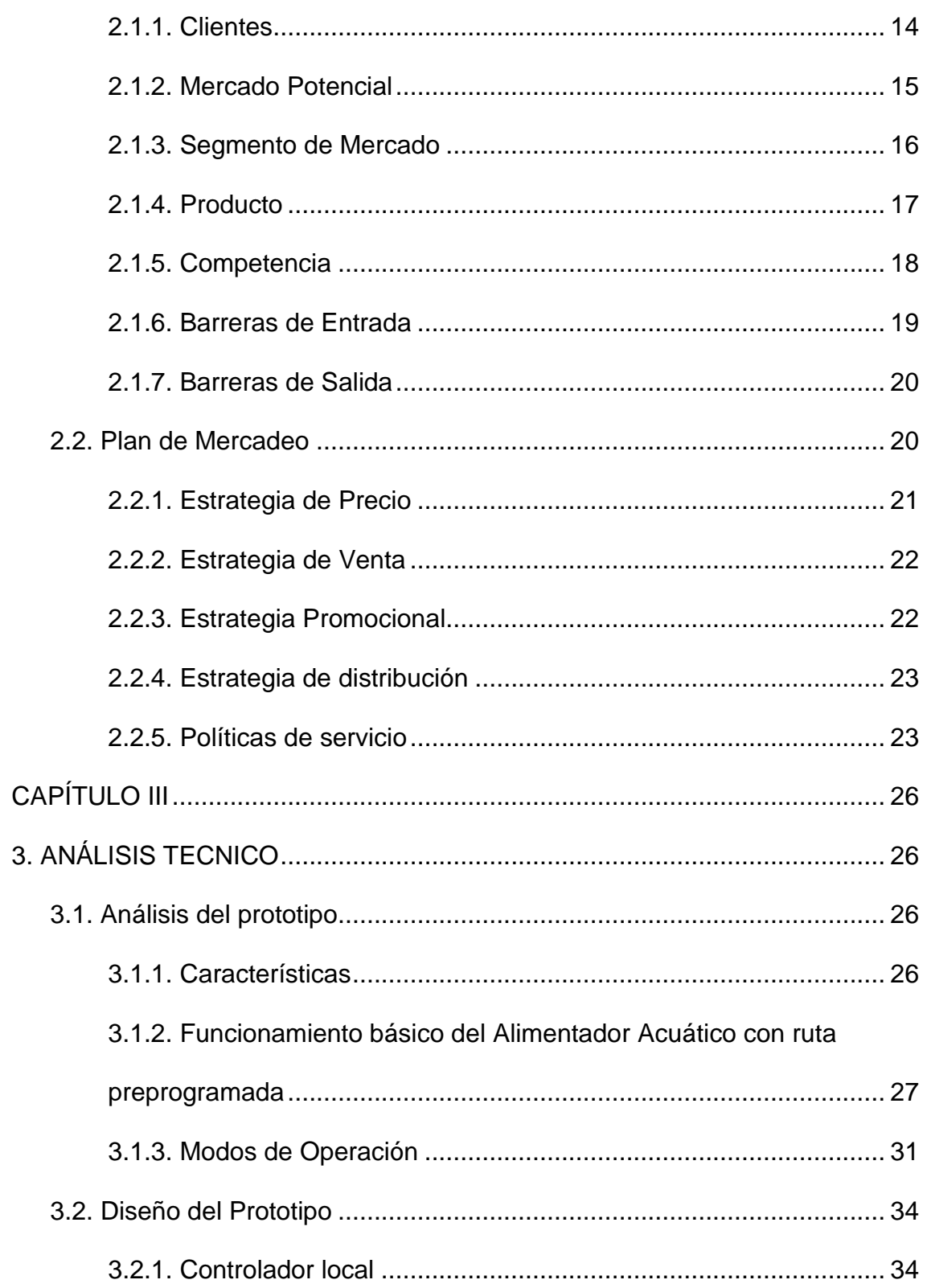

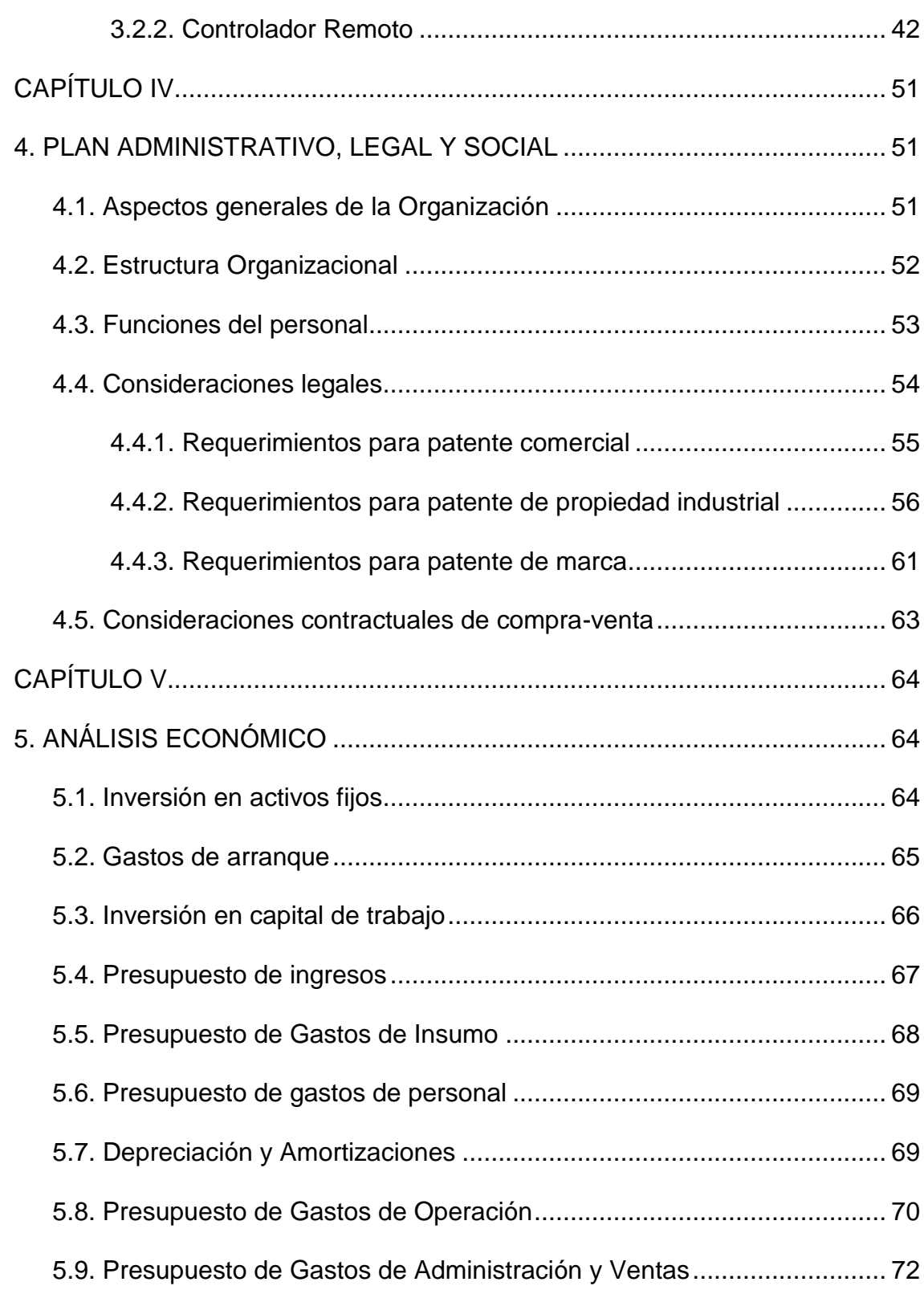

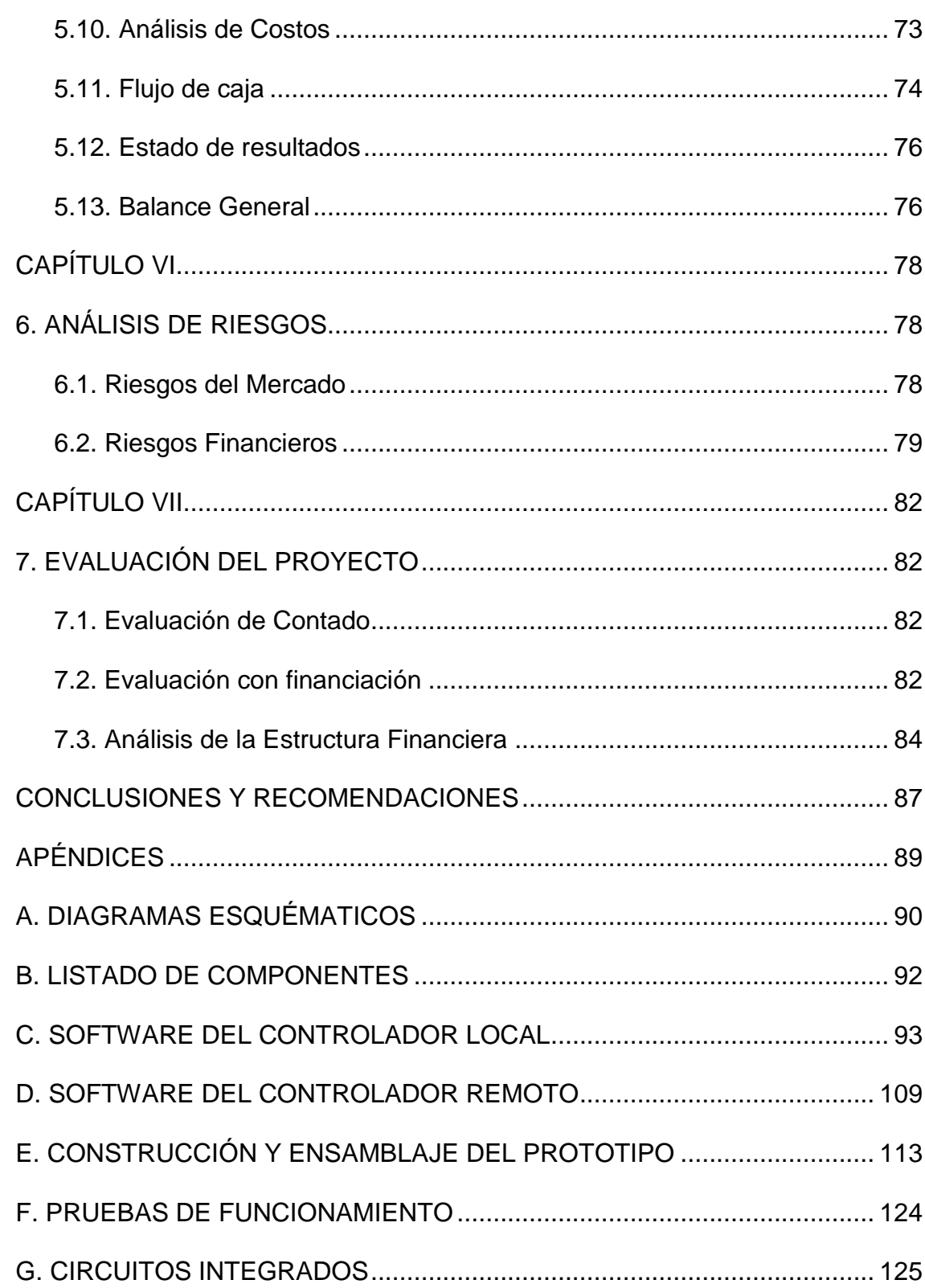

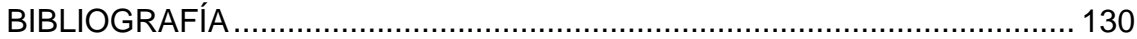

# **ÍNDICE DE FIGURAS**

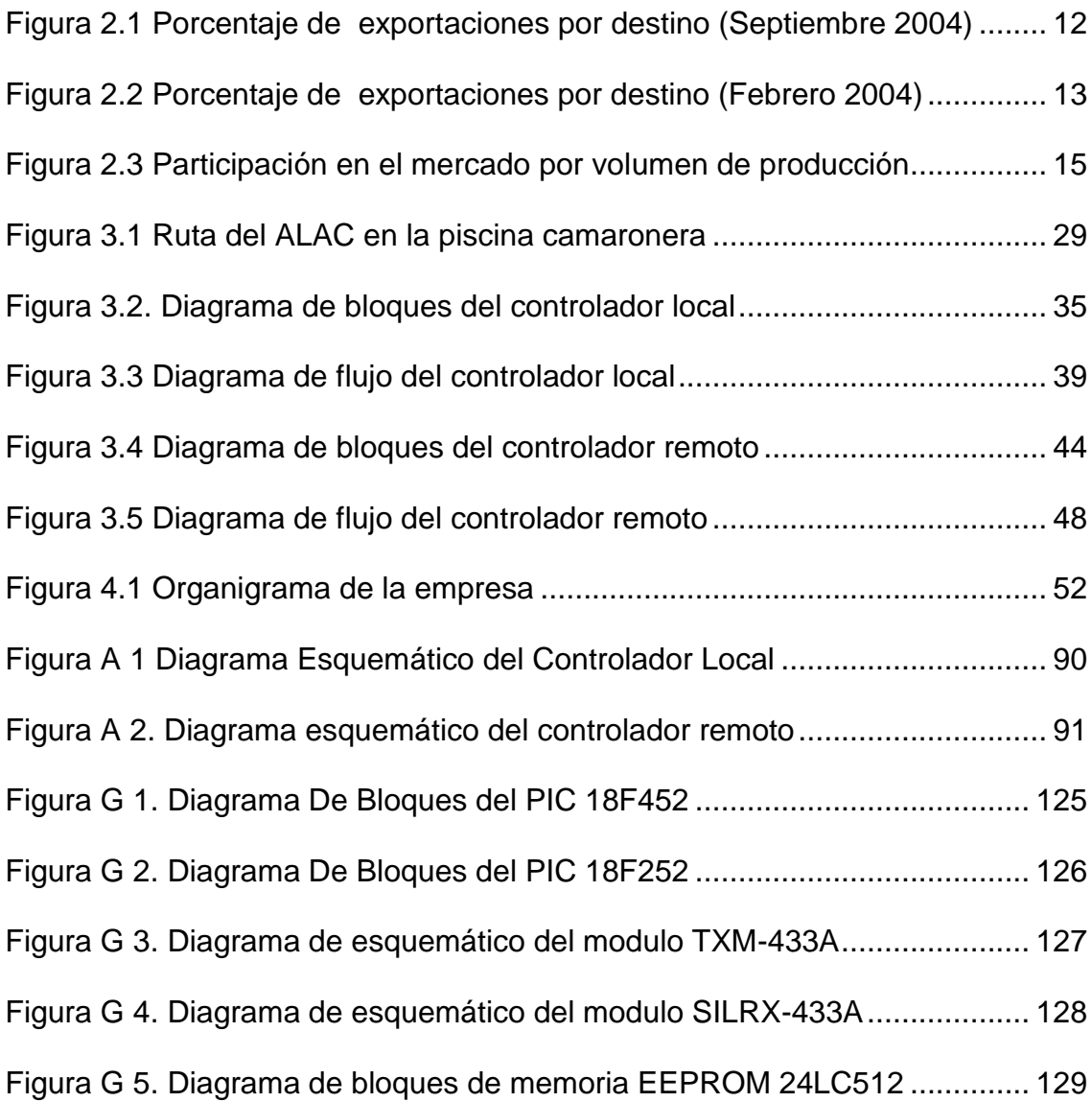

# **ÍNDICE DE TABLAS**

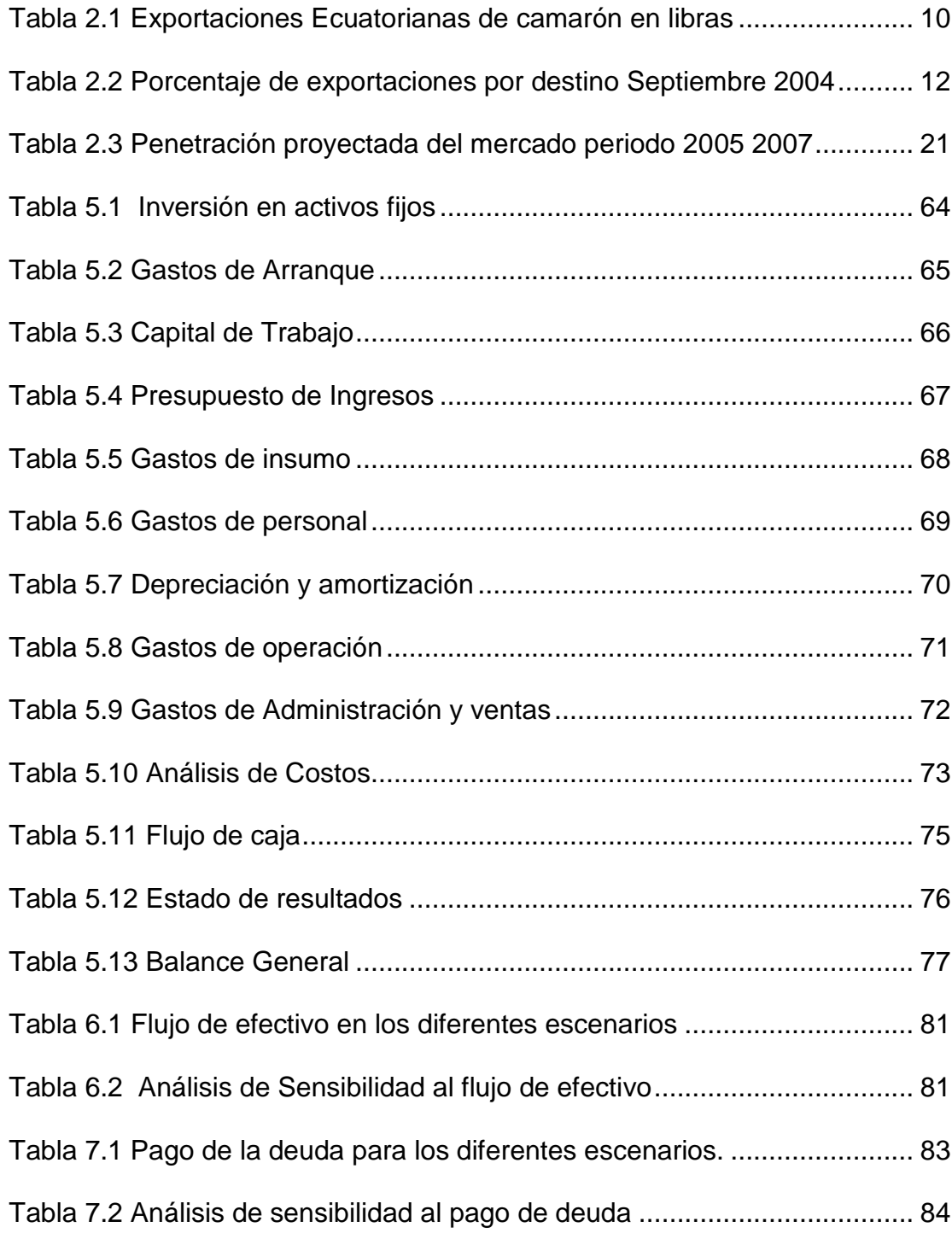

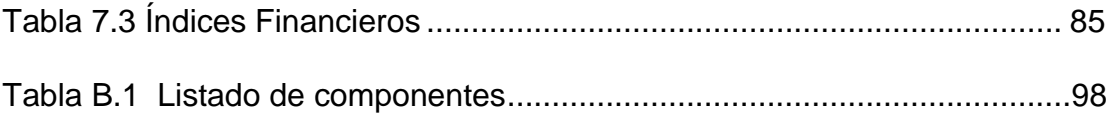

# **ÍNDICE DE FOTOS**

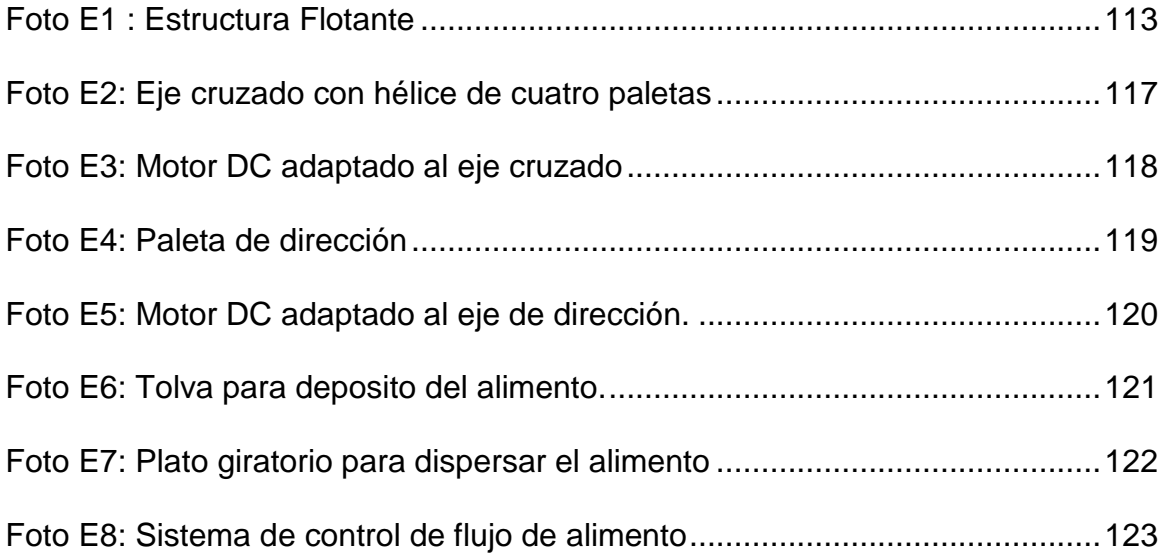

# **ABREVIATURAS**

- ALAC : Alimentador Acuático
- C.L. : Circuito Local
- C.R. : Circuito Remoto
- DC : Corriente directa
- EEPROM : Electrically Erasable Programmable Read-Only Memory
- PIC : Programmable intelligent controller
- PAAG : Porcentaje de Ajuste para el Año Gravable
- RF : Retención en la fuente
- SMVG : Salario mínimo vigente
- TIR : Tasa interna de retorno
- TIRM : Tasa interna de retorno modificada
- TLC : Tratado de libre comercio
- VPN : Valor presente neto

# **INTRODUCCIÓN**

Las piscinas camaroneras que usan el cultivo intensivo bajo invernadero presentan una dificultad para entregar el alimento a los camarones. Las elevadas temperaturas (40 °C en promedio) dentro del invernadero hacen intolerable la permanencia de un trabajador para cumplir la tarea. Por lo que se debe buscar alternativas para distribuir el alimento en las piscinas.

El presente trabajo es una alternativa que describe un alimentador acuático con ruta preprogramada controlable remotamente basado en la adecuación de un bote con funcionalidades mecánicas controladas mediante PICs que permitirán realizar funciones como desplazamiento y alimentación de forma automática a lo largo del recorrido en una piscina camaronera.

# **CAPÍTULO I**

## <span id="page-16-1"></span><span id="page-16-0"></span>**1. DESCRIPCIÓN DE LA OPORTUNIDAD**

### <span id="page-16-2"></span>**1.1. Resumen Ejecutivo**

Los alimentadores acuáticos robotizados son la alternativa en el proceso de alimentación del camarón porque permitirán de manera significativa incrementar la rentabilidad de una piscina camaronera. Con 15 millones de dólares mensuales en ventas y un crecimiento del 10% esta industria tiene que enfrentarse a factores como:

- Las exigencias de calidad de los compradores del producto
- La baja producción por hectárea por efecto de los métodos de cultivo
- La dependencia del cultivo a los factores climáticos
- Los altos costos de producción debido a la mano de obra e insumos muy costosos
- > La ineficiencia en el uso de los recursos.

Para enfrentar a estos factores proponemos nuestro *alimentador acuático con ruta preprogramada*, cuyo objetivo es dispersar el alimento en las piscinas camaroneras de forma automática y con una mejor cobertura a un bajo costo operativo, lo cual mejorara la eficiencia de este proceso.

Con un mercado potencial de 200.000 Ha. y un tamaño promedio por piscina de 1Ha. no existen empresas de alta tecnología que se dediquen a atender las necesidades de automatización en este sector, por lo que nuestra innovación podrá fácilmente penetrar la industria. Con una mercado inicial del 0.5% en el primer año, esperamos llegar a cubrir el 10% en los próximos tres años.

El grupo empresarial esta conformado por Omar Toro, Henry Loaiza y Gina Vásconez, técnicos con visión y experiencia en el desarrollo de soluciones tecnológicas de software y robótica usando microcontroladores. Además se cuenta con el aval de la ESPOL para la promoción de los productos que se deriven de este sector de la industria.

Se requiere una inversión de \$ 12000 que será aportada por "socios estratégicos", empresarios del sector camaronero que serán dueños del 40% del paquete accionario de la empresa.

La rentabilidad del proyecto (TIR), en un análisis a tres años es de 92,57%, muy superior a cualquier opción financiera existente en el mercado. El valor presente neto, con una tasa de descuento del 20% es de \$ 34.625 y el periodo de pago descontado es 3 años.

#### <span id="page-18-0"></span>**1.2. Antecedentes**

Actualmente en el sector camaronero se presentan tres formas de cultivo de camarón:

- Artesanal
- Semi-intensivo
- Intensivo

El sector camaronero que desea invertir en cultivos intensivos se enfrenta al problema de no contar con medios rentables, técnicamente confiables, que garanticen la distribución uniforme del alimento dentro de la piscina bajo las condiciones extremas de calor en que se realiza el cultivo y además que cuide la salud del personal que labora en las tareas de alimentación.

A continuación detallaremos algunas de las técnicas o métodos de alimentación que son utilizados y expondremos algunos de los inconvenientes tanto para la inversión como para la salud de las personas involucradas en el proceso.

 **Caminatas de caña a lo largo de la piscina:** Este método consiste en crear una serie de caminos, separados 6 metros a lo largo de las piscinas para que un grupo de operarios arroje el alimento dentro de la piscina. Este método permite una buena

distribución del alimento pero requiere una inversión inicial muy elevada, no es perdurable en el tiempo y perjudica la salud de las personas que se introducen en ese medio.

- **Operario que se introduzca en el agua y esparza el alimento:** Este método no requiere de una inversión inicial pero atenta a la salud de las personas que se introducen al medio, debido a los cambios bruscos de temperatura que sufrirá su cuerpo. Es poco práctico si la piscina es de grandes dimensiones y el operario debe llevar gran cantidad de alimento pues debe realizar varios viajes lo que implica, que si existen varias piscinas se debe contratar varios operarios para que realicen esta labor y no se garantiza que la distribución será uniforme.
- **Alimentador operado por medios mecánicos:** Consiste en usar poleas, cadenas o cabo y un winche para operar un bote que contiene el alimentador para que esparza el alimento. El winche nos permite halar las cadenas o cabos que controlan la ruta por la cual se desplaza el alimentador. Otra vez nos enfrentamos al problema de un costo inicial elevado por concepto de la instalación. Se estaría sujeto a una ruta fija, lo cual haría inflexible el recorrido y cualquier cambio en el

recorrido implicaría un gran costo al cambiar la distribución de poleas y puntos de apoyo. Se tiene que considerar que se requiere un operario que maneje el winche mientras se realiza el proceso de alimentación y se requiere un equipo por cada piscina. Además existe la posibilidad de que el alimentador se quede trabado en medio de su recorrido, todo lo cual no es atractivo para un proceso de alimentación.

 **Alimento lanzado desde un punto externo:** Es un sistema muy costoso por cuanto requiere de una bomba de alta potencia, pero que además no cubrirá las expectativas de alimentación que se pretende pues solo se cubriría una distancia de 20 $m<sup>2</sup>$  y el área aproximada de una piscina es 1000m<sup>2</sup> ., además no se puede desplazar por el contorno de la piscina. Querer hacer algo como eso implica que una persona debe estar dentro del ambiente y que se debe dejar espacio adecuado para que el aparato se mueva dentro de la piscina, lo que incrementa el costo inicial a pesar de que la distribución sea uniforme.

#### <span id="page-20-0"></span>**1.3. Descripción del Problema**

De los métodos que se han estado utilizando se concluye que los principales problemas que se presentan en el proceso o métodos

de alimentación en las piscinas de cultivo intensivo son:

- Distribución del alimento confiable y uniformemente a lo largo de toda la piscina, sin peligro de perder carga en el recorrido.
- Independencia del tiempo y de las condiciones ambientales internas de las piscinas.
- Método económico y perdurable.
- Poder modificar el recorrido sin realizar una gran inversión.
- No represente peligro para la salud de los operarios.
- No requiera de muchos operarios.
- Tener control del volumen de alimento esparcido y el área cubierta.

### <span id="page-21-0"></span>**1.4. Descripción de la solución**

Es evidente de lo escrito anteriormente que la solución mas apropiada es un dispositivo robótico que se encargue de distribuir el alimento uniformemente por la piscina de una forma automática en base a una ruta previamente grabada, que no requiera la intervención de un operario para el proceso, excepto en el momento de depositar el alimento en el alimentador y accionar el arranque del proceso, que no requiera de una inversión inicial muy alta, sea eficiente en el proceso de alimentación y que el costo del proceso sea rentable para el camaronero.

Por la naturaleza del problema se debe diseñar y acoplar un bote para que pueda transportar el alimento y el alimentador por la ruta deseada. Además se debe desarrollar un circuito que sea inteligente y que realice el control de la operación de desplazar el bote por el recorrido. Activar y desactivar el alimentador dentro de la piscina. Tener control sobre el flujo del alimento que se va a esparcir, según su tipo y grosor. En caso de desviación de la ruta, de avería o fallo en el recorrido un operario a través de un control remoto corrija este tipo de inconveniente.

En el capítulo tres describiremos mas en detalle el alimentador, tantos sus componentes funcionales como la funcionalidad y la operación que tendrán en el proceso de alimentación. También describiremos funcionalmente la electrónica del control automático y del control remoto del alimentador y describiremos el funcionamiento del software que soporta ambos controles.

#### <span id="page-22-0"></span>**1.5. Resultados esperados**

Se espera que con este nuevo método se logren mejoras significativas en los siguientes aspectos:

- Poder realizar un recorrido de alimentación de una piscina según los parámetros de carga que especifique un operario.
- Que el desplazamiento se realice con un mínimo de error de la

ruta pregrabada

- Que la intervención de un operador humano sea mínima y poder documentar los instantes en que se requiere operar el alimentador
- Que el operador interrumpa el recorrido y lo pueda realizar a través de un control remoto.

# **CAPÍTULO II**

## <span id="page-24-1"></span><span id="page-24-0"></span>**2. ANÁLISIS DE MERCADO**

## <span id="page-24-2"></span>**2.1. Análisis del Sector y la Compañía**

El sector camaronero se enfrenta a problemas tales como:

- Elevado arancel por multa de dumping (competencia desleal) hacia USA
- Baja Productividad y Rentabilidad

En referencia al *arancel por multa de dumping hacia USA* las exportaciones nacionales de camarón no se han afectado como lo muestra la tabla 2.1, donde se aprecia que existe un incremento en la producción en el año 2004 en relación al año 2003.

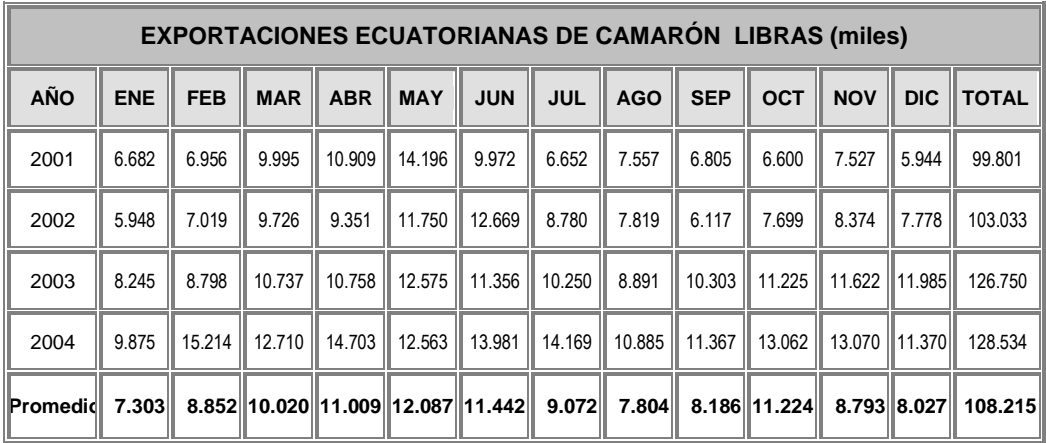

Tabla 2.1 Exportaciones Ecuatorianas de camarón en libras

<span id="page-24-3"></span>Sin embargo los efectos del dumping se ven reflejados en las exportaciones hacia USA, como lo muestra la figura 2.1 en comparación con la figura 2.2 donde se muestran las exportaciones por destino de Septiembre del 2003 y Septiembre del 2004 respectivamente con un decremento del 60 % de la exportación a ese país. Pero esta disminución en el mercado de USA se ha visto compensada con un incremento considerable en las exportaciones hacia Europa en un 300 % permitiendo de esta forma un crecimiento en las exportaciones en relación al año anterior. A pesar de que el sector tiene problemas con su principal consumidor (USA) por acusaciones de dumping, sin embargo también enfrenta una oportunidad única tal como es el TLC (Tratado de Libre Comercio) el cual abrirá mayores opciones de comercio si es que el sector esta preparado y con una industria altamente productiva. Queremos ser parte de esa integración aportando con nuestra empresa en la fabricación y comercialización de alimentadores robotizados que simplifiquen y mejoren los procesos de alimentación.

Según estadísticas publicadas por la Cámara Nacional de Acuacultura mostradas en la tabla 2.1 para Septiembre del 2004 el mayor porcentaje de exportación se concentra en Europa con un 70,47 %, seguido por USA. Si realizamos una comparación con el grafico 2.2 que muestra las exportaciones por destino de Febrero del 2003, se puede apreciar una evidente caída de las

exportaciones hacia USA, pero que no se ha reflejado en una disminución de la exportación global como se muestra en el grafico 2.3, debido al incremento en la exportación hacia Europa. De lo que podemos deducir que:

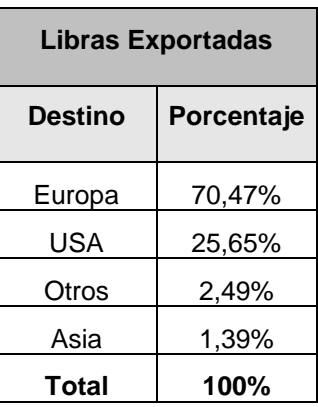

Tabla 2.2 Porcentaje de exportaciones por destino Septiembre 2004

<span id="page-26-1"></span>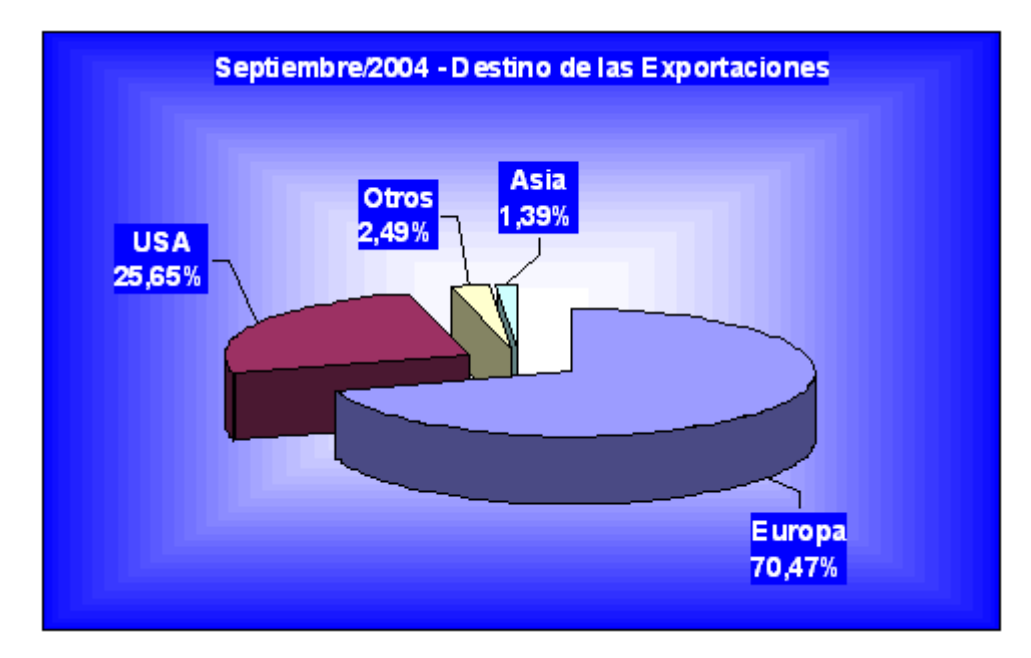

<span id="page-26-0"></span>Figura 2.1 Porcentaje de exportaciones por destino (Septiembre 2004)

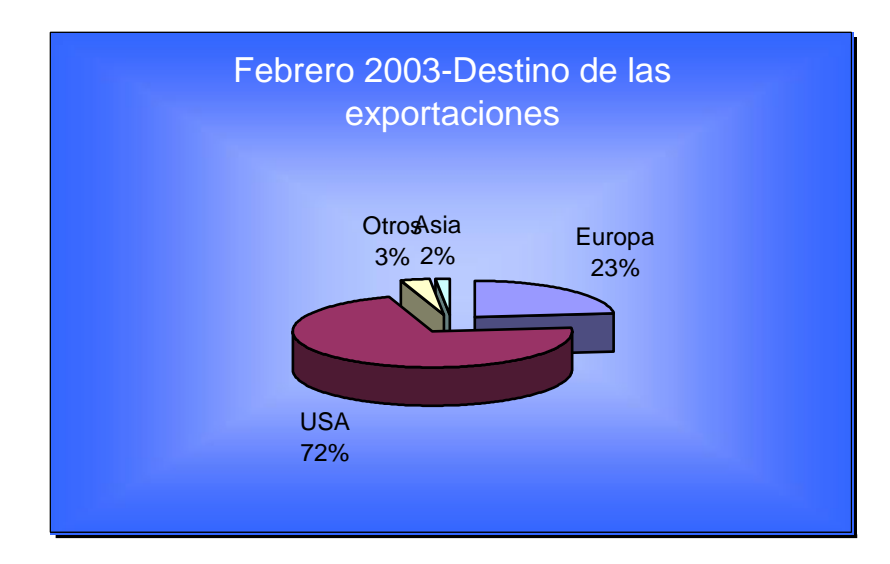

<span id="page-27-0"></span>Figura 2.2 Porcentaje de exportaciones por destino (Febrero 2004)

El sector de la industria camaronera requiere de métodos agresivos y automatizados que le permitan mejorar la producción. Los métodos agresivos se logran a través de los cultivos intensivos en invernaderos, sin embargo no se cuentan con los métodos automatizados que permitan realizar las actividades cotidianas como monitoreo y alimentación de la producción.

Para citar un ejemplo, tenemos que la industria camaronera ha tenido buena producción con la inclusión de los métodos de cultivo intensivo manteniendo una temperatura tropical uniforme en el interior de la piscina, sin embargo esto implica que se deben tener condiciones no aptas para el ser humano y es ahí donde interviene la tecnología robótica en el proceso de alimentación, el cual a mas de ser eficiente es a la vez mas rentable para el sector.

#### <span id="page-28-0"></span>**2.1.1. Clientes**

Actualmente existen en el Ecuador 1000 camaroneras activas, que representan el universo de nuestro mercado nacional, de las cuales aproximadamente 30 producen en invernaderos y se espera que un numero mayor la harán a medida que se confirme la rentabilidad de este método de producción. Enfocaremos nuestros esfuerzos en las empresas que ya están con este sistema e impulsaremos a otras camaroneras a intentar este tipo de cultivo, dando facilidades en la adquisición de nuestro producto.

Con los cultivos en invernaderos el nivel de supervivencia llega al 70% en piscinas de apenas 0.25 Ha, mientras que sin dichos cultivos es de apenas el 40% en piscinas de mas de 1Ha., lo que para un productor implica mayor rentabilidad lo cual hará que el cultivo en invernaderos crezca en los próximos años. Estimamos que en promedio cada año habrá 10 camaroneras que opten por este tipo de producción. Los principales clientes del sector según su nivel de producción y ventas se detallan en la figura 2.3:

<span id="page-29-1"></span>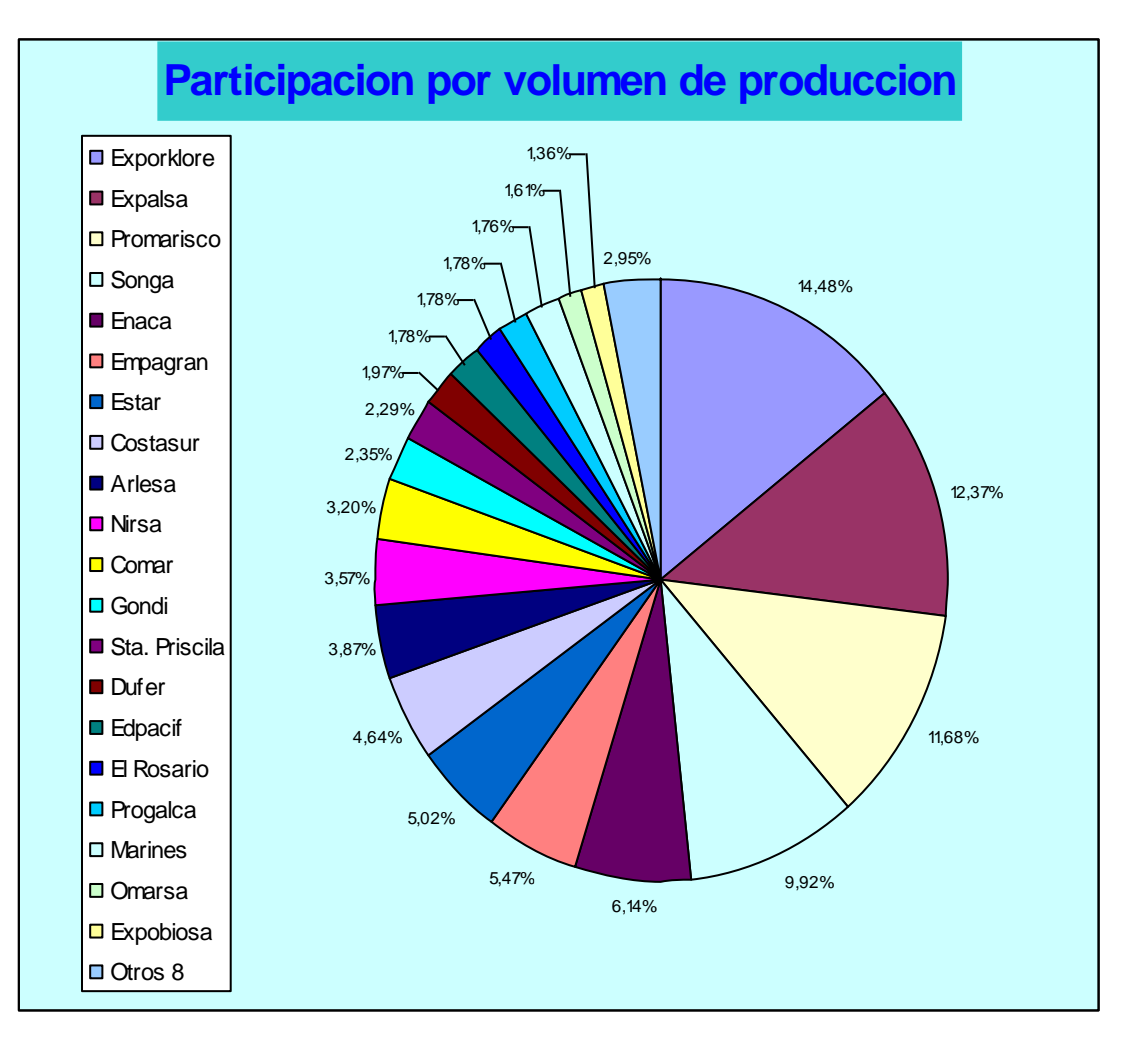

Figura 2.3 Participación en el mercado por volumen de producción

#### <span id="page-29-0"></span>**2.1.2. Mercado Potencial**

Nuestro propósito inicial en el primer año de gestión es llegar a las grandes y medianas camaroneras, las cuales ya posean invernaderos o estén en planes de implementarlos (con cultivo intensivo o semi-intensivo) y que se encuentren en la provincia del Guayas. No se descuidara las pequeñas camaroneras, pero se dará prioridad a la gestión sobre clientes con alto potencial de producción.

Posteriormente haremos prospección en las demás provincias del Ecuador bajo la misma premisa del párrafo anterior. Posteriormente impulsaremos las ventas en países vecinos a Ecuador, empezaremos con Colombia y Brasil, posteriormente trataremos los mercados de Centroamérica tales como México y Costa Rica.

#### <span id="page-30-0"></span>**2.1.3. Segmento de Mercado**

El sector camaronero ecuatoriano se lo puede clasificar en función de la producción, de su ubicación geográfica y del tipo de cultivo que realizan. En función de su nivel de producción se los puede clasificar en tres tipos claramente definidos:

- Las grandes camaroneras
- Las medianas camaroneras
- Las pequeñas camaroneras.

Por ubicación geográfica se los puede clasificar en

- Productores del Guayas
- Productores de Esmeraldas
- Productores de El Oro.
- Productores de Manabí

En función del tipo de cultivo se clasifican en:

- Cultivo Intensivo
- Cultivo Semi-Intensivo
- Cultivo Artesanal

Si consideramos a nivel internacional existen países en América latina y Asia que también se dedican a esta actividad y que satisfacen un gran mercado. Dentro de este mercado internacional los países más cercanos a nosotros representan un mayor potencial por tener condiciones ambientales y de desarrollo tecnológico similares a los nuestros además de poseer lenguaje común y necesidades similares.

#### <span id="page-31-0"></span>**2.1.4. Producto**

El Alimentador acuático con ruta preprogramada con Control remoto, viene en una presentación única tal como lo muestra e apéndice E. Tiene capacidad para transportar 25Kg de alimento balanceado para camarón y cubre una área de 100m² en 15 minutos a una velocidad de 1m/seg. Tiene incorporada una batería de 12V que le permite autonomía por 1 Semana de uso continuo, y tiene un peso sin carga de 50Kg.

Además ofrece las siguientes características:

- Incremento de productividad.
- Alta rentabilidad
- Facilidad de uso y transporte del Alimentador
- Facilidad de armado y desarme del Alimentador
- Fácil de almacenar
- Fácil de cargar con alimento
- Facilidad y eficiencia en la dispersión del alimento
- Fácil de programar
- Alimentación en paralelo con mínimo personal
- Reducción de costos por eficiencia de alimentación.
- Reducción de costos por gastos operativos
- Mínimo gasto de mantenimiento.
- Reduce el riesgo de accidentes laborales
- Tecnología probada

Opcionalmente se lo puede dirigir a través de un control remoto, el cual puede ser usado a su vez con varios alimentadores, pero solo uno a la vez.

#### <span id="page-32-0"></span>**2.1.5. Competencia**

Dado que nuestro producto esta focalizado a atender un segmento muy reducido de la industria camaronera, el cual requiere de mucha inversión inicial, no creemos que tengamos una competencia sustancial, por cuanto nuestro producto no es atractivo para las economías de escala a nivel internacional, sin embargo es mas factible que el producto sea clonado por talleres electromecánicos que le hagan variaciones para diferenciar el diseño. Por ello dentro de las posibilidades del sector trataremos de acaparar el mercado con un servicio post-venta que procure crear innovaciones o personalice las necesidades del cliente.

#### <span id="page-33-0"></span>**2.1.6. Barreras de Entrada**

Las principales barreras que enfrenta el producto son

- El producto tendrá un costo relativamente alto.
- El capital de arranque es elevado.
- No se cuenta con el capital para hacer campañas de publicidad agresivas.
- No se cuenta con apoyo financiero de ningún sector para inversiones en nuestra tecnología.
- El camaronero con cultivos intensivos cambie su tecnología de producción actual por la propuesta.
- Se requiere capacitar al camaronero en el diseño de la ruta a recorrer.
- No es muy vistoso aunque funcionalmente cumple el objetivo de alimentar.
- Es un producto que si tiene acogida pronto tendrá competencia

 El acuicultor nacional esperara resultados en la competencia para arriesgarse a invertir.

#### <span id="page-34-0"></span>**2.1.7. Barreras de Salida**

Como principales barreras de salida podemos considerar:

- La inversión de socios capitalistas que esperan ganancia.
- Compromisos Financieros
- Compromisos con proveedores
- Compromisos con distribuidores.
- Compromisos con clientes
- Compromisos con empleados

#### <span id="page-34-1"></span>**2.2. Plan de Mercadeo**

Se utilizara una estrategia de ataque para generar nuevos clientes basándonos en un correcto balance entre las estrategias de precio, promoción, ventas y distribución en donde lo principal será nuestra política de servicio al cliente, para mantenerlos a gusto y asegurándonos que nuestro producto les brinda las satisfacciones por ellos esperados. Además de auscultar por mejoras o nuevos servicios que se puedan agregar a nuestro producto.

Con un mercado potencial inicial de 20 camaroneras que tienen en promedio 5 piscinas de cultivos intensivos implementadas,

estimamos un mercado total de 100 piscinas en donde se podrá utilizar el ALAC y consideramos un incremento del 20% anual en piscinas bajo invernaderos. Con este mercado total esperamos captar el 12 % anual para los tres primeros años lo que implica la venta de 12 unidades para el primer año, 14 unidades para el segundo y 18 unidades para el tercer año.

A continuación detallamos cual es nuestra expectativa de penetración en el mercado nacional para el periodo 2005 – 2007.

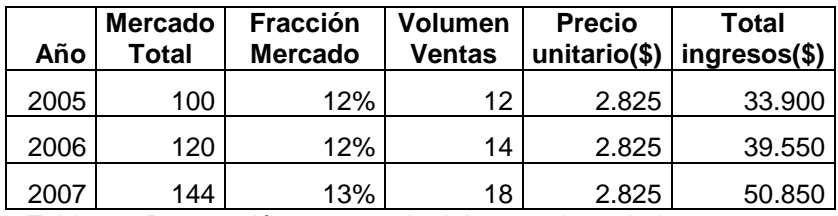

Tabla 2.3 Penetración proyectada del mercado periodo 2005 2007

#### <span id="page-35-1"></span><span id="page-35-0"></span>**2.2.1. Estrategia de Precio**

Se utilizara la política de fijación del precio orientada en el costo en la elaboración de productos, por lo tanto se desglosaran los costos de la siguiente forma

- 20% Materiales
- 20% Mano de obra directa
- 10% Mano de obra indirecta
- 10% publicidad y mercadotecnia
- 10% Otros gastos.
30% utilidades

#### **2.2.2. Estrategia de Venta**

Nuestra estrategia esta basada en que una vez implementado este sistema de alimentación en las piscinas del CENAIM, promocionar para que otras empresas camaroneras como Exporklore, Arlesa, Costasur, Edpacif, Expulsa, Nirsa, Sta. Priscila, El Rosario, Promarisco Empagran, Omarsa, Marines, Songa, Estar, Gondi, Comar, Enaca, Dufer, Progalca, Expobiosa, visiten este centro y observen los beneficios que representa implementar este sistema a través de nuestro producto.

Otra alternativa para llegar al mercado potencial es presentar nuestro producto en algún evento o reunión de la Cámara de Acuicultura. Como alternativa final buscaremos alianzas estratégicas con los vendedores de alimentos para camarones para que ellos promocionen la ventaja de usar un alimentador acuático.

#### **2.2.3. Estrategia Promocional**

El paquete completo comprende el alimentador y el sistema de control remoto con un costo de \$ 2825 (Este precio no incluye IVA ni servicio de mantenimiento)

La promoción que se pondrá a disposición de los clientes es que por la compra de 5 o más unidades se dará un descuento del 10% del valor total.

En caso de ventas por volumen (5 o más) se aceptara como pago inicial el 50 % del costo total del pedido, con financiamiento de cuatro meses (un ciclo de producción ) para el otro 50 % restante por medio de una institución bancaria. Considerando un descuento por pronto pago del 5 % por sobre el crédito.

#### **2.2.4. Estrategia de distribución**

Inicialmente entregaremos de manera personalizada el producto y a medida que la demanda crezca, se crearan agencias en los sitios de mayor demanda potencial, de tal forma de dar la mayor cobertura posible. El tiempo promedio de entrega del producto dependerá de la ubicación geográfica de la camaronera, pero no deberá ser mayor a 2 días en el territorio nacional y de 2 semanas en caso de atender pedidos internacionales.

#### **2.2.5. Políticas de servicio**

Nuestro compromiso es que el cliente tenga la seguridad de

que el producto a él entregado satisface sus necesidades básicas de producción, las cuales serán acordadas por escrito y aceptadas de mutuo acuerdo. Por ello se firma un contrato de asesoría por 1 mes para la capacitación y uso del alimentador. Así mismo la empresa se compromete a dar soporte técnico sobre piezas (eléctricas o mecánicas) defectuosas por un periodo de 1 año después de la venta por la empresa El costo de la misma será absorbido por la empresa en el supuesto de que el daño se deba a defectos de fabricación. El soporte no cubre los siguientes aspectos:

- Daños causados por el mal uso del producto.
- Uso en corrientes y voltajes incorrectos.
- Desarme, reparación o alteración por personas no autorizados.
- Desgaste normal por efectos de uso.
- Accesorios y partes rotas o deterioradas durante el uso.

Si el alimentador se debe ser llevado a taller, la empresa dejara un equipo alterno, de modo tal que no se paralicé la producción en la piscina.

El tiempo de respuesta ante una solicitud de soporte es de 48 horas si es a nivel nacional. Posterior al periodo de garantía

se podrá contratar un servicio de mantenimiento por 6 meses el cual puede ser preventivo (5% ALAC) o correctivo (20% ALAC) y se aplicara al alimentador sobre el cual se realice el contrato.

En caso de que se encontrase algún componente defectuoso, se la reparara pero el cliente asume el costo de reemplazo de la misma.

# **CAPÍTULO III**

# **3. ANÁLISIS TECNICO**

# **3.1. Análisis del prototipo**

## **3.1.1. Características**

Dentro de las principales características del alimentador están las siguientes:

- Requiere mínima intervención de un operario para realizar el proceso de alimentación puesto que se requiere únicamente que cargue en el ALAC el alimento para los camarones y active el mismo; a partir de ese momento esté cumplirá con un recorrido a través de la piscina esparciendo el alimento, para luego una vez cumplida con sus funciones detenerse en el punto de origen y desactivarse.
- Cuenta con una memoria en donde se encuentra almacenado la ruta e instrucciones que debe seguir durante el proceso de alimentación lo que permite que funcione de forma automática. Este conjunto de instrucciones pueden ser cambiadas a través de un control remoto en la opción "grabar ruta", permitiendo que el ALAC pueda operar en cualquier tipo de piscina

sin importar sus dimensiones.

- Permite regular la cantidad de alimento para camarones que será distribuida en la piscina mediante una válvula donde se podrá ajustar el nivel de flujo de alimento permitiendo regular de esa forma el más óptimo.
- Cuenta con un dispositivo de control remoto con la opción de interrumpir el funcionamiento automático del ALAC para ser controlable mediante este control a distancia con la ayuda de un operario que pasara a tener el control total del mismo. Esto podría ser requerido en caso de que se produzca alguna anomalía en el proceso automático de distribución del alimento o debido a algún tipo de error en la ruta. Este control a distancia cuenta con un teclado capaz de controlar el avance, dirección, flujo y dispersión de alimento del ALAC .

# **3.1.2. Funcionamiento básico del Alimentador Acuático con ruta preprogramada**

La solución propuesta la constituye un bote elaborado en lata galvanizada inoxidable recubierto con una capa de pintura y adecuado en su parte posterior con un contenedor donde se deposita el alimento para camarones. Este probado para su flotación con 25 Kg. adicionales y adecuado con los siguientes componentes principales:

- Sistema controlador local
- Sistema controlador remoto
- Sistema de navegación-desplazamiento (Bote de aspas)
- Contenedor y Dispersor de alimento

Los dos primeros componentes son los mecanismos de control y le permiten al alimentador operar en forma manual (control remoto) o automática. Los dos últimos componentes dependen de los dos primeros para su operación y son los acoplamientos mecánicos que realizan las funciones de desplazamiento y alimentación del ALAC.

En funcionamiento normal el alimentador acuático con ruta preprogramada realizara un recorrido de forma automática en una piscina de cultivo intensivo de camarón. Estas piscinas se caracterizan por tener las siguientes medidas: 25 metros de largo por 10 metros de ancho y de 1 a 1,5 metros de profundidad. La velocidad promedio del ALAC es 1 m/s, y si tomamos como ejemplo la figura 3.1 como ruta a seguir tendríamos la siguiente operación:

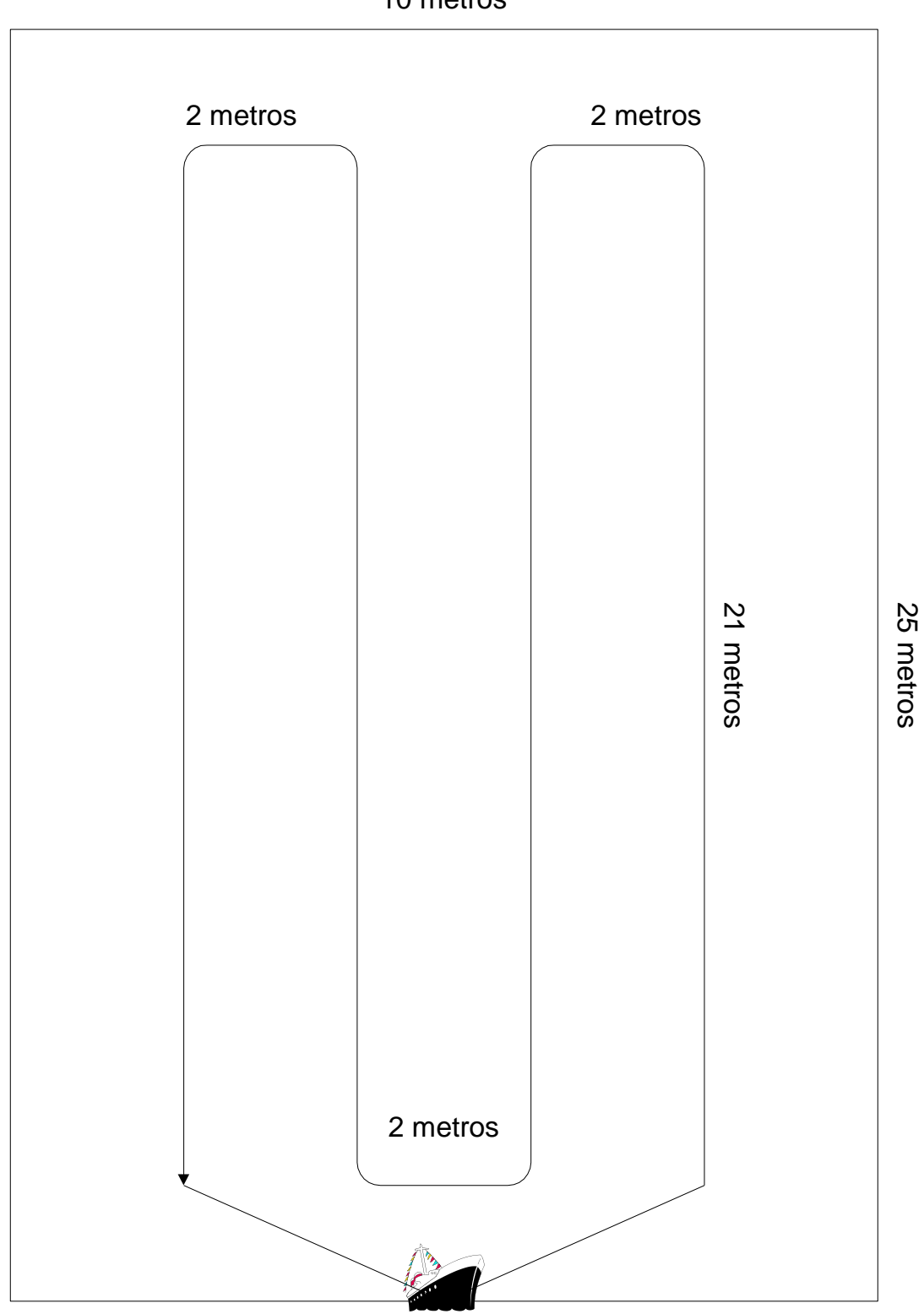

10 metros

Figura 3.1 Ruta del ALAC en la piscina camaronera

Inicialmente el bote se desplazara 3 metros con un ángulo de inclinación de 40 grados (aprox. 3 s). Luego cambiara su dirección 50 grados a la izquierda y se accionara el motor de distribuidor de alimento y se abrirá la válvula de flujo de alimento, la cual por gravedad permitirá que la comida fluya del exterior del contenedor. Se desplazara 21 metros en línea recta (21 s) y girara a la izquierda. Avanzara 2 metros (2 s) y girara 90 grados a la izquierda. Avanzara 21 metros (21 s) y girara a la derecha 90 grados, avanzara 2 metros (2 s) y girara a la derecha 90 grados. Avanzara 21 metros (21 s) y girara 90 grados a la izquierda. Avanzara 2 metros (2 s) y girara 90 grados a la izquierda. Avanzara 21 metros (21 s) y apagara el motor del alimentador. Cerrara la válvula y regresara a su sitio de partida es decir girara 50 grados y avanzara 3 metros hasta su posición de arranque inicial De la descripción del proceso que se va a emular se desprende lo siguiente:

Longitud del recorrido =  $3*2 + 21*4+2*3 = 96$  m

Velocidad lineal  $= 1$  m/s.

Duración del recorrido = 96m / 1m/s = 96 s \* 1 / 60 = 1 min. y 36 s

Lo cual nos indica que el tiempo que tarda el ALAC en

dispersar el alimento en una piscina de cultivo intensivo con estas medidas es de 1 minuto con 36 segundos si es que se desea realizar el recorrido propuesto. El recorrido puede cambiar de acuerdo a las consideraciones que tenga el operario.

#### **3.1.3. Modos de Operación**

El alimentador contara con dos modos de operación: manual y automática. Operación automática significa que el operador una vez que acciona el botón de encendido, el control sobre el proceso de todas las funciones es realizado por un sistema controlador electrónico que dirige todas las acciones que realiza el alimentador. Sin embargo se puede interrumpir este modo de operación si se envía señal "manual" al alimentador a través del control remoto. Una vez que se interrumpe el modo de operación automática se puede volver a este modo con la opción "automático" en el control remoto.

Operación Manual significa que un operador utiliza el control remoto desde un punto externo a la piscina y controla a través de él el desplazamiento y direccionamiento del bote así como el flujo de alimento que se dispersa en la piscina

**Operación Automática:** Al accionar el botón de encendido en el ALAC a través de un controlador realizara la siguiente secuencia automáticamente: Acciona los motores de avance y de dirección para llevarlo al punto de origen de donde empezara a esparcir el alimento. Una vez en este punto acciona los motores del dispersor y control de flujo del alimento. El software de control almacena el recorrido en una memoria, así es que mientras existan datos en esa memoria el bote se desplazara y mantendrá funcionando los motores a no ser que se interrumpa la operación por el control remoto en cuyo caso se apagaran los motores y se esperara a que se emitan ordenes por parte de un operador.

La diferencia principal del método propuesto es que la distribución del alimento se lo hará de una forma automática. La ruta que se utilice puede ser reprogramada a través de la opción *"grabar ruta"* en el control remoto.

**Operación Manual:** La operación manual se activa al presionar la opción *"manual"* en el control remoto, lo que provoca que el ALAC se detenga instantáneamente y deje de realizar cualquier función que se encontraré haciendo, pasando el control total del mismo al operario que tiene el control remoto. Este mecanismo permitirá el control del ALAC en caso de que surja algún problema con el funcionamiento automático. En el teclado del control remoto hay opciones que permitirán al operario controlar el avance, dirección, dispersor y flujo de alimento del ALAC, es decir que el operario tendrá independientemente la capacidad de avanzar o retroceder, moverlo a la izquierda o a la derecha, hacer girar el dispersor y regular el flujo de alimento.

Además a través del control remoto se puede cambiar el conjunto de instrucciones que controlan la ruta y el proceso de alimentación, que se encuentran almacenadas en la memoria del ALAC. Para regrabar la memoria del ALAC se requiere activar la opción *"grabar ruta"* en el control remoto, permitiendo a partir de este momento que todas las acciones o movimientos que sean realizados por el ALAC a través del control remoto sean grabadas en la memoria del ALAC. Es decir que inicialmente se deberá seguir una ruta modelo de forma manual para que posteriormente esta quede almacenada en la memoria y permita que los siguientes recorridos se realicen de forma automática.

# **3.2. Diseño del Prototipo**

El diseño electrónico del ALAC se encuentra dividido en dos partes: El *controlador local* que se encuentra ubicado en el alimentador y el *controlador remoto* que se encuentra en el mando a distancia.

### **3.2.1. Controlador local**

Este controlador tiene una memoria en donde se almacena la ruta y otras funciones que el ALAC debe seguir, por ende no se necesita de un operador externo para realizar el recorrido dentro de la piscina, puesto que este controlador es el responsable de hacerlo de una forma automática. Su función es controlar el desplazamiento, dirección, la dispersión y el flujo del alimento por medio de motores de corriente continua y de paso que se encuentran acoplados a partes mecánicas que permiten realizar estas operaciones.

#### **3.2.1.1. Diagrama de bloques del controlador local**

La figura 3.2 muestra el diagrama de bloques donde se presentan los componentes principales del controlador local, entre los que tenemos:

- Antena de recepción
- Receptor de radiofrecuencia
- **Controlador**
- Memoria EEPROM
- Motor de avance
- Motor de dirección
- Motor de dispersión
- Motor de flujo

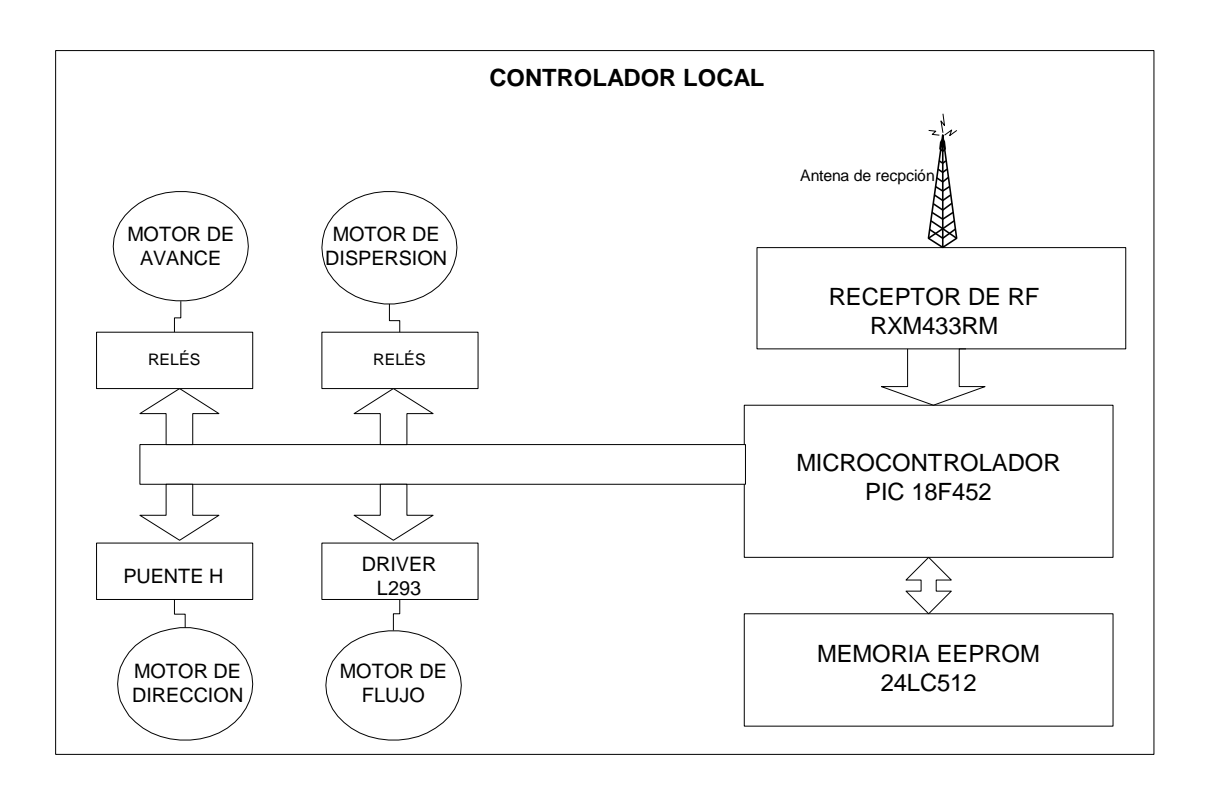

Figura 3.2. Diagrama de bloques del controlador local

## **3.2.1.2. Descripción del controlador local**

Las funciones de cada elemento del controlador

local se detallan a continuación:

**Antena de recepción:** Es un antena bipolar que recibe las señales de RF transmitidas por la antena de transmisión del controlador remoto.

**Receptor de radiofrecuencia:** Se utiliza el integrado RXM433RM cuya función es demodular y decodificar las señales enviadas por el transmisor del controlador remoto.

**Microcontrolador local:** Se utiliza el PIC 18F452. Su función es interpretar y ejecutar los datos que se encuentran almacenados en la memoria EEPROM para el funcionamiento de los motores de avance, flujo, dirección y dispersión. Además permite grabar nuevos datos en la memoria de forma dinámica a través del controlador remoto.

**Memoria:** Se utiliza una EEPROM 24LC512 cuya capacidad es de 512 KB. Aquí se almacena el conjunto de instrucciones que el ALAC debe seguir cuando se encuentra en funcionamiento. Esta memoria permite ser regrabada por medio del controlador.

**DRIVER:** Lo constituye un integrado L293. Su función es amplificar y acoplar las señales del controlador para el correcto funcionamiento del motor de paso.

**PUENTE H**: Es un arreglo de transistores en forma de H Su función es amplificar las señales del controlador para suministrar la suficiente potencia a los motores de corriente continua. Para el caso de los motores de avance y dispersión se utiliza relés.

**Motor de avance:** Es un motor de corriente continua que se encuentra acoplado a la rueda con aspas que permite el desplazamiento del bote en la piscina camaronera.

**Motor de dirección:** Es un motor de corriente continua que controla una paleta que se encuentra debajo del alimentador acuático y que permite controlar la dirección del mismo.

**Motor de dispersión:** Es un motor de corriente continua que se encuentra adaptado a un plato giratorio que se encarga de dispersar el alimento que cae del contenedor.

**Motor de flujo:** Es un motor de paso que controla un mecanismo en el extremo de salida de alimento en el contenedor y permite regular el flujo de alimento que sale hacia el dispersor.

El diagrama de conexión de los elementos del controlador local se encuentra en más detalle en el apéndice A en donde se muestra el esquemático del circuito.

## **3.2.1.3. Descripción del software del controlador local**

La programación del PIC 18F452 para el controlador local se basa de acuerdo al diagrama de flujo mostrado en la Fig. 3.3.

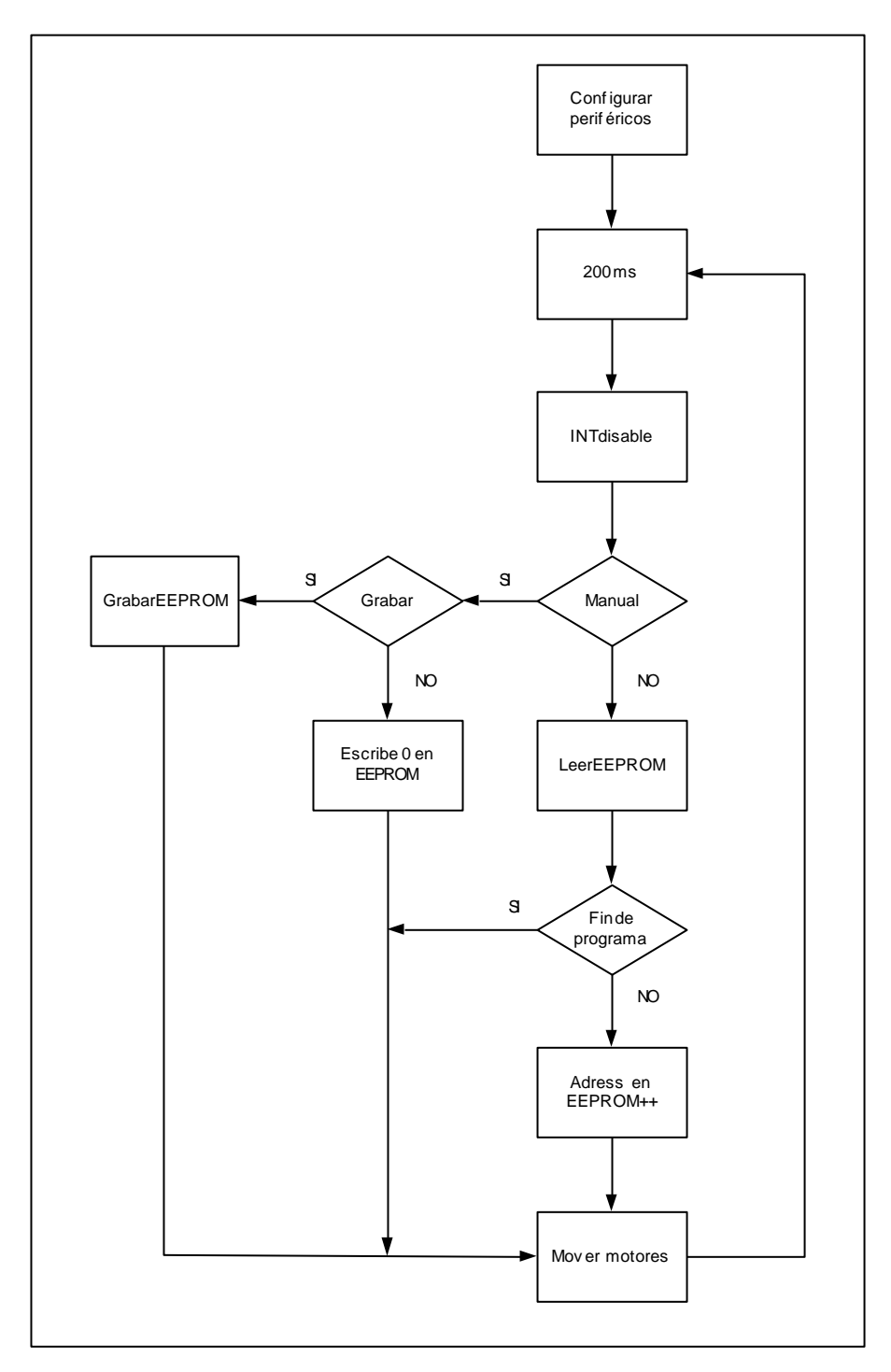

Figura 3.3 Diagrama de flujo del controlador local

Como características principales que serán

usadas del PIC 18F452 tenemos las siguientes, para más detalle de las mismas se encuentra el apéndice G.

- Cuatro puertos que pueden ser usados como entradas o salidas (Puerto A-D)
- Puerto de comunicaciones RS232
- Timer 0
- Timer 1

Basándose en esto las entradas y salidas necesarias para el ALAC fueron definidas de la siguiente forma:

#### *Entradas:*

- 1. Encendido (PIN 1 Vpp)
- 2. Puerto RS232 Rx (PIN 26 RX USART)

## *Salidas:*

- 1. Avance (PIN 2 Puerto 0A)
- 2. Retroceso (PIN 3 Puerto 1A)
- 3. Derecha (PIN 19 Puerto 0D)
- 4. Izquierda (PIN 20 Puerto 1D)
- 5. Activar Dispersor (PIN 4 Puerto 2A)
- 6. Abrir Flujo ( PIN 39,38,37 Puerto 6B,5B,4B)
- 7. Cerrar Flujo (PIN 36,35,34 Puerto

#### 3B,2B,1B)

8. Grabar ruta (PIN 18 Puerto 3C)

De acuerdo al diagrama de flujo mostrado anteriormente en primera instancia el ALAC espera por la entrada encendido que es un botón que se encuentra en el controlador local para iniciar su operación, caso contrario no ocurre ninguna acción.

Luego procede a leer el primer byte que se encuentra almacenado en la memoria EEPROM, los bytes almacenados en la memoria forman la ruta automática que el ALAC deberá seguir para realizar su recorrido de forma automática. Sino existe ninguna ruta grabada en la memoria el ALAC no efectuara ninguna acción por lo que es necesario grabar una ruta a través del control remoto.

A medida que se van leyendo los bytes de la memoria pueden ser ejecutadas las 8 salidas antes mencionadas dependiendo del byte grabado en la memoria para lo cual se sigue la siguiente lógica:

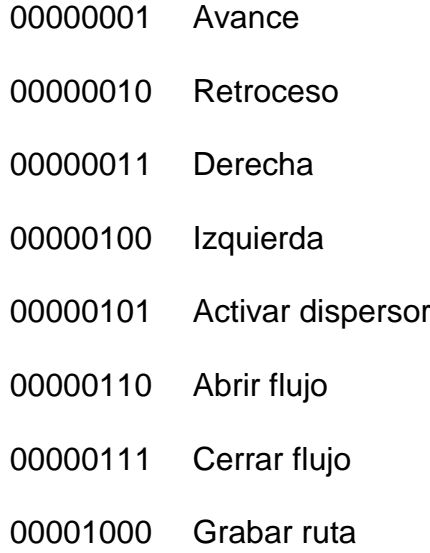

Este proceso se cumplirá hasta que la ruta sea terminada o se provoque una interrupción a través del encendido del control remoto caso en el cual el PIC dejara de leer los bytes de la memoria y ejecutara los datos que reciba a través del puerto RS232 por medio del receptor. Una vez en este estado el PIC espera nuevamente por la entrada Encendido para restablecer el controlador local a su estado inicial.

## **3.2.2. Controlador Remoto**

Este controlador remoto que constituye el mando a distancia del ALAC permite operar el mismo de forma total.

Puede ser utilizado en dos circunstancias:

1) Para grabar la ruta deseada en la memoria del controlador local, que luego será ejecutada de forma automática por el mismo.

2) Debe ser activado para generar una interrupción en el modo automático en caso de alguna falla en el recorrido a través de la piscina.

### **3.2.2.1. Diagrama de bloques del controlador remoto**

La figura 3.4 muestra el diagrama de bloques donde se presenta los componentes principales del controlador remoto, entre los que tenemos:

- Antena de transmisión
- Transmisor de radiofrecuencia
- Microcontrolador
- Botonera

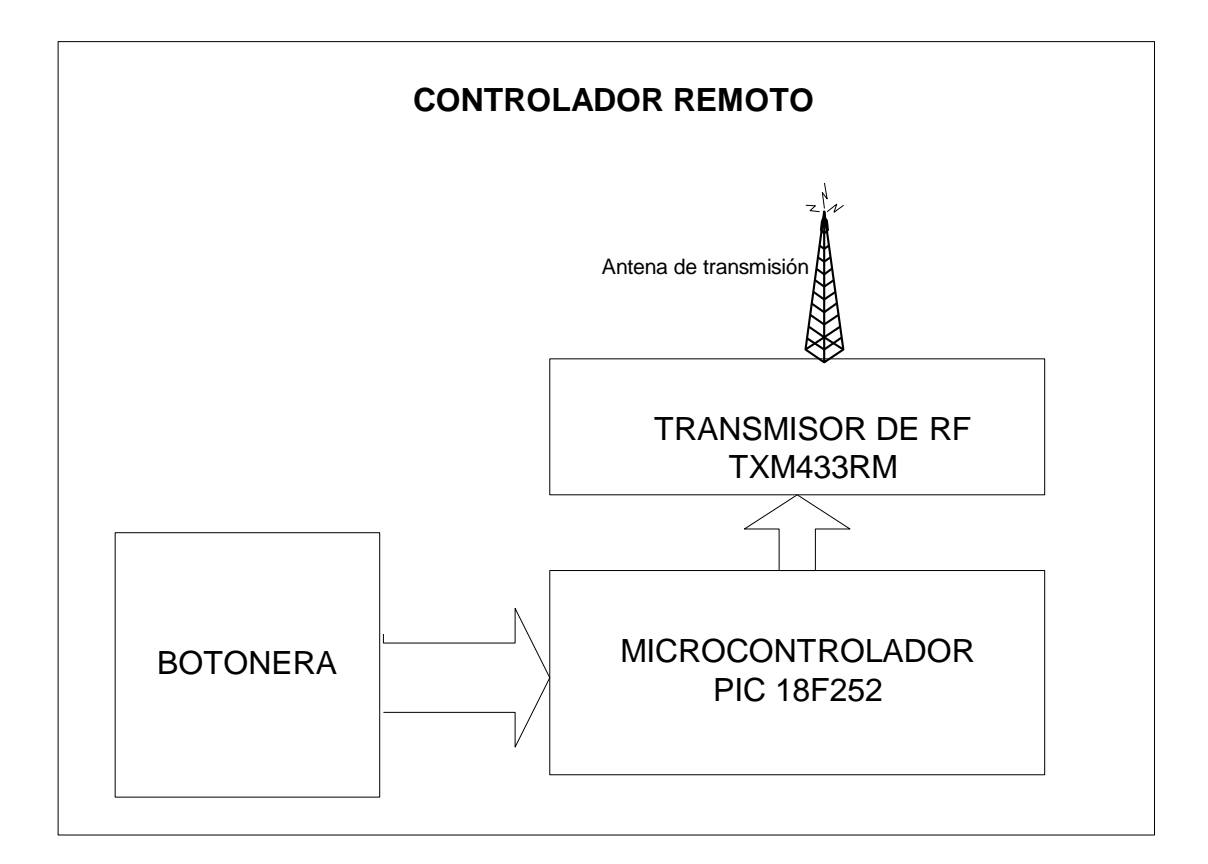

Figura 3.4 Diagrama de bloques del controlador remoto

## **3.2.2.2. Descripción del controlador remoto**

Las funciones de cada elemento del controlador remoto se mencionan a continuación:

**Antena de transmisión:** Es una antena bipolar que transmite los datos del transmisor por medio de señales de RF.

**Transmisor de radiofrecuencia:** Se utiliza el integrado TXM433RM y su función es modular y

codificar las señales enviadas por el microcontrolador remoto hacia el microcontrolador local.

**Microcontrolador remoto:** Lo constituye el PIC 18F252 cuyas principales características se encuentra en el apéndice G. Su función es generar una interrupción en el controlador local a través del enlace inalámbrico, para que de esta forma y en adelante la operación del ALAC se la realice a través del mando a distancia. Interpreta las entradas que se generan en la botonera para poder operar el ALAC en caso de alguna anomalía en el funcionamiento de modo automático.

**Botonera:** Esta formada por 3 switch y 8 botones cuyas funciones son las siguientes:

Switch ON/OFF: Enciende y apaga el control remoto.

Switch Manual/Automático: En estado manual el control remoto genera una interrupción en el controlador local provocando que el ALAC pase a

operación manual. En estado automático el ALAC se encuentra en operación automática.

Switch Grabar/Detener grabación: Indica el inicio del proceso de grabación en la memoria EEPROM, así como la finalización del mismo.

Botón Avance: Enciende el motor de avance provocando que el ALAC se desplace hacia delante.

Botón Retroceso: Enciende el motor de avance provocando que el ALAC se desplace hacia atrás.

Botón Derecha: Permite girar el ALAC hacia la derecha.

Botón Izquierda: Permite girar el ALAC hacia la izquierda.

Botón Dispersor: Enciende el plato giratorio que permite dispersar el alimento.

Botón Abrir Flujo: Abre la válvula que controla el flujo del alimento que se dispersa.

Botón Cerrar Flujo: Cierra la válvula que controla el flujo del alimento que se dispersa.

Botón Reset: Provoca un reset en el PIC que permite inicializar el mismo.

El diagrama de conexión de los elementos del controlador remoto se encuentra en más detalle en el apéndice A en donde se muestra el esquemático del circuito.

# **3.2.2.3. Descripción del software para el controlador remoto**

La figura 3.5 muestra el diagrama de flujo que debe seguir el PIC18F252 del controlador remoto.

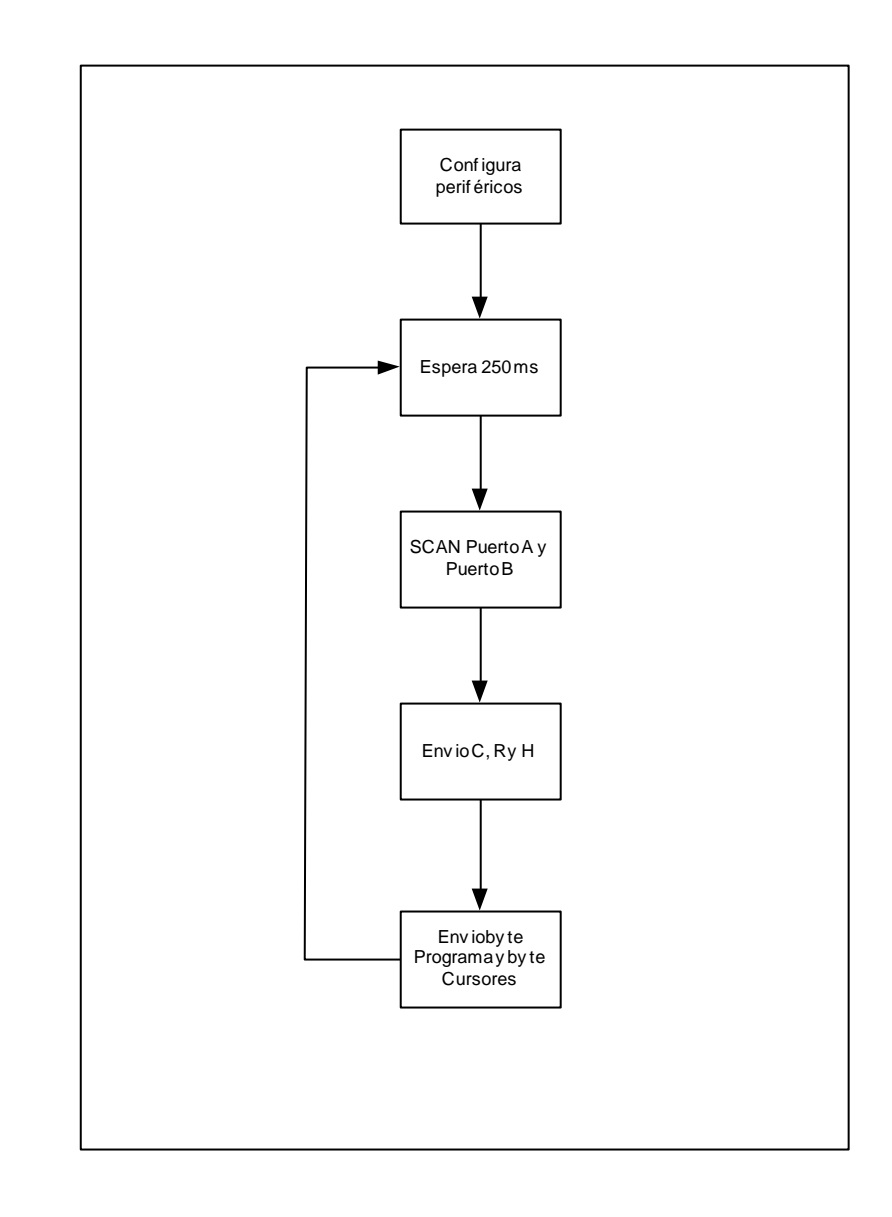

Figura 3.5 Diagrama de flujo del controlador remoto

Las principales características del PIC que serán usadas los puertos A y B que serán configurados con las siguientes entradas:

- 1. Manual / Automático (PIN 2 Puerto 0A)
- 2. Grabar/Detener Grabación (PIN 3 Puerto
- 1A)
	- 3. Avance (PIN 22 Puerto 1B)
	- 4. Retroceso (PIN 21 Puerto 0B)
	- 5. Derecha (PIN 27 Puerto 6B)
	- 6. Izquierda (PIN 26 Puerto 5B)
	- 7. Activar Dispersor (PIN 23 Puerto 2B)
	- 8. Abrir Flujo ( PIN 25 Puerto 4B)
	- 9. Cerrar Flujo (PIN 24 Puerto 3B)
- 10. Reset (PIN 4 Puerto 2A)

Además se usara el puerto de comunicaciones RS232 para transmitir los bytes al controlador local a través del transmisor.

Primero se necesita presionar el switch ON / OFF para energizar el control. De acuerdo al diagrama de flujo existe un delay de 250 ms que permite realizar un scan a los puertos A y B, luego de lo cual para evitar errores en la transmisión el controlador remoto envía en primera instancia 3 bytes de control para que el controlador local se asegure que esta recibiendo información valida. Luego envía el byte "cursores" que corresponde al Puerto A con la

siguiente lógica: 00000001 Manual 00000010 Grabar 00000011 Reset

Luego se envía el byte "programa" de acuerdo a la siguiente lógica: 00000001 Avance 00000010 Retroceso 00000011 Derecha 00000100 Izquierda 00000101 Activar dispersor 00000110 Abrir flujo 00000111 Cerrar flujo En resumen el controlador local únicamente realiza un scan de los puertos A y B para luego transmitirlo, puesto que el controlador local es el encargado de interpretar la información que recibe.

# **CAPÍTULO IV**

# **4. PLAN ADMINISTRATIVO, LEGAL Y SOCIAL**

# **4.1. Aspectos generales de la Organización**

El grupo empresarial esta conformado por Omar Toro, Henry Loaiza, y Gina Vásconez. Sin embargo requerimos de socios capitalistas que tengan conocimientos y formación en la industria camaronera o en administración de empresas para que pueda contribuir en las decisiones de la junta directiva, sin embargo no deberán tener vínculo laboral con la empresa.

Se utilizara un modelo de compañía limitada, encabezado por una junta directiva formada por los socios gestores, un representante de los socios capitalistas y el gerente General de la compañía, la cual se reunirá inicialmente cada mes para evaluar los avances en los objetivos, los estados financieros, las proyecciones de ventas y las nuevas inversiones de ser el caso.

La junta directiva elegirá un presidente el cual tendrá la representación legal de la compañía y tendrá una duración de 2 años y no podrá ser reelecto. Solamente se contratara a una secretaria como personal de planta, el resto del personal se lo

considerara personal de soporte y se lo contratara temporalmente según la demanda. En lo posible se subcontratará la elaboración de piezas mecánicas y eléctricas.

# **4.2. Estructura Organizacional**

A continuación en la figura 4.1 se muestra un organigrama de cómo se organizara la empresa.

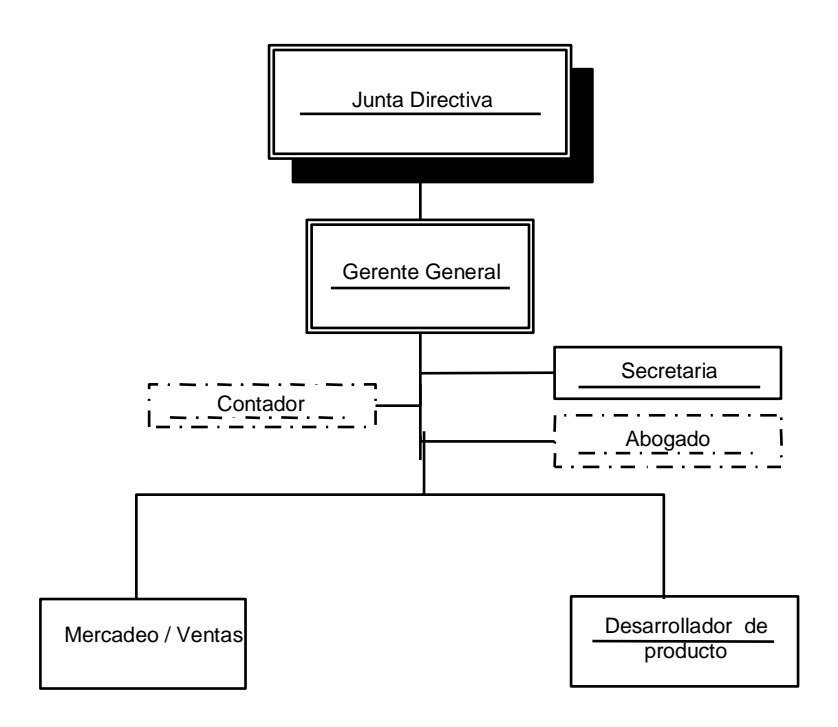

Figura 4.1 Organigrama de la empresa

# **4.3. Funciones del personal**

El *gerente general* debe tener sólidos conocimientos de administración de costos, contabilidad y presupuestos. Debe tener capacidad de liderazgo y criterio para tomar decisiones. Estará a cargo de las funciones administrativas, coordinar, planificar, dirigir y supervisar las actividades y operaciones de la compañía así como el correcto mantenimiento, funcionamiento y conservación de las instalaciones de la misma con el objetivo de proporcionar las facilidades físicas necesarias para el normal desarrollo de las actividades de sus miembros. Además, presentara a la Junta Directiva la situación administrativa, financiera y económica de la empresa, así como las estrategias de desarrollo empresarial y los logros alcanzados mensualmente.

Además tiene como función el desarrollo de productos. Debe ser responsable de investigar las tendencias de la tecnología, tanto de mecánica, eléctrica, electrónica y software para la aplicación en nuevos proyectos que se presente y que permitan mejorar la calidad y el costo de los productos que desarrolla la compañía. También esta encargado de supervisar y mejorar los procesos de mercadeo y ventas de tal manera que la compañía cumpla con los objetivos propuestos.

*El Desarrollador de Producto* estará a cargo de la elaboración de nuestros productos, atender los requerimientos por parte del área de ventas y entregar según pedidos. Controlar la calidad del producto. Cumplir cronogramas de trabajos. Interactuar dinámicamente con las personas subcontratadas que se encargaran de la elaboración y ensamblaje de componentes del alimentador así como la adquisición de los materiales para el desarrollo del mismo. Llevar un inventario de bodega y mantener el stock del producto.

El *Líder de Mercadeo y ventas* debe ser responsable de planificar, dirigir y controlar las actividades comerciales, cumplir con los planes, presupuestos y políticas de ventas. Deberá tener conocimientos de marketing y publicidad, de preferencia en el sector camaronero. Además deberá capacitar al cliente en el uso del producto, promocionar el producto, tener disponibilidad para movilizarse dentro y fuera del país. Organizar charlas y elaborar paquetes publicitarios y de promoción de nuestros productos.

# **4.4. Consideraciones legales**

Bajo un esquema de compañía limitada se emitirán 1000 acciones a un costo de \$30 cada una, que se distribuirán de la siguiente forma: 200 acciones a cada socio emprendedor lo que equivale al 60%, y las 400 acciones o sea el 40% restante se venderá en la bolsa de valores o se venderán al ó los socios capitalistas. De esta forma se obtendrán los 12.000 dólares necesarios para empezar a producir.

#### **4.4.1. Requerimientos para patente comercial**

Dada la naturaleza de la compañía estos son los requerimientos impuestos por la Ley:

- Debe constituirse necesariamente como compañía de responsabilidad limitada
- El nombre de la compañía debe ser una razón social o denominación objetiva a la que se le añadirá las palabras "Compañía Limitada" o su abreviatura aprobada por la superintendencia de Compañías.
- El número de socios a constituir es mínimo de 3, pero no pueden exceder de 15.
- El capital social no podrá ser inferior a US \$800, monto mínimo fijado por la Superintendencia de compañías.
- Los socios constituyentes deben ser profesionales en cualquier rama o especialidad.
- $\triangleright$  Al constituirse la compañía, el capital social debe estar pagado por lo menos en el 50% de cada participación que será de US \$1 o múltiplo de US \$1. Valor que se

depositara en la "Cuenta de Integración de Capital" que se justificara con el certificado del Banco.

- El objeto debe ser el establecido en el artículo 1 de la ley de Consultoría, esto es, prestación de servicios profesionales especializados y otros fines.
- Cedula de Identidad y de votación de los socios constituyentes.
- El gobierno de la compañía estará a cargo de la junta general de Socios y la administración de la misma a cargo del presidente, Gerente General que tendrá la representación legal y judicial y un subgerente que subrogara al presidente y al gerente.

#### **4.4.2. Requerimientos para patente de propiedad industrial**

Dentro de este grupo vamos a considerar a los modelos de utilidad, a las topografías de semiconductores y al software utilizado para los microcontroladores.

**Modelos de utilidad:** Se considera modelo de utilidad a toda nueva forma, configuración o disposición de elementos de algún artefacto, herramienta, instrumento, mecanismo u otro objeto o de alguna de sus partes, que permita un mejor o diferente funcionamiento, utilización o

fabricación del objeto que lo incorpora o que le proporcione alguna utilidad, ventaja o efecto técnico que antes no tenía; así como cualquier otra creación nueva susceptible de aplicación industrial que no goce de nivel inventivo suficiente que permita la concesión de la patente.

**Dibujo Industrial:** Se considera como dibujo industrial toda combinación de líneas, formas o colores y como modelo industrial toda forma plástica, asociada o no a líneas o colores, que sirva de tipo para la fabricación de un producto industrial o de artesanía y que se diferencie de los similares por su configuración propia. Y se los considerara nuevos si no se han hecho accesibles al público antes de la fecha de la solicitud de patente.

La solicitud para obtener una patente de invención deberá presentarse en el formulario preparado para el efecto por la Dirección Nacional de Propiedad Industrial y deberá contener:

a) Identificación del solicitante y del inventor, con la determinación de sus domicilios y nacionalidades;
b) Identificación del representante o apoderado, con la determinación de su domicilio y la casilla judicial para efecto de notificaciones;

c) Título o nombre de la invención, esquema del trazado (topografía) de circuitos semiconductores; y,

d) Identificación de la prioridad reivindicada, si fuere del caso.

e) Extracto de la función electrónica que el circuito integrado debe realizar (en el caso de esquema de trazado)

f) El comprobante de pago de la tasa correspondiente (27SMVG);

A la solicitud de patente de invención se acompañará:

a) La descripción detallada de la invención, un resumen de ella, una o más reivindicaciones y los planos y dibujos que fueren necesarios.

b) El comprobante de pago de la tasa correspondiente (27SMVG);

c) Copia de la solicitud de patente presentada en el exterior, en el caso de que se reivindique prioridad;

d) El documento que acredite la cesión del derecho de prioridad reivindicado, si fuere del caso;

e) El documento que acredite la cesión de la invención o el

documento que acredite la relación laboral entre el solicitante y el inventor, si fuere del caso; y,

f) El documento que acredite la representación del solicitante, si fuere del caso.

A la solicitud de registro de un esquema de trazado (topografía) de circuitos semiconductores se acompañará: a) Copia o dibujo del esquema de trazado y si el circuito integrado hubiere sido explotado comercialmente, una muestra del circuito integrado, junto con la información que defina la función electrónica que el circuito integrado debe realizar. El solicitante podrá excluir las partes de la copia o del dibujo relativo a la forma de fabricación del circuito integrado, siempre y cuando las partes presentadas fueren suficientes para permitir la identificación del esquema de trazado (topografía);

b) El comprobante de pago de la tasa correspondiente (27 SMVG); y,

c) El documento que acredite la representación del solicitante, si fuere del caso.

**Programas de Ordenador:** Los programas de ordenador se consideran obras literarias y se protegen como tales. Dicha protección se otorga independientemente de que hayan sido incorporados en un ordenador y cualquiera sea la forma en que estén expresados, ya sea en forma legible por el hombre (código fuente) o por máquina (código objeto), ya sean programas operativos y programas aplicativos, incluyendo diagramas de flujo, planos, manuales de uso, y en general, aquellos elementos que conformen la estructura, secuencia y organización del programa.

La solicitud de inscripción de una obra contendrá:

a) Título de la obra;

b) Naturaleza y forma de representación de la obra; y,

c) Identificación y domicilio del autor o autores.

A la solicitud de inscripción de una obra se acompañarán, según el caso,

a) dos ejemplares de la obra o de los medios que permitan apreciarla y el comprobante de pago de la tasa respectiva. El solicitante podrá, a fin de mantener la reserva sobre información controlada, depositar las fijaciones u otros medios que incorporen prestaciones protegidas ante un Notario Público.

b) El comprobante de pago de la tasa correspondiente (1.5

SMVG)

#### **4.4.3. Requerimientos para patente de marca**

Se entiende por marca cualquier signo que sirva para distinguir productos o servicios en el mercado. Podrán registrarse como marcas los signos que sean suficientemente distintivos y susceptibles la representación gráfica. También podrán registrarse como marca los lemas comerciales, siempre que no contengan alusiones a productos o marcas similares o expresiones que puedan perjudicar a dichos productos o marcas.

La solicitud para registrar una marca deberá presentarse en la Dirección Nacional de Propiedad Industrial, en el formulario preparado para el efecto por la Dirección Nacional de Propiedad Industrial y deberá contener:

a) Identificación del solicitante, con la determinación de su domicilio y nacionalidad;

b) Identificación del representante o apoderado, con la determinación de su domicilio y la casilla judicial para efecto de notificaciones;

c) Descripción clara y completa de la marca que se pretende registrar;

d) Indicación precisa del tipo o la naturaleza de la marca que se solicita, en función de su forma de percepción;

e) Especificación individualizada de los productos o servicios amparados por la marca y determinación de la clase internacional correspondiente; y,

f) Identificación de la prioridad reivindicada, si fuere del caso.

A la solicitud de registro de marca se acompañará:

a) La reproducción de la marca y cinco etiquetas, cuando contenga elementos gráficos, o cualquier otro medio que permita la adecuada percepción y representación de la marca, si fuere del caso;

b) El comprobante de pago de la tasa correspondiente (13.5 SMVG);

c) Copia de la solicitud de marca presentada en el exterior, en el caso de que se reivindique prioridad;

d) El documento que acredite la representación del solicitante, si fuere del caso; y,

e) En el caso de marcas colectivas, se acompañará además, los documentos previstos en el artículo 203 de la Ley de Propiedad Intelectual.

### **4.5. Consideraciones contractuales de compra-venta**

El producto al ser entregado al cliente se garantiza la operatividad y funcionalidad de las partes y piezas entregadas. Este producto se entrega con una garantía de un año a partir de la fecha de venta. La garantía no es transferible. La garantía no cubre daños por mal uso del equipo. En caso de defecto comprobado se repondrá la pieza en 3 días hábiles a partir de la recepción de la notificación de desperfecto. La garantía no cubre robo del producto y solo podrá ser reclamada por el usuario que sea el comprador original.

En ningún caso la garantía cubre la reposición total del producto. Para ser efectiva la garantía presente la factura de venta del producto en las instalaciones de la empresa o a un distribuidor autorizado.

El micro código del controlador esta protegido por las leyes de propiedad intelectual del Ecuador, cualquier cambio en el mismo podrá alterar la funcionalidad y causar desperfectos del producto.

# **CAPÍTULO V**

# **5. ANÁLISIS ECONÓMICO**

# **5.1. Inversión en activos fijos**

Del análisis del plan técnico se deduce que los gastos en inversiones depreciables, agotables, diferibles y preoperativos son:

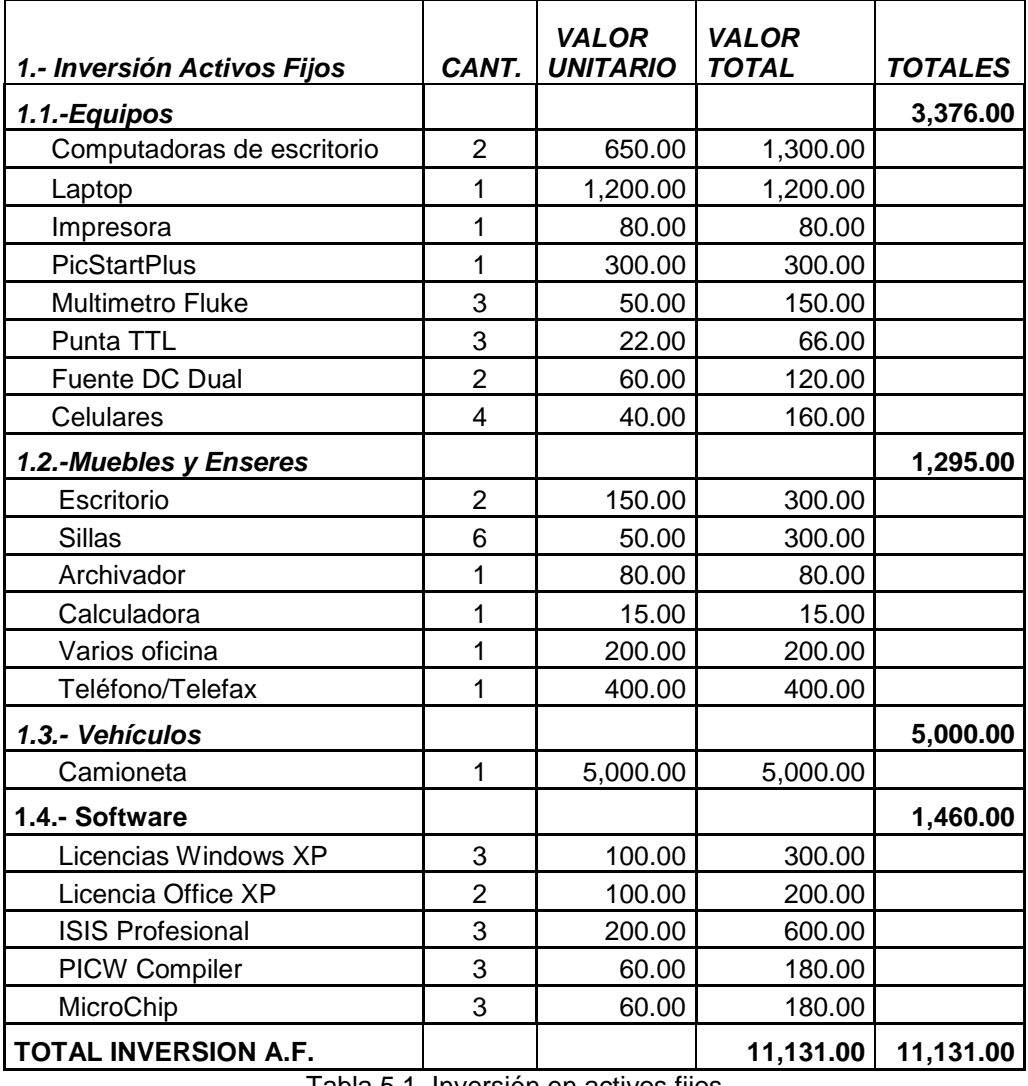

Tabla 5.1 Inversión en activos fijos

# **5.2. Gastos de arranque**

Se tratara de reducir lo más posible los gastos de arranque, siendo necesario el gasto de constitución de la empresa y la obtención de patentes, cuyos costos se detallan en la tabla 5.2.

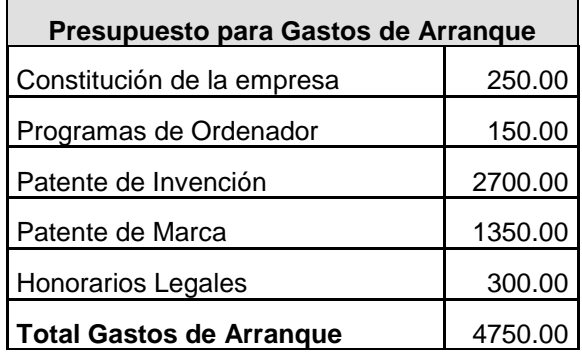

Tabla 5.2 Gastos de Arranque

# **5.3. Inversión en capital de trabajo**

Nuestro capital de trabajo esta basado en el dinero que se requiere para arrancar la primera producción. Se considera como lote económico 3 ALAC que serán elaborados de acuerdo a nuestro plan de ventas en el primer trimestre, en base a esto y calculando un costo de \$ 655 por ALAC, el capital de trabajo requerido es de \$ 1965 para el primer trimestre, en la siguiente tabla se detalla el capital de trabajo para un año:

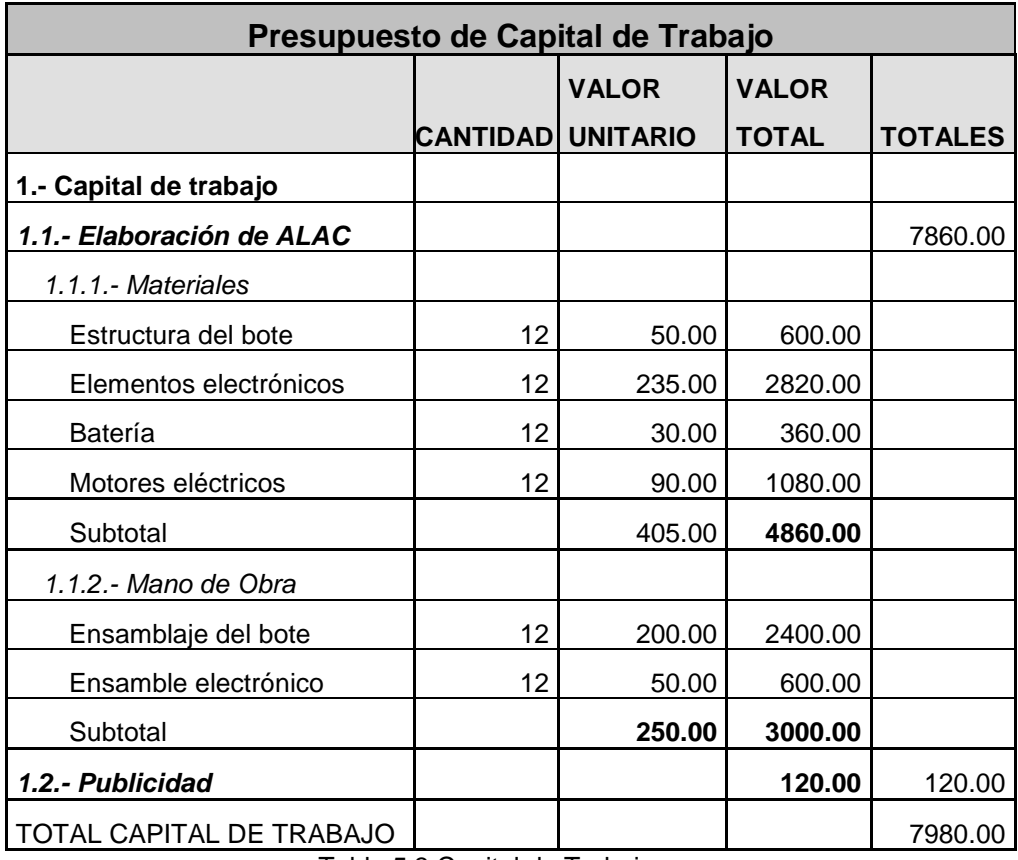

Tabla 5.3 Capital de Trabajo

# **5.4. Presupuesto de ingresos**

El siguiente cuadro nos revela nuestro presupuesto esperado de ingresos producto de las ventas de la compañía.

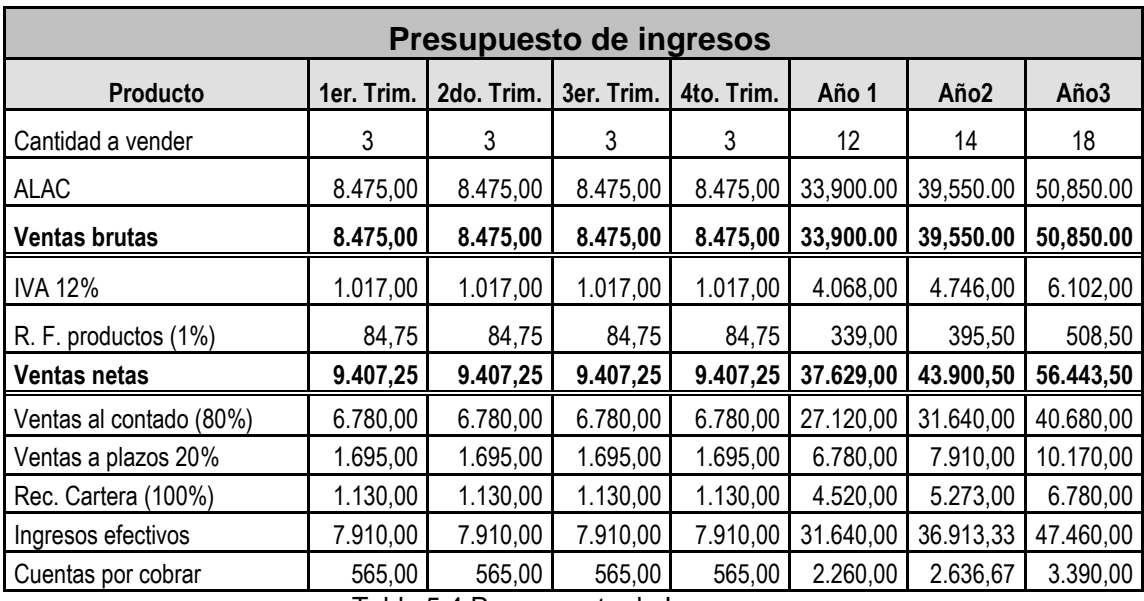

Tabla 5.4 Presupuesto de Ingresos

En la tabla 5.5 se detalla todos los elementos tanto electrónicos como eléctricos para la construcción del ALAC:

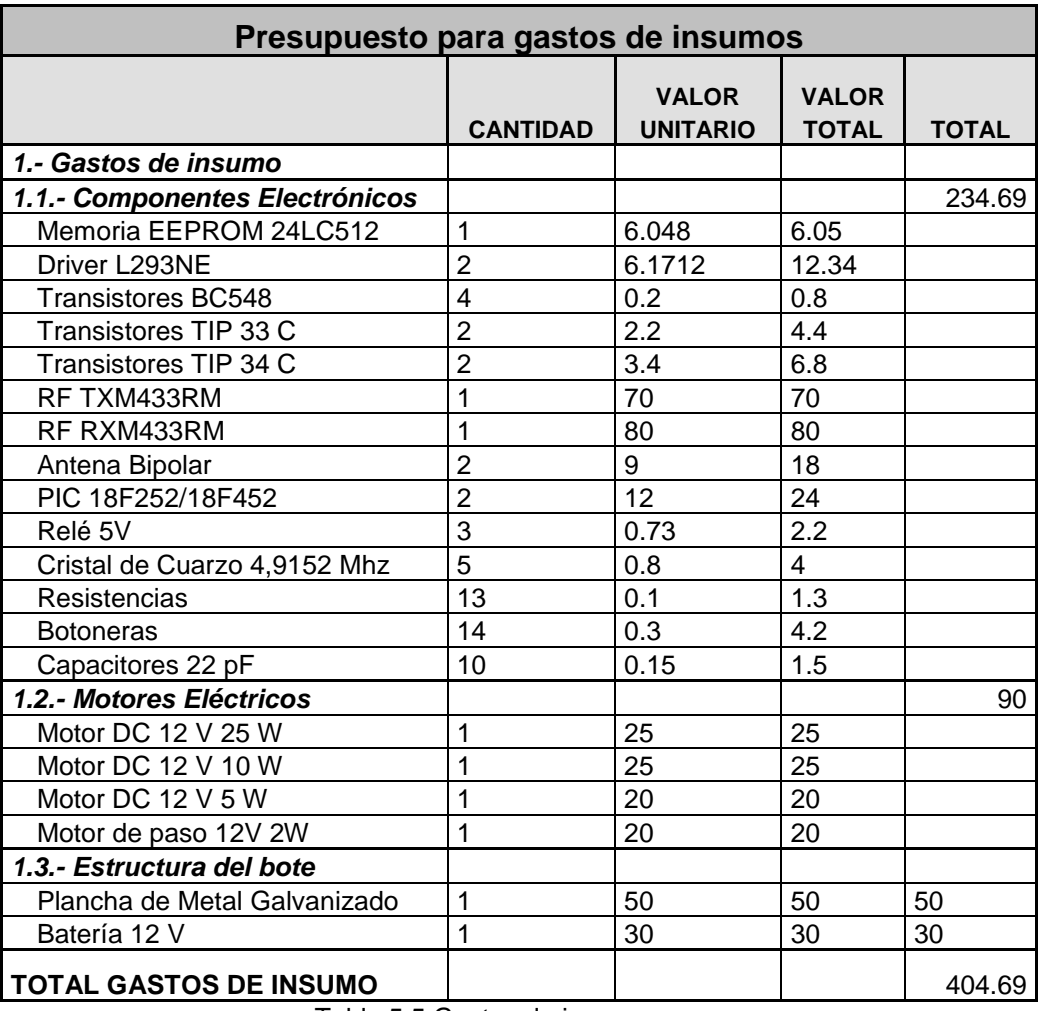

Tabla 5.5 Gastos de insumo

#### **5.6. Presupuesto de gastos de personal**

LTV tendrá una nomina de personal que laborara en forma permanente y subcontratara a otras empresas la manufactura del producto en función de la demanda. La tabla 5.6 resume los gastos del personal.

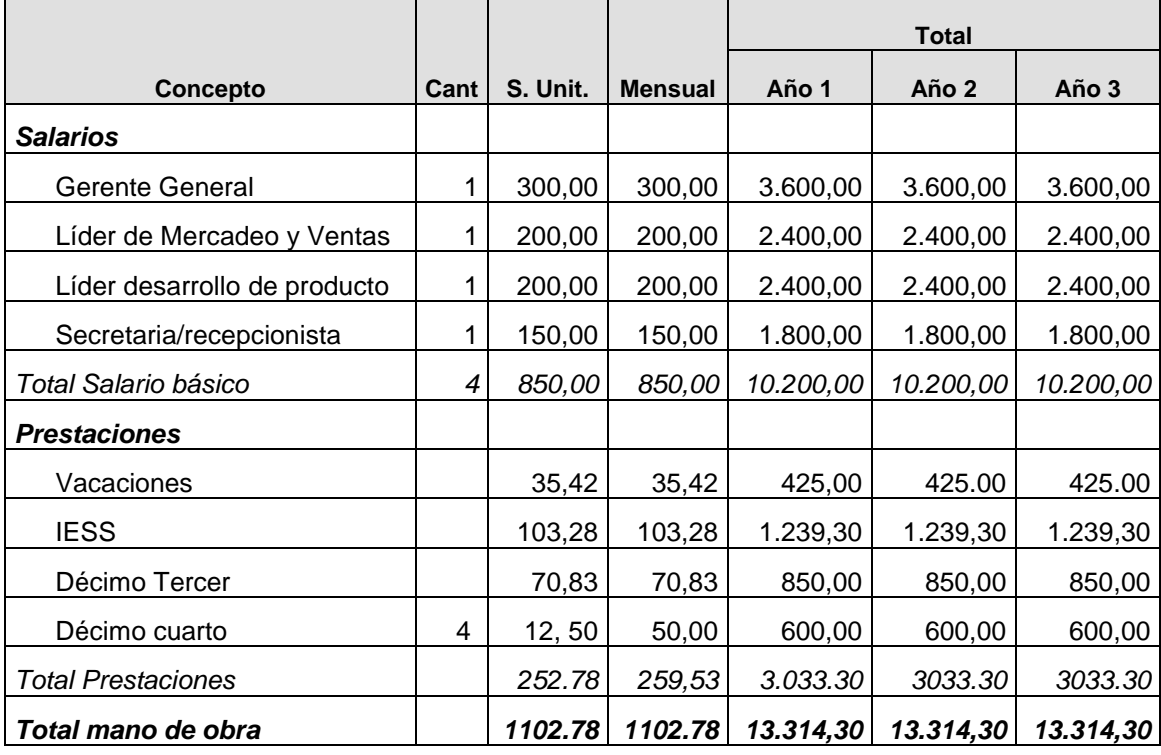

Tabla 5.6 Gastos de personal

#### **5.7. Depreciación y Amortizaciones**

En la tabla 5.7 se detalla la depreciación de los activos fijos en donde se puede notar que los equipos se deprecian a 3 años debido a su rápido avance tecnológico como es el caso de las computadoras, los muebles y enseres son despreciables a diez años mientras que el vehículo a cinco años por la razón de que es usado. Finalmente las inversiones amortizables se amortizan en tres años.

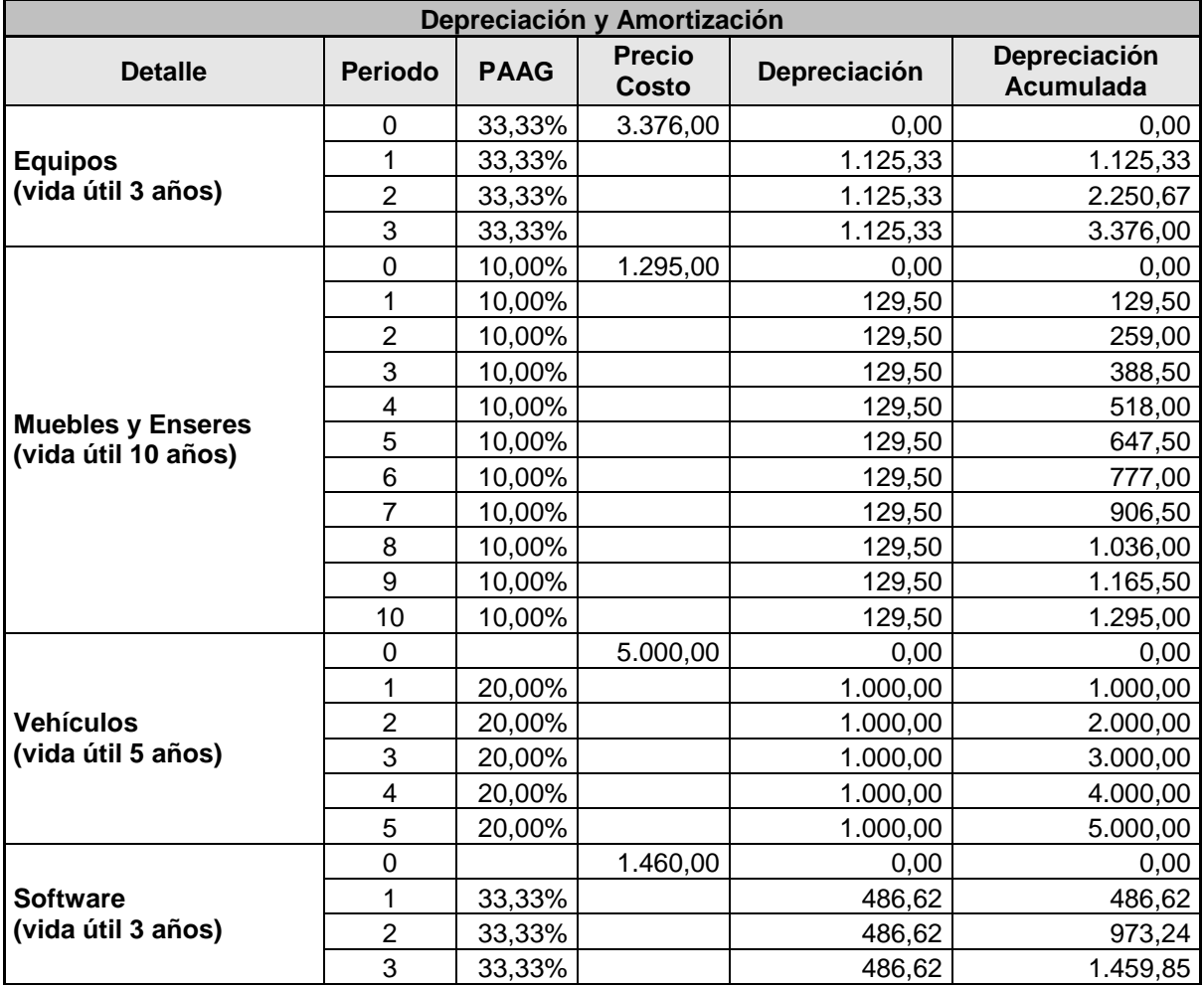

Tabla 5.7 Depreciación y amortización

# **5.8. Presupuesto de Gastos de Operación**

En la tabla 5.8 se detalla el presupuesto de gastos de operación

como son el arriendo, los servicios públicos como agua, luz y teléfono, los impuestos locales, los gastos legales de constitución en donde se consideran las patentes, combustible para el vehículo, depreciación y amortización de los activos fijos.

| Presupuesto de Gastos de Operación |                |           |          |          |  |  |  |
|------------------------------------|----------------|-----------|----------|----------|--|--|--|
| <b>Detalle</b>                     | <b>Mensual</b> | Año 1     | Año 2    | Año 3    |  |  |  |
| Arriendo *                         | 120.00         | 1.440.00  | 1,512.00 | 1,587.60 |  |  |  |
| Servicios públicos                 | 80.00          | 960.00    | 960.00   | 960.00   |  |  |  |
| Impuestos locales                  | 12.00          | 144.00    | 144.00   | 144.00   |  |  |  |
| Gastos de constitución             |                | 5,500.00  | 0.00     | 0.00     |  |  |  |
| Depreciación de equipos            |                | 2.611.95  | 2,611.95 | 2.611.95 |  |  |  |
| Gastos varios                      | 20.00          | 240.00    | 240.00   | 240.00   |  |  |  |
| <b>TOTAL</b>                       |                | 10,895.95 | 5.467.95 | 5.543.55 |  |  |  |

Tabla 5.8 Gastos de operación

# **5.9. Presupuesto de Gastos de Administración y Ventas**

En la tabla 5.9 están presentes los gastos de administración y ventas que constituyen los de publicidad, las asesorías en donde se incluye la contratación de un contador, los gastos de transporte y papelería.

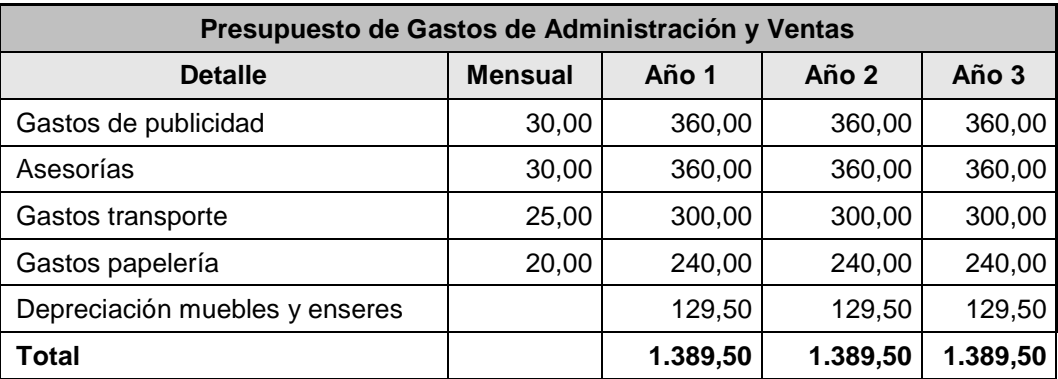

Tabla 5.9 Gastos de Administración y ventas

# **5.10. Análisis de Costos**

En la tabla 5.10 se detalla los costos tanto fijos como variables que serán realizados para los tres primeros años de operación, así como también la suma de los dos como el costo total.

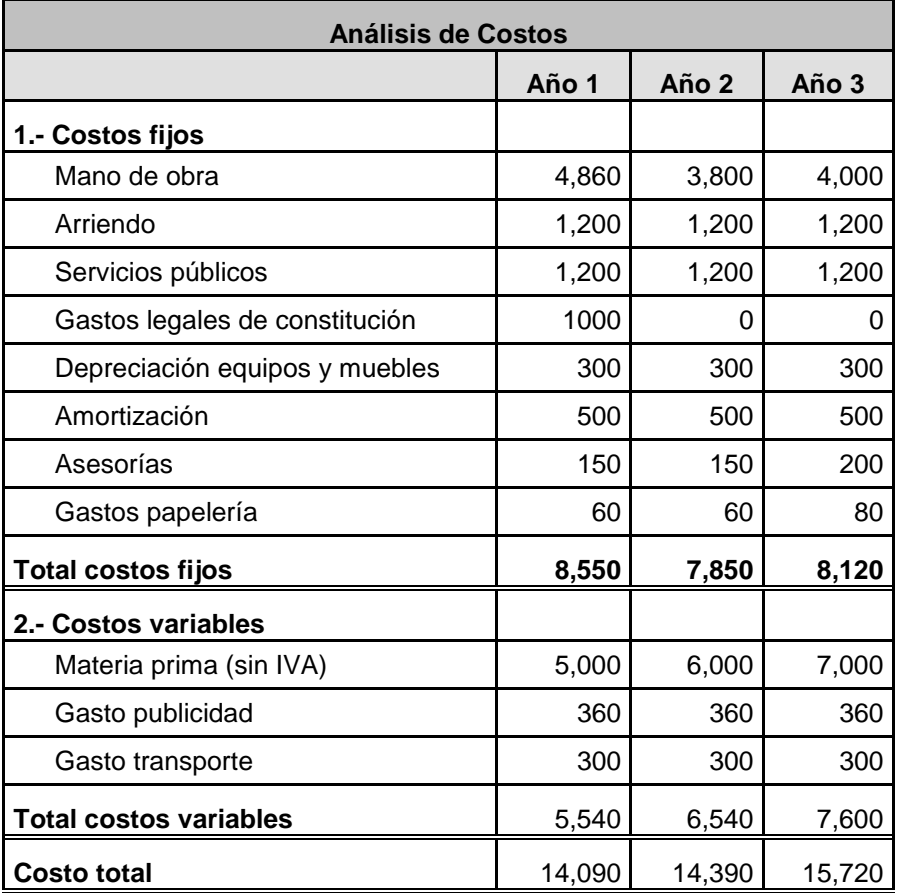

Tabla 5.10 Análisis de Costos

# **5.11. Flujo de caja**

En la tabla 5.11 se presenta el flujo de caja para los tres primeros años en donde se puede apreciar que al final de cada año se obtiene un flujo de caja positivo con una inversión inicial de \$12000.

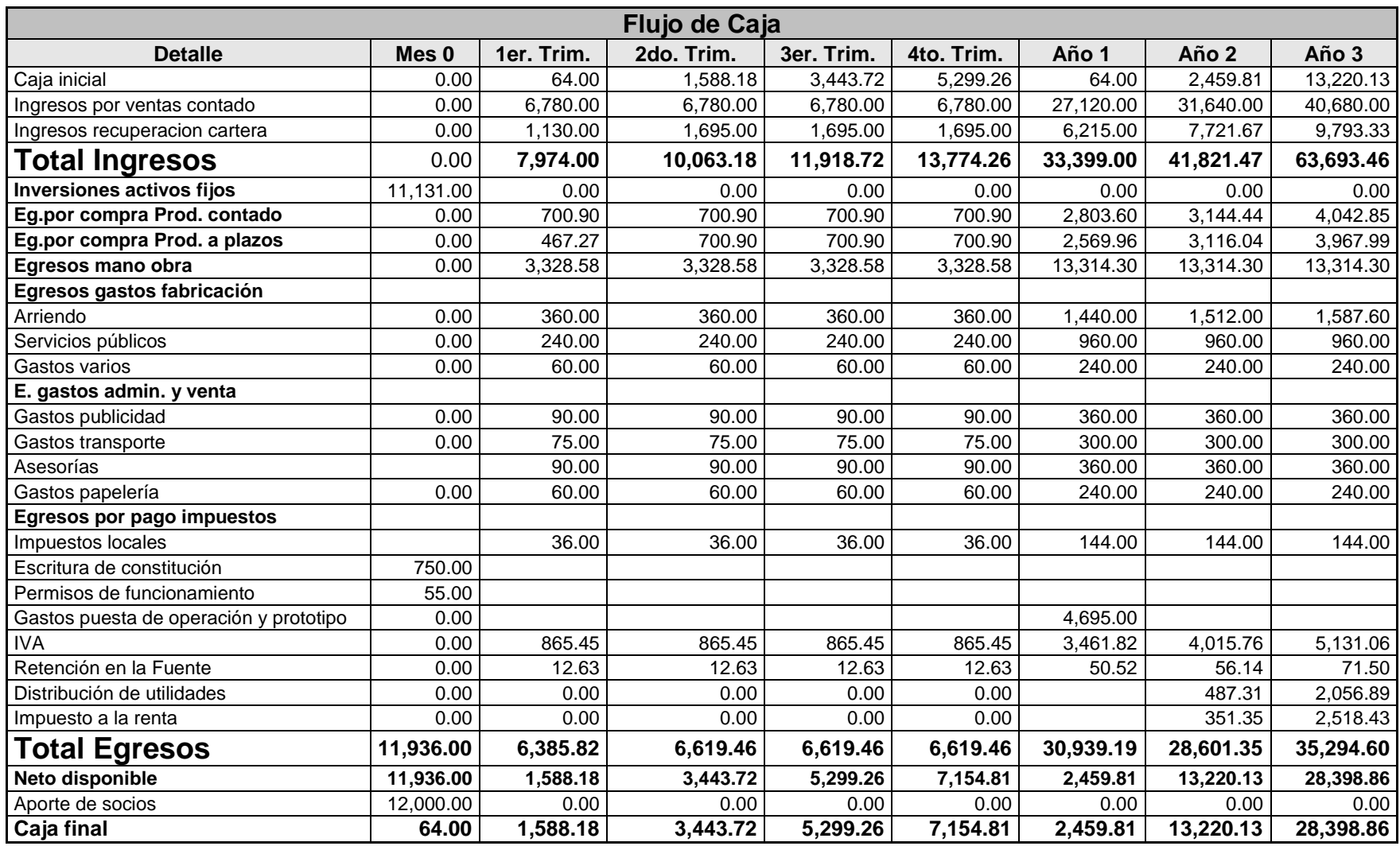

Tabla 5.11 Flujo de caja

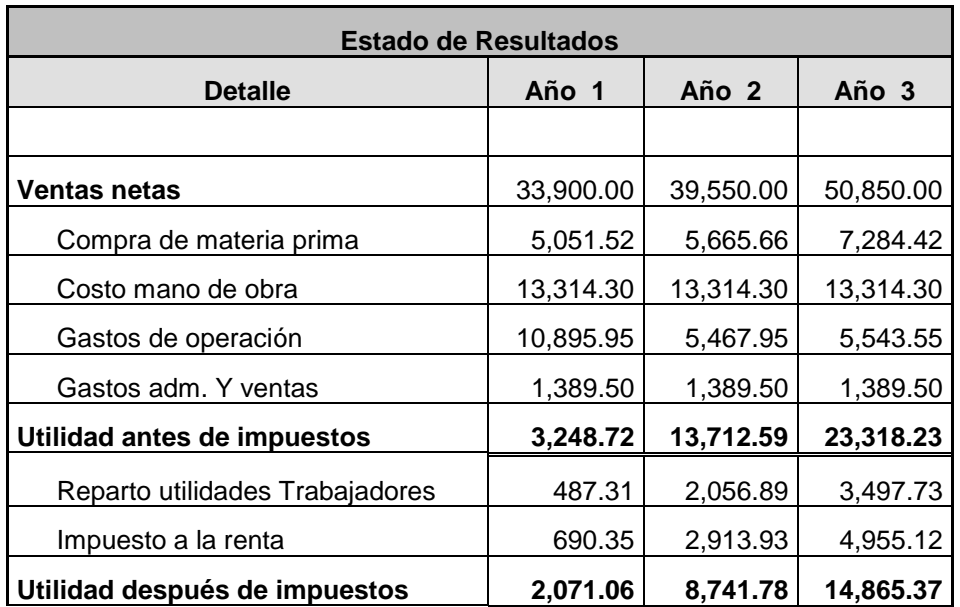

**5.12. Estado de resultados**

La tabla 5.12 presenta el estado de resultados hasta el año tres, notando que el proyecto genera utilidades desde el primer año.

Tabla 5.12 Estado de resultados

### **5.13. Balance General**

La tabla 5.13 presenta el balance general con detalle de los activos, pasivos y capital.

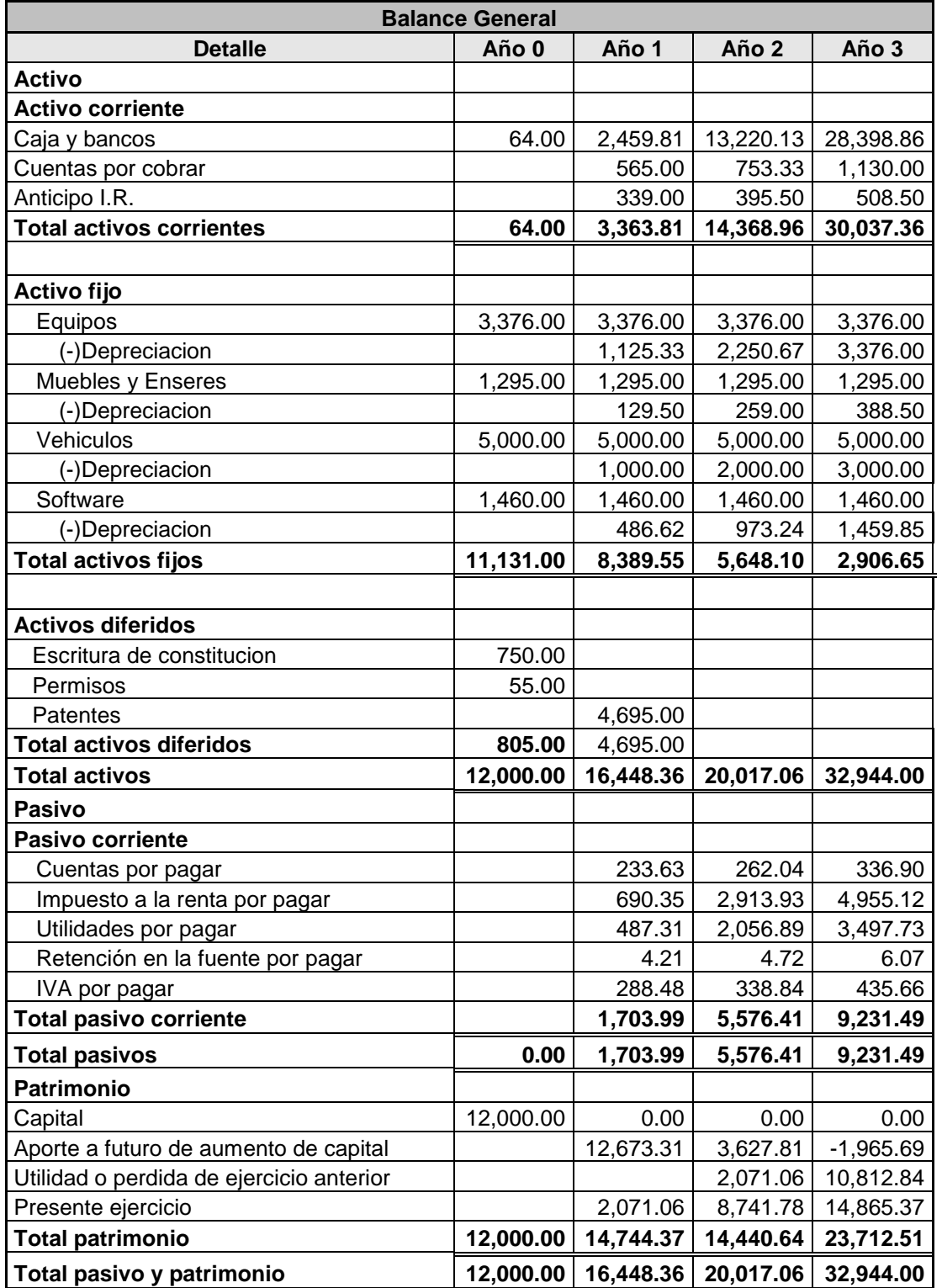

Tabla 5.13 Balance General

# **CAPÍTULO VI**

# **6. ANÁLISIS DE RIESGOS**

El riesgo es una circunstancia presente en toda inversión, mas aun si esta inversión se la realiza en el sector camaronero, el cual en los últimos años ha pasado por una serie de adversidades tales como la mancha blanca, el fenómeno del niño, el no uso de antibióticos en la crianza de camarones, el juicio de dumping planteado por al alianza sureña por el camarón, la dolarización, nuevos productores de camarón en otros países, etc., que han provocado la caída de la producción, el aumento del costo de producción, la sobre oferta del producto y el desarrollo de nuevas técnicas de producción. Trataremos de plantear los principales riesgos que afrontarán nuestro producto y el sector al cual consideramos nuestro sector objetivo.

#### **6.1. Riesgos del Mercado**

Identificamos como principal riesgo el que los camaroneros no quieran invertir en piscinas tipo invernadero por los altos costos que representa tanto en la construcción, como el mantenimiento además de tener el producto gravado con el 3.58% de impuesto en su principal consumidor, los Estados Unidos a consecuencia de haber perdido el juicio por dumping (subvalorar el producto en el exterior) con la alianza sureña por el camarón. Sé esta a la expectativa que con el tratado de libre comercio (TLC) se pueda tener facilidades y que este impuesto actualmente vigente por cinco años pueda ser derogado. Otra acción que ha emprendido el sector camaronero es la apelación el juicio ante la Organización Mundial de Comercio (OMC) argumentando que el sistema de calculo de aranceles dumping usado por el Departamento de Comercio de los EEUU debe desmontarse.

Otro posible riesgo es que se produzca flujo de capitales a otros países que tienen condiciones comerciales y ambientales mejores que nuestro país y por ende provoquen que nuestro mercado local quede cada vez mas reducido, con camaroneros con poco poder de inversión.

Finalmente, una amenaza latente en toda actividad económica es que otros países tales como México, Brasil y Costa Rica, ganen mercado y por ende abaraten el precio del producto convirtiéndolo en un negocio no tan rentable por el exceso de oferta.

#### **6.2. Riesgos Financieros**

El principal riesgo económico al cual nos enfrentamos es que nos quedemos sin flujo de capital demasiado pronto y nos impida afrontar los compromisos que se adquieran con terceros y con personal de la empresa. Por ende adoptamos un esquema de producción por órdenes de trabajo, teniendo un inventario mínimo de 12 tarjetas en stock para cubrir las necesidades inmediatas.

Si las ordenes de trabajo son altas se puede reducir los costos comprando productos al por mayor (estructuras de hierro, motores, circuitos integrados y engranajes).

Como hemos mencionado, la mejor forma de no caer en incumplimientos es que reduzcamos al mínimo la realización de préstamos con instituciones financieras, pero en caso de ser requerido se hará. Sin embargo este no es la única variante, pues estamos sujetos a la oferta y demanda, por lo que se presenta un análisis de sensibilidad en la tabla 6.2 bajo los siguientes escenarios:

0.- Los resultados según Ingresos y Egresos esperados

I.- Los egresos aumentan 10% y los ingresos disminuyen 10%,

II.- Los egresos aumentan 5% y los ingresos se mantienen en 5%

III.- Los egresos aumentan 5% y los ingresos se mantienen.

En cada caso se presentaremos un análisis de VPN (Valor presente neto), La tasa interna de retorno (TIR) y la tasa interna de retorno modificada. (TIRM)

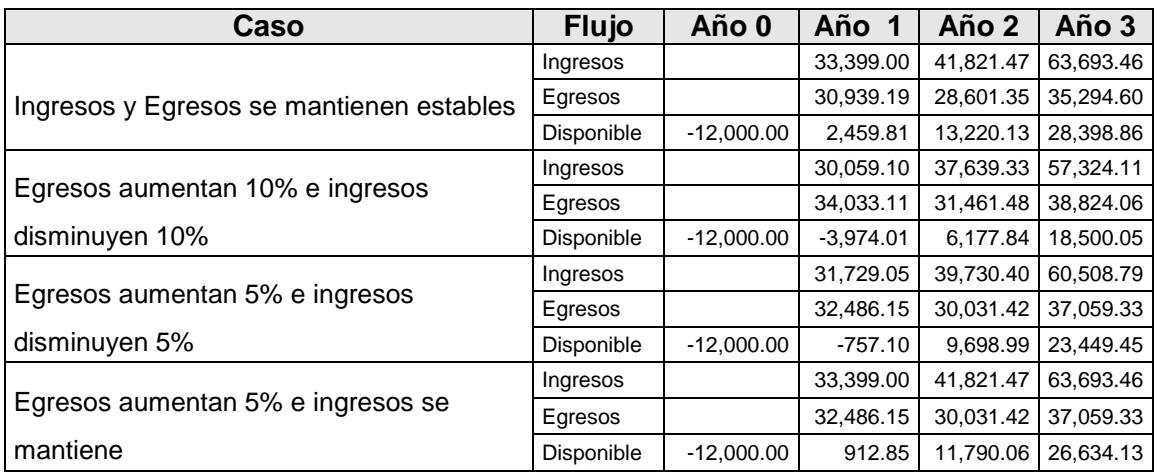

#### **Flujos de efectivo en los diferentes escenarios**

Tabla 6.1 Flujo de efectivo en los diferentes escenarios

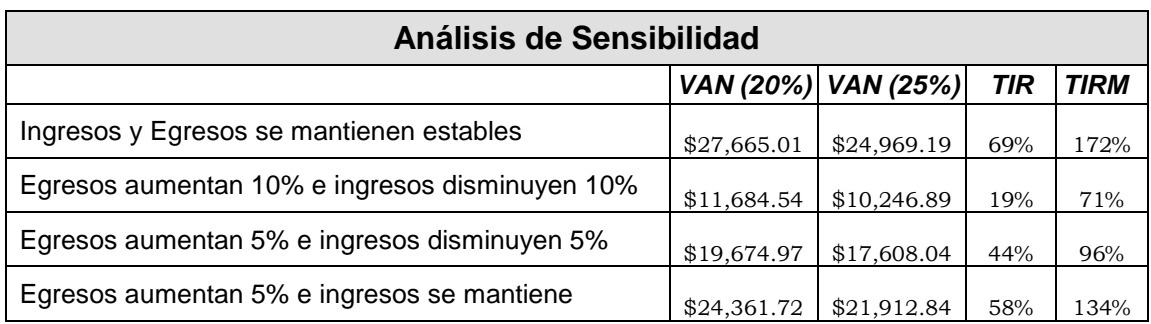

Tabla 6.2 Análisis de Sensibilidad al flujo de efectivo

Como se puede apreciar si nuestras ventas disminuyen en un 10% y nuestros egresos se incrementan en un 10% corremos el riesgo de no ser rentables el primer año y por ende tendríamos que cerrar operaciones o buscar financiamiento, sin embargo con un 5% de incremento en nuestros egresos aunque se tenga 5% de disminución en los ingresos podríamos mantener el proyecto.

# **CAPÍTULO VII**

# **7. EVALUACIÓN DEL PROYECTO**

Hasta ahora hemos visto el proyecto de una manera plana con sus variaciones tanto en el nivel de ventas como en el nivel de ingresos y egresos, pero ahora requerimos saber cual va a ser el futuro del proyecto si contamos o no con apoyo financiero de instituciones de crédito como bancos o instituciones de apoyo a las pymes y cuanto seria el beneficio de contar con dinero barato.

#### **7.1. Evaluación de Contado**

Puesto que todo nuestro proyecto se baso en que no se incurría en obligaciones financieras, podemos decir que nuestra evaluación de contado es obtener la TIR y el VPN en las condiciones en que se desarrolla el proyecto. Del capitulo anterior obtuvimos que la TIR es de 69% y el VPN es de 27.655 asumiendo que se requieren 12000 dólares para empezar a producir.

#### **7.2. Evaluación con financiación**

Ahora analizaremos cual seria la ganancia de la empresa para los siguientes escenarios.

I.- 20% de capital a un interés de 10%

II.- 30 % de capital a un interés de 10%

III.- 40% de capital a un interés del 10%

Se considera un tope del 10%, por cuanto es el mínimo que actualmente se les cobra a las empresas de inversión y además solo nos endeudaremos hasta el 40% pues mas allá de ese limite, las entidades crediticias se niegan a facilitar prestamos. Otra consideración es que nos basaremos en el balance general de la tabla 5.13. Otra consideración que se hará es que el préstamo se lo obtiene el primer día de gestión de la empresa, pues caso contrario no se podría ni arrancar la empresa.

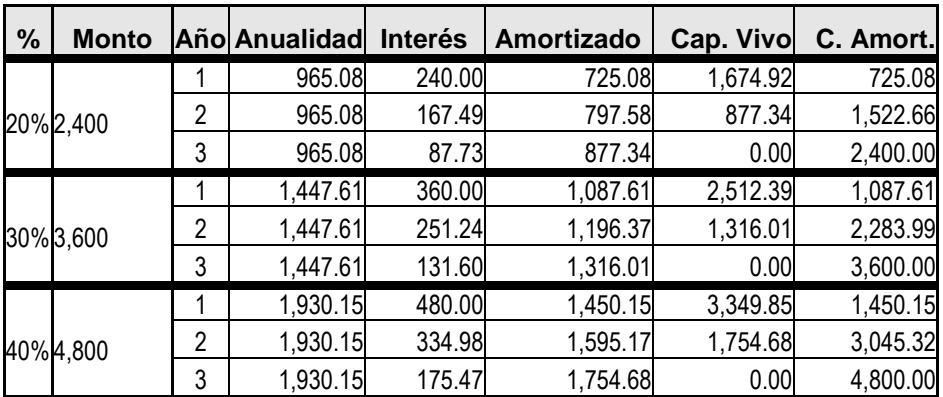

Tabla 7.1 Pago de la deuda para los diferentes escenarios.

Bajo esas condiciones se obtienen los siguientes resultados

| Análisis de Sensibilidad                |  |                             |     |             |  |  |  |
|-----------------------------------------|--|-----------------------------|-----|-------------|--|--|--|
|                                         |  | VPN (20%) VPN (25%)         | TIR | <b>TIRM</b> |  |  |  |
| Se financia solo con socios             |  | \$27,665.01 \$24,969.19     | 69% | 172%        |  |  |  |
| Se financia el 20% con prestamos al 10% |  | \$23,844.92 \$21,479.48 73% |     | 165%        |  |  |  |
| Se financia el 30% con prestamos al 10% |  | \$21,934.87 \$19,734.62     | 75% | 159%        |  |  |  |
| Se financia el 40% con prestamos al 10% |  | \$20,024.83 \$17,989.77     | 79% | 151%        |  |  |  |

Tabla 7.2 Análisis de sensibilidad al pago de deuda

Como se puede ver es conveniente financiar parte de la inversión con capital prestado pues esto incrementa la TIR, sin embargo se observa que se reduce el VPN, lo cual hace al proyecto cada vez menos rentable. Lo adecuado seria financiarse con el 20% o el 30% del capital a fin de ser rentables y no incurrir en deudas excesivas.

#### **7.3. Análisis de la Estructura Financiera**

Aunque estos análisis no son recomendados en proyectos de evaluación, los usaremos para complementar con la evaluación con financiación, para determinar que tan factible es que una institución crediticia confíe en nuestra gestión. Nos centraremos en analizar los índices financieros según las condiciones financieras del balance general de la tabla 5.13 y el estado de pérdidas y ganancias del cuadro 5.11.

| <b>Indicador</b>                      | Año 1  | Año 2  | Año 3   |
|---------------------------------------|--------|--------|---------|
| Razón Circulante                      | 1.97   | 2.58   | 3.25    |
| Tasa de deuda                         | 10.36% | 27.86% | 28.02%  |
| Num. De veces que gana el interés     | 2.76   | 2.76   | 2.76    |
| Periodo Promedio de recolección       | 6.08   | 6.95   | 8.11    |
| Rotación de activo total              | 2.06   | 1.98   | 1.54    |
| Tasa de margen de beneficio           | 6.11%  | 22.10% | 29.23%  |
| Rendimiento sobre activos Totales     | 12.59% | 43.67% | 45.12%  |
| Tasa de rendimiento sobre valor neto. | 17.26% | 72.85% | 123.88% |

Tabla 7.3 Índices Financieros

Como podemos observar la razón de circulante en el año 1 es muy elevada, pero esto se debe a que se tiene que hacer fuertes inversiones en activos fijos. Respecto a la tasa de deuda vemos que siempre estamos por debajo del 33% lo que nos hace buenos sujetos de crédito en el caso de que solicitemos un préstamo. Sin embargo tenemos una alerta por cuanto nuestra ganancia de intereses sobre la deuda es de 2.76, muy por debajo del mínimo que es de 8 por lo que deberíamos tratar de vender mas al contado para que este margen no nos afecte a futuro.

Si observa la rotación de activos también se dará cuenta que con el nivel de ventas que se tiene a futuro se tendrá que subir el precio o la inflación provocara que cada vez se tengan menos ingresos sobre nuestras ventas.

En cuanto a los índices de rendimiento sobre la inversión vemos que es rentable a partir del segundo año siempre y cuando se mantenga el nivel de ventas.

# **CONCLUSIONES Y RECOMENDACIONES**

- Con la implementación del ALAC estamos introduciendo tecnología en el proceso de alimentación del camarón lo cual es muy favorable para mejorar la productividad y rentabilidad de la industria camaronera.
- No existe competencia en el mercado que satisfaga este tipo de necesidades para las empresas camaroneras por lo que se esta explorando un nuevo nicho de mercado lo que permite proyectar un gran desarrollo de esta empresa.
- Con la presentación de esta tesis estamos promoviendo el interés por la creación de nuevos emprendimientos que ayudan al desarrollo económico del país.
- La TIR para este proyecto es del 92.57 % lo cual es muy rentable comparado con cualquier oferta de inversión presente en el mercado.
- El flujo de caja es positivo para los tres primeros años con una estimación de venta mínima de tres ALAC por trimestres para el primer año, y con un crecimiento del 20% para los dos próximos años.
- El mercado considerado son las 20 empresas que actualmente producen bajo cultivos intensivos y que representa el 2 % del total de camaroneras en el país, pudiendo en el futuro generarse un crecimiento no proyectado de nuestro mercado que hará mas rentable nuestro proyecto.
- Esta tesis presenta como desarrollo un prototipo que sin duda puede tener mejoras para hacer más eficiente y económicas sus funciones.

# **APÉNDICES**

# **APÉNDICE A**

# **DIAGRAMAS ESQUÉMATICOS**

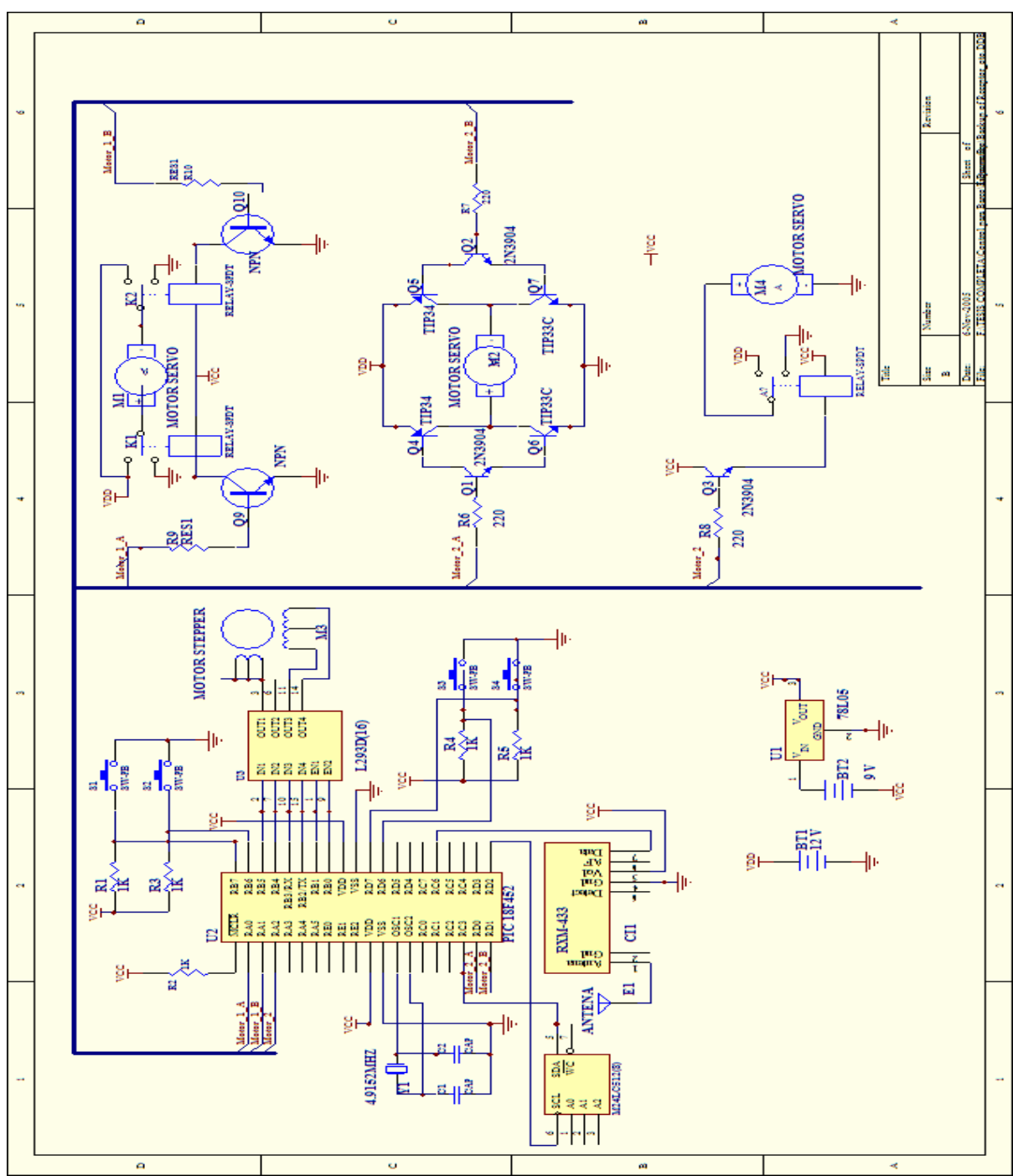

Figura A 1. Diagrama Esquemático del Controlador Local

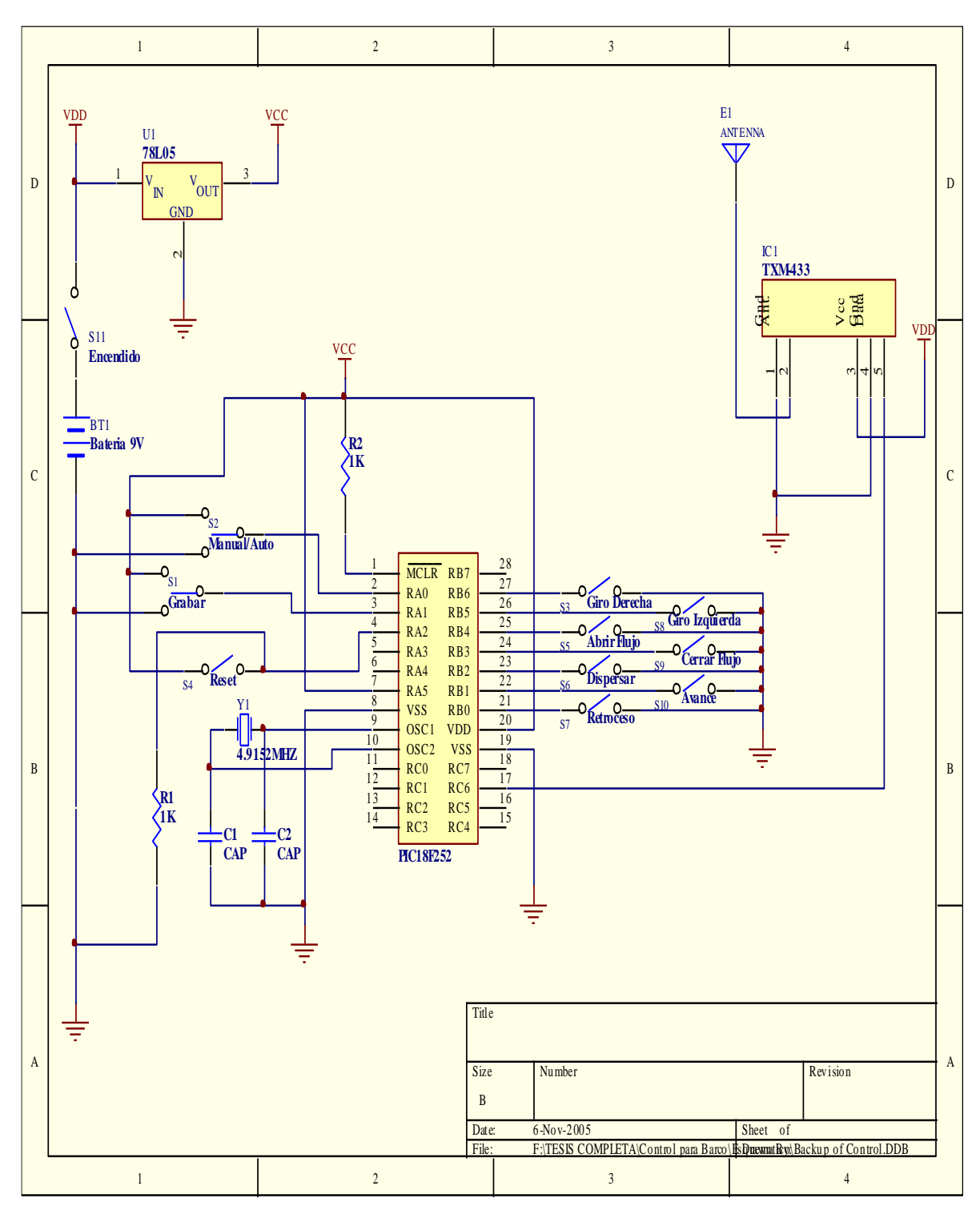

Figura A 2. Diagrama esquemático del controlador remoto

# **APÉNDICE B**

### **LISTADO DE COMPONENTES**

En la tabla B.1 se especifica el listado de componentes que se utilizan para la construcción del ALAC:

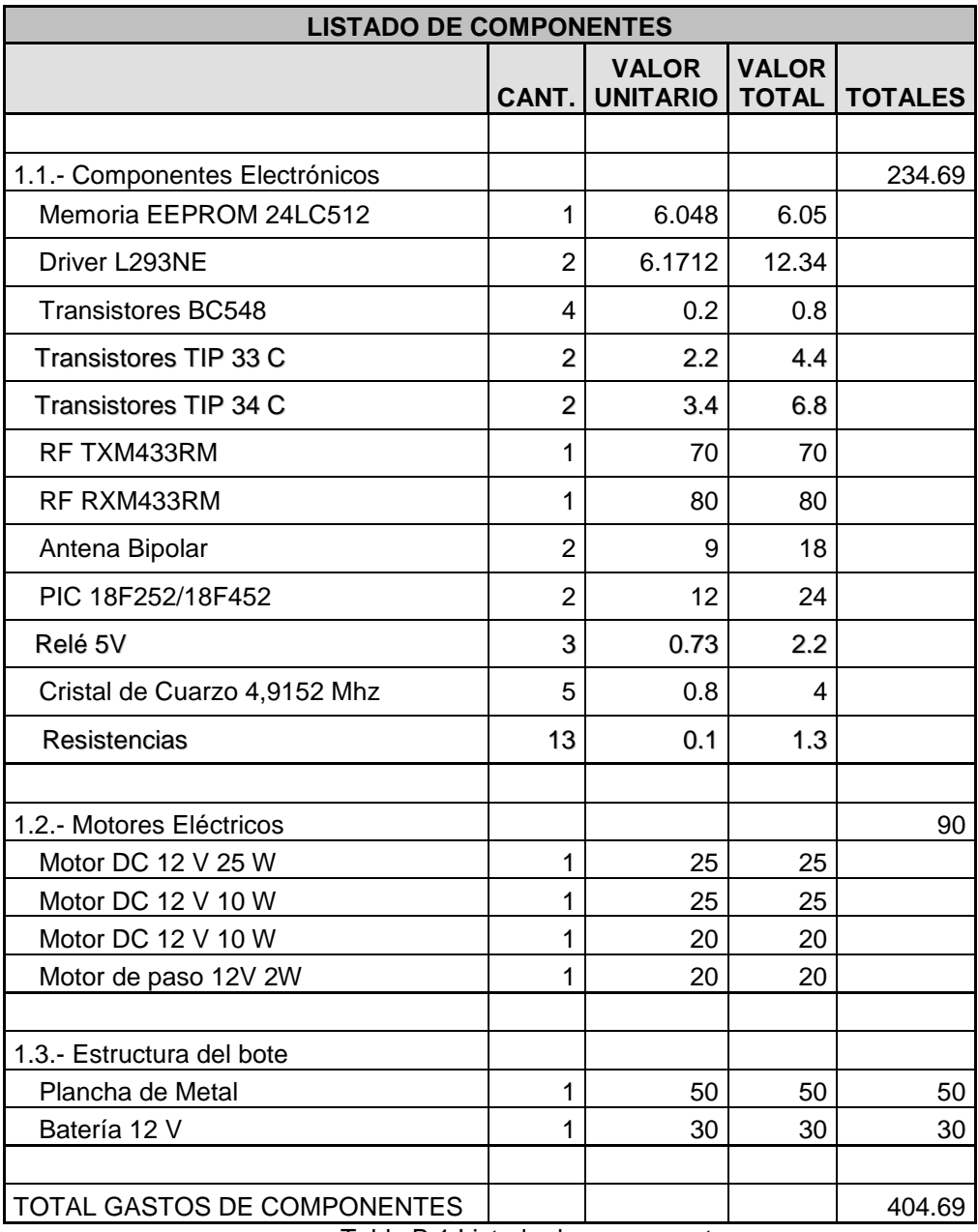

Tabla B.1 Listado de componentes

# **APÉNDICE C**

### **SOFTWARE DEL CONTROLADOR LOCAL**

**Archivo Receptor.h**

#include <18F452.h>

#device adc=8

```
#use delay(clock=4915200,RESTART_WDT)
```
\_\_\_\_\_\_\_\_\_\_\_\_\_\_\_\_\_\_\_\_\_\_\_\_\_\_\_\_\_\_\_\_\_\_\_\_\_\_\_\_

#fuses WDT,WDT128, HS, NOPROTECT, NOOSCSEN, BROWNOUT,

BORV20, PUT, STVREN, NODEBUG, NOLVP, NOWRT, NOWRTD,

NOWRTB, NOWRTC, NOCPD, NOCPB, NOEBTR, NOEBTRB

#use rs232(baud=4800,parity=N,xmit=PIN\_C6,rcv=PIN\_C7,bits=8)

#use i2c(Master,FAST,sda=PIN\_C4,scl=PIN\_C3)

#define SIMULACION 0

int com\_stp\_mot []={0x24,0x6C,0x48,0x5C,0x14,0x9C,0x88,0xAC};

// 0010 0100

// 0110 1100

// 0100 1000

struct chr\_ctmp

 { int Mot\_1:2; boolean Mot\_2;
int Spm\_1:2; int Spm\_2:2; boolean unused; }chr\_motor;

struct chr\_ctmp1

### {

 boolean RC\_EEP; boolean GUARDAR; boolean REINICIAR; int unused:5; }chr\_programa;

struct st\_puerto\_d

{

int out\_stp\_m:6;

boolean sensor\_l;

boolean sensor\_r;

}puerto\_d;

struct st\_puerto\_b

 { int out\_stp\_m:6; boolean sensor\_l; boolean sensor\_r; }puerto\_b;

#byte puerto\_b=0x0F81

```
#byte puerto_d=0x0F83
```
BOOLEAN ext\_eeprom\_ready()

{

int1 ack;

```
i2c_start(); \frac{1}{2} // If the write command is acknowledged,
```

```
ack = i2c_write(0xa0); // then the device is ready.
```
i2c\_stop();

return ack;

```
}
```

```
void write_ext_eeprom_add( BYTE NEEPROM, long int address, BYTE data)
{
```
BYTE ADD1, ADD0, CONF;

```
\frac{1}{2} address == wxyz
 ADD1=(BYTE)(address>>8); // wx
 ADD0=(BYTE)(address); // yz
 CONF= 0xA0 | (NEEPROM<<1); //NEEPROM entre 0 y 8
 while(ext_eeprom_ready())
  {
  delay_us(1);
  output_bit(PIN_A3, 1 );
  }
 output_bit(PIN_A3, 0 );
```
i2c\_start();

```
 i2c_write(CONF);
```

```
 i2c_write(ADD1);
```

```
 i2c_write(ADD0);
```

```
 i2c_write(data);
```
i2c\_stop();

```
}
```
{

BYTE read\_ext\_eeprom\_add( BYTE NEEPROM, long int address)

BYTE data;

BYTE ADD1, ADD0, CONF;

```
\frac{1}{2} address == wxyz
 ADD1=(BYTE)(address>>8); // wx
 ADD0=(BYTE)(address); // yz
 CONF= 0xA0 | (NEEPROM<<1); //NEEPROM entre 0 y 8
 // 1010 0001 | 0000 xxx0 = 1010 xxx1
 while(ext_eeprom_ready())
   {
   delay_us(1);
   output_bit(PIN_A3, 1 );
  }
 output_bit(PIN_A3, 0 );
 i2c_start();
 i2c_write(CONF);
 i2c_write(ADD1);
 i2c_write(ADD0);
 i2c_start();
 i2c_write(CONF | 0x01);
 data=i2c_read(0);
 i2c_stop();
 return(data);
```
}

### **Archivo Receptor.c**

#include "C:\CAN\Control para Barco\Receptor.h" #byte ADCON1=0xFC1 #byte ADCON2=0xFC2 #byte T0CON =0xFD5 void drive\_motors ( void ); // Variables \*\*\*\*\*\*\*\*\*\*\*\*\*\*\*\*\*\*\*\*\*\*\*\*\*\*\*\*\*\*\*\*\*\*\*\*\*\*\*\*\*\*\*\*\*\*\*\*\*\*\*\*\*\*\*\*\*\*\*\*\*\*\*\*\*\*\* BOOLEAN bit\_0=0; int count\_timer\_0=0; int count\_timer\_1=0; int count\_timer\_2=0; byte byte\_motor=0; int stp\_mot\_1=0; int stp\_mot\_2=0; int turn\_mot\_1=1; int turn\_mot\_2=1; int MODO\_PROGRMA=1; int bandera\_programa=0; int max\_address\_eeprom=0; int bandera\_eeprom=0;

\_\_\_\_\_\_\_\_\_\_\_\_\_\_\_\_\_\_\_\_\_\_\_\_\_\_\_\_\_\_\_\_\_\_\_\_\_\_\_\_\_\_\_\_\_\_\_\_\_\_\_\_\_\_\_\_

```
int bandera_programa1=0;
```
long int address\_eeprom=0;

int Mot\_1=0;

boolean Mot\_2=0;

int Spm\_1=0;

```
int Spm_2=0;
```
byte ctemp0;

```
// Interrupciones **************************************************************
```
#int\_TIMER0 // Motor de direccion

TIMER0\_isr()

```
{
```
if ( puerto\_d.sensor\_l & turn\_mot\_2 || puerto\_d.sensor\_r & !turn\_mot\_2 ) {

```
if ( count_timer_0 \le 3 )
```

```
if (turn_mot_2 == 1)
```
puerto\_d.out\_stp\_m = 0x01;

else

{

```
 puerto_d.out_stp_m = 0x02;
```

```
 }
```
if ( count\_timer\_ $0 \ge 4$  )

puerto\_d.out\_stp\_m = 0x00;

if (  $count_time_0 \geq 12$  )

```
count_timer_0 = 0;
  }
  else
    puerto_d.out_stp_m = 0x00;
count_timer_0++;
set_timer0(65300);
}
#int_TIMER1 // Motor de pasos para tolva
TIMER1_isr()
{
if ( count_time_1 \geq 2 )
  {
  if ( puerto_b.sensor_l & turn_mot_1 || puerto_b.sensor_r & !turn_mot_1 ) {
    puerto_b.out_stp_m = com_stp_mot[stp_mot_1]>>2;
   if (turn_mot_1 == 1) stp_mot_1++;
    else
      stp_mot_1--;
   if ( stp\_mot\_1 == 8 )
      stp_mot_1=0;
   if (stp_{mod_1 = -1 ) stp_mot_1=7;
```

```
ctemp0=getc();
if ( ctemp0 == 'C' )
{
ctemp0=getc();
if ( ctemp0 == 'R' )
{
ctemp0=getc();
if ( ctemp0 == 'H' )
  {
   chr_programa=getc();
```
}

}

}

{

#int\_RDA

RDA\_isr()

count\_timer\_1=0;

count\_timer\_1++;

set\_timer1(65300);

ctemp0=getc();

if ( chr\_programa.REINICIAR )

```
 address_eeprom=0;
   }
}
}
}
```

```
//Programa *********************************************************************
```

```
void main()
```

```
{
```
setup\_adc\_ports(NO\_ANALOGS);

setup\_adc(ADC\_OFF);

```
 setup_spi(FALSE);
```

```
 setup_wdt(WDT_ON);
```
setup\_timer\_0(RTCC\_INTERNAL|RTCC\_DIV\_8);

setup\_timer\_1(T1\_INTERNAL|T1\_DIV\_BY\_8);

```
 setup_timer_2(T2_DIV_BY_16,255,16);
```
setup\_timer\_3(T3\_DISABLED|T3\_DIV\_BY\_1);

```
 disable_interrupts(INT_TIMER0);
```
disable\_interrupts(INT\_TIMER1);

disable\_interrupts(INT\_TIMER2);

disable\_interrupts(INT\_EXT);

enable\_interrupts(INT\_RDA);

set\_tris\_a( 0x00 );

set\_tris\_b( 0xC0 );

set\_tris\_d( 0xC0 );

output\_a ( 0x00 );

puerto\_b.out\_stp\_m=0;

puerto\_d.out\_stp\_m=0;

bandera\_programa=1;

//lcd\_init();

puerto\_d.out\_stp\_m = 0x00;

enable\_interrupts(GLOBAL);

while  $(1)$ 

### {

delay\_ms(250);

disable\_interrupts(GLOBAL);

if ( chr\_programa.RC\_EEP )

### {

if ( chr\_programa.GUARDAR )

### {

chr\_motor.unused=1;

byte\_motor=chr\_motor;

write\_ext\_eeprom\_add( 0, address\_eeprom, byte\_motor );

address\_eeprom++;

```
 // Guardar_EEPROM (address_eeprom,0);
      }
  else
    write_ext_eeprom_add( 0, address_eeprom, 0x00 );
  bandera_programa=1;
  chr_motor=ctemp0; // para la funcion drive_motor
  }
 if ( !chr_programa.RC_EEP )
  {
  if (bandera_programa)
    {
    //max_address_eeprom=Leer_EEPROM(0);
    address_eeprom=0;
    bandera_programa=0;
    //bandera_eeprom=1;
    }
```

```
chr_motor=read_ext_eeprom_add( 0, address_eeprom );
```

```
 if(chr_motor.unused!=0)
  {
  address_eeprom++;
  }
```

```
 }
   drive_motors ( );
   enable_interrupts(GLOBAL);
   } // end while
}
void drive_motors ( void )
{
```
### $if (Mot_1 != chr_motor.Mot_1)$

```
 {
```
 $Mot_1 = chr_motor.Mot_1;$ 

switch(Mot\_1)

### {

case 0:

case 3:

output\_bit( PIN\_A0, 0);

output\_bit( PIN\_A1, 0);

break;

case 1:

output\_bit( PIN\_A0, 1);

output\_bit( PIN\_A1, 0);

break;

```
 case 2:
      output_bit( PIN_A0, 0);
      output_bit( PIN_A1, 1);
     break;
     }
  }
 if ( Mot_2 != chr_motor.Mot_2 )
  {
  Mot_2 = chr_motor.Mot_2; switch(Mot_2)
    {
     case 0:
      output_bit( PIN_A2, 0);
     break;
     case 1:
      output_bit( PIN_A2, 1);
     break;
     }
  }
if ( Spm_1 != chr_motor.Spm_1) {
```

```
 Spm_1 = chr_motor.Spm_1;
 switch(Spm_1)
  {
  case 0:
    disable_interrupts(INT_TIMER1);
    puerto_b.out_stp_m=0;
  case 3:
     disable_interrupts(INT_TIMER1);
    puerto_b.out_stp_m=0;
  break;
  case 1:
    turn_mot_1=0;
   enable_interrupts(INT_TIMER1);
  break;
  case 2:
    turn_mot_1=1;
   enable_interrupts(INT_TIMER1);
  break;
  }
 }
```
 $if ( Spm_2 != chr_motor.Spm_2 )$ 

```
 {
 Spm_2 = chr_motor.Spm_2;
```
switch(Spm\_2)

{

case 0:

disable\_interrupts(INT\_TIMER0);

```
 puerto_d.out_stp_m=0x00;
```
case 3:

```
 disable_interrupts(INT_TIMER0);
```
puerto\_d.out\_stp\_m=0x00;

break;

case 1:

```
 turn_mot_2=0;
```

```
 enable_interrupts(INT_TIMER0);
```
break;

case 2:

```
 turn_mot_2=1;
```
enable\_interrupts(INT\_TIMER0);

break;

```
 }
 }
```
}

# **APÉNDICE D**

### **SOFTWARE DEL CONTROLADOR REMOTO**

\_\_\_\_\_\_\_\_\_\_\_\_\_\_\_\_\_\_\_\_\_\_\_\_\_\_\_\_\_\_\_\_\_\_\_\_\_\_\_\_\_\_\_\_\_\_\_\_\_\_\_\_\_\_\_\_\_

**Archivo Control.h**

#include <18F252.h>

#device adc=8

#use delay(clock=4915200,RESTART\_WDT)

#fuses WDT,WDT128, HS, NOPROTECT, NOOSCSEN, NOBROWNOUT,

BORV20, NOPUT, STVREN, NODEBUG, NOLVP, NOWRT, NOWRTD,

NOWRTB, NOWRTC, NOCPD, NOCPB, NOEBTR, NOEBTRB

#use rs232(baud=4800,parity=N,xmit=PIN\_C6,rcv=PIN\_C7,bits=8)

#define SIMULACION 0

#byte INTCON2=0xFF1

#byte TXSTA=0xFAC

#byte TXREG=0xFAD

#byte PIR1=0x0F9E

int counter=0;

byte cursores=0;

byte programa=0;

BOOLEAN bit\_0=0;

### **Archivo Control.c**

```
#include "C:\CAN\Control para Barco\Control.h"
void scan_puerto_b ( void );
void main()
{
  int avance=0;
  setup_adc_ports(NO_ANALOGS);
  setup_adc(ADC_OFF);
  setup_spi(FALSE);
  setup_timer_0(RTCC_DIV_256);
  setup_timer_1(T1_DISABLED);
  setup_timer_2(T2_DISABLED,0,1);
  setup_timer_3(T3_DISABLED|T3_DIV_BY_1);
  bit_clear (INTCON2,7);
  setup_wdt(WDT_OFF);
//set_tris_c ( 0x80);
```
**\_\_\_\_\_\_\_\_\_\_\_\_\_\_\_\_\_\_\_\_\_\_\_\_\_\_\_\_\_\_\_\_\_\_\_\_\_\_\_\_\_\_\_\_\_\_\_\_\_\_\_\_\_\_\_\_\_**

enable\_interrupts(GLOBAL);

setup\_wdt(WDT\_ON);

while ( 1 )

```
 {
   delay_ms(50);
   scan_puerto_b ();
  }
}
```
void scan\_puerto\_b ( void ) {  $cursores = input_b();$ programa = input\_a();

```
TXREG='C'; // 1ro byte
bit_set ( TXSTA, 5);
while(!bit_test(PIR1,4));
```

```
TXREG='R'; // 1ro byte
bit_set ( TXSTA, 5);
while(!bit_test(PIR1,4));
TXREG='H'; // 1ro byte
bit_set (TXSTA, 5);
```
while(!bit\_test(PIR1,4));

TXREG=programa;

bit\_set (TXSTA, 5);

while(!bit\_test(PIR1,4));

TXREG=~cursores;

bit\_set (TXSTA, 5);

while(!bit\_test(PIR1,4));

bit\_0=!bit\_0;

output\_bit( PIN\_C0, bit\_0 );

}

# **APÉNDICE E**

## **CONSTRUCCIÓN Y ENSAMBLAJE DEL PROTOTIPO**

Para la construcción del prototipo es necesario de las siguientes partes:

**Estructura flotante:** Esta construida con lata galvanizada inoxidable de acuerdo al modelo presentado en la foto E1 cuyas dimensiones son 1.2 metros de largo y 1 metro de ancho. Puede soportar un peso de 25 kg establemente sin provocar que se sumerja.

El diseño expuesto en la foto es el más optimo para acoplar la partes restantes de la mejor manera.

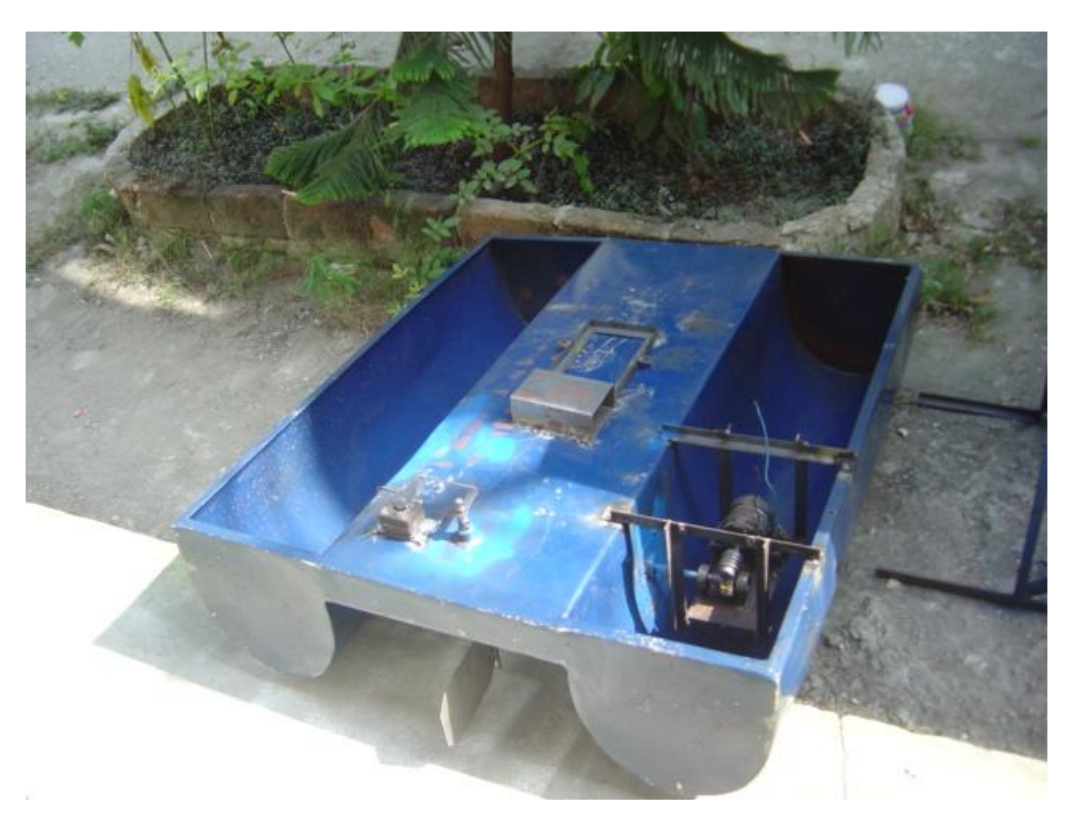

Foto E1 : Estructura Flotante

**Sistema de avance:** Esta formado por una eje cruzado en el cual se encuentra soldado la hélice con cuatro paletas (Foto E2) que permiten el desplazamiento del bote. Este eje cruzado termina en el extremo del motor con una corona que gira por medio de un tornillo sin fin adaptado a un motor de corriente continua (Foto E3) que genera la fuerza motriz.

Para adaptar el eje cruzado a la estructura flotante se utiliza bocines que le permite al mismo girar de forma rotativa.

Dentro de este sistema el tornillo sin fin es considerado como el conductor mientras que la corona seria el conducido.

La potencia del motor de avance se calculo de la siguiente forma:

### *CÁLCULO DE LA POTENCIA DEL MOTOR DEL SISTEMA DE AVANCE*

Como datos de la estructura flotante se tiene los siguientes:

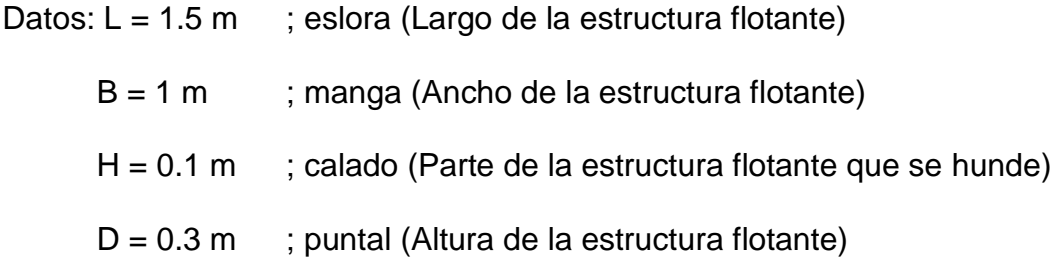

En primera instancia es necesario calcular la resistencia del bote usando la siguiente formula:

### *Cálculo de la resistencia del bote*

Rt = Rfriccion + Rolas + Raire

Rt = Rfriccion ; no consideramos las olas y el aire

Rt =  $\rho * f * S * V^n$ ; Formula desarrollada por Fraude para placas planas En donde:  $f = 0.1392 + (.259 / 2.68 + L)$  ; L en metros  $f = 0.201$ a) S =  $\Delta^{2/3}$  \* (3.4 + ((0.5 \* Lf) /  $\Delta^{1/3}$ ) ; Canal de wagerningen (Molanda) ;  $\Delta$  = volumen de desplazamiento m<sup>3</sup> ; Lf = Eslora de flotación

o

b) Demmj

 $Sm = L * H * (1.7 + (Cb * B/H))$ ; Sistema métrico

Cb : coeficiente de block

Cb =  $\triangle$  (volumen desplazado) / L \* B \* H (volumen del paralelepípedo)

 $Cb = (L * B * D) / (L * B * H) = 3$ 

 $Sm = (1.5) (0.1)(1.7 +3(1/0.1)) = 4.76$  m<sup>2</sup>

Rt = 1.025 (0.201  $*$  4.76  $*$  1<sup>1.825</sup>)

 $Rt = 0.98$  Kg.

Obtenida la resistencia se calcula la potencia efectiva a través de la siguiente formula:

EHP = Rt \* V : Potencia Efectiva: Es la potencia que se requiere para mover el bote

 $Rt = 0.98$  Kg  $*$  2.2 Lb / 1 Kg = 2.157 lb

 $V = 1$  m/s\* 3.28 p / 1 m = 3.28 p/s.

EHP =  $(2.157 \text{ lbf})$  \*  $(3.28 \text{ p/s})$  \*  $(1 \text{ HP} / 550 \text{ lbf}$  \*  $p/s) = 0.012863 \text{ HP}$ 

A esta potencia es necesaria multiplicarla por el coeficiente propulsivo el cual permitirá calcular la potencia de impulso para desplazar la estructura flotante: Coeficiente propulsivo

 $CP = EHP / IHP$ 

 $CP = 0.5$ 

IHP = EHP / 0.5 = 0.0257 HP Potencia de impulso para desplazar la estructura flotante

1 HP =  $745.7 W$ 

 $IHP = 0.0257 HP$  (745.7 W / 1 HP) = 19.18 W

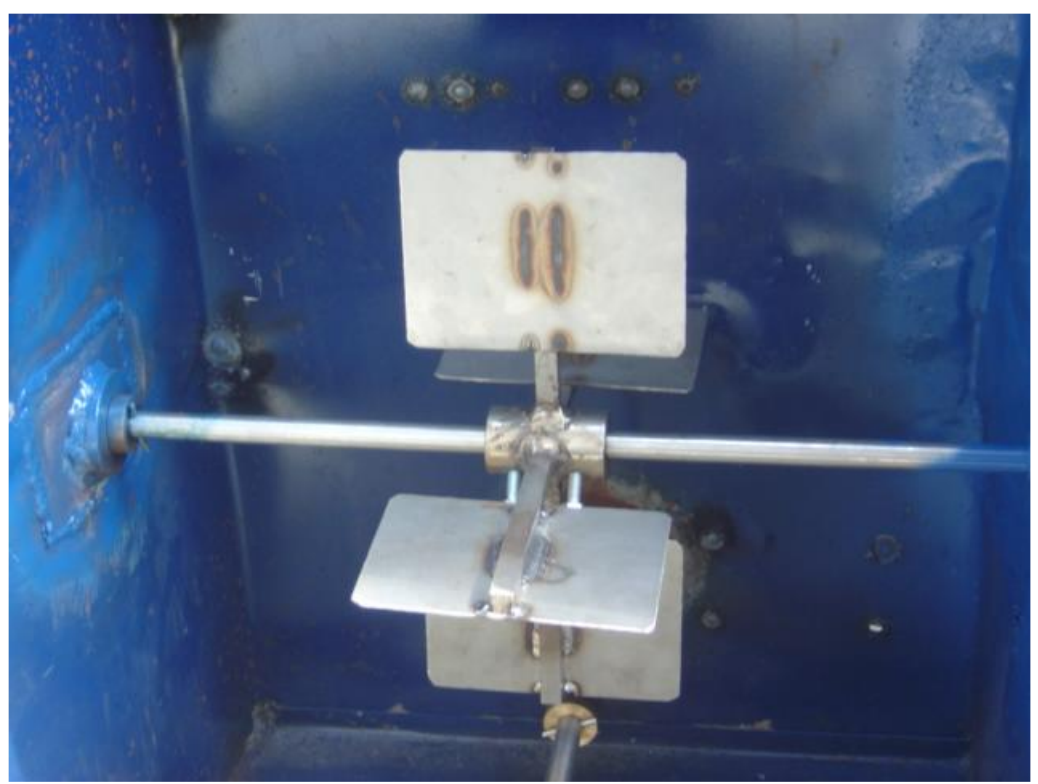

Foto E2: Eje cruzado con hélice de cuatro paletas

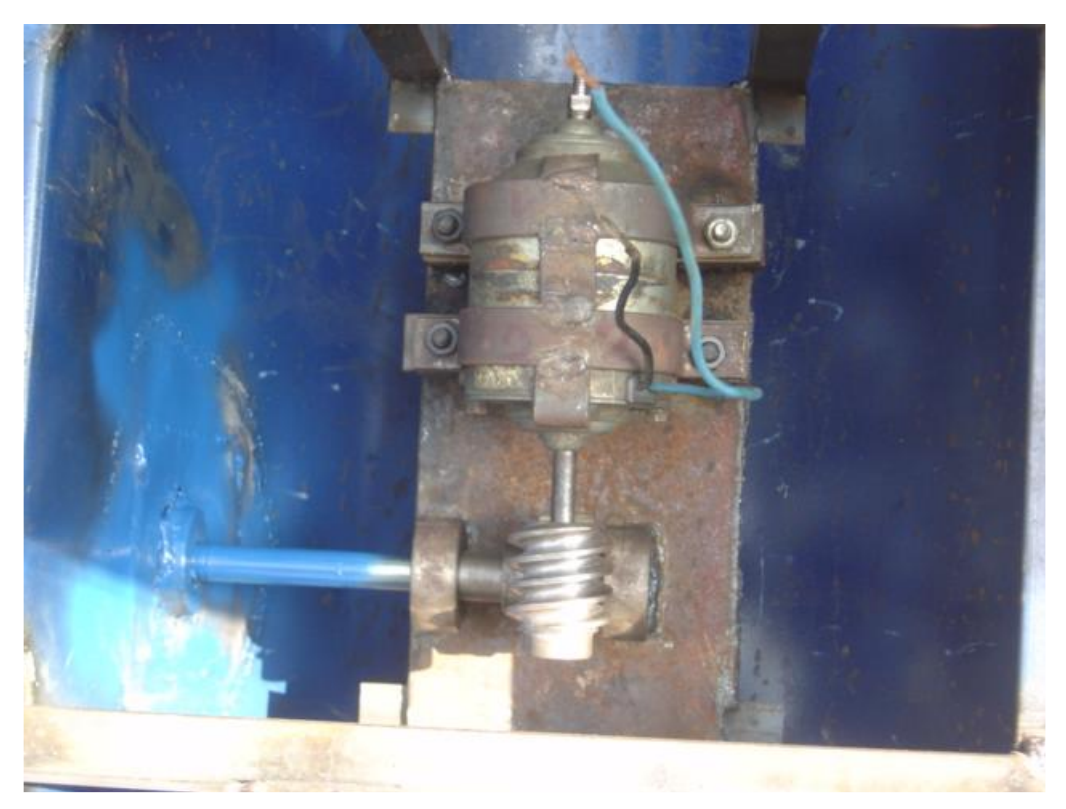

Foto E3: Motor DC adaptado al eje cruzado

Sistema de dirección: Se encuentra formado por una paleta de acero inoxidable ubicada en la parte inferior (Foto E4) sujeta por un eje adaptado con anillos de bronce dentro de los cuales se encuentran bocines que le permiten girar. La parte superior del eje se encuentra adaptado a un motor DC a través de una palanca (Foto E5). Es necesario mantener un control del máximo giro por lo que se coloca un par de sensores a cada extremo del máximo giro de la paleta para generar una señal que detenga al motor DC.

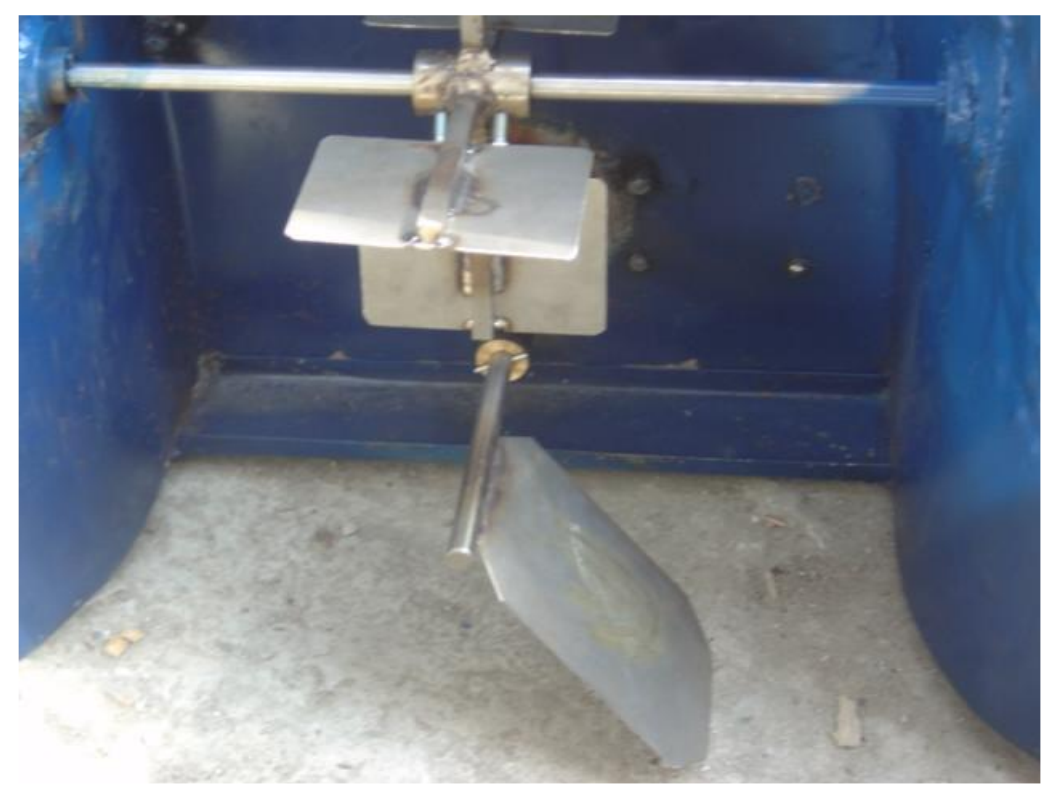

Foto E4: Paleta de dirección

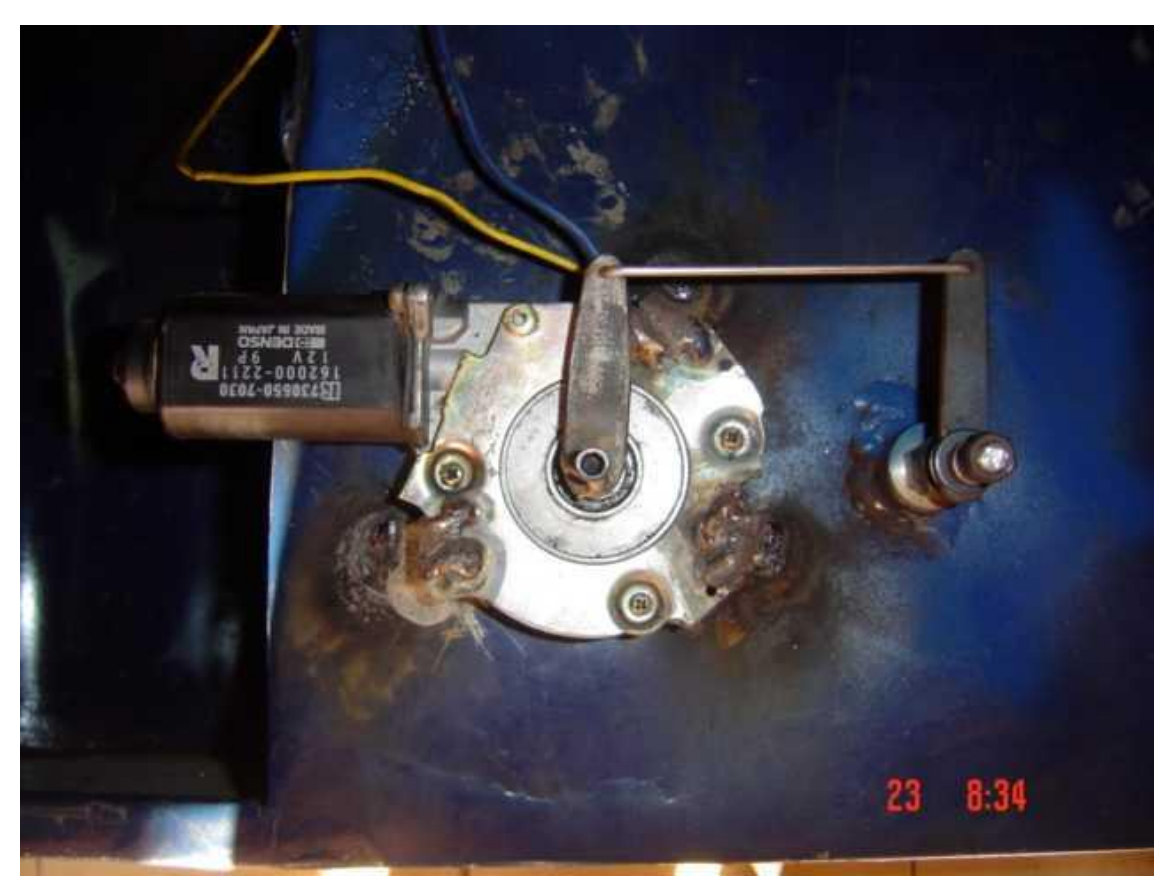

Foto E5: Motor DC adaptado al eje de dirección.

**Tolva para depósito de alimento:** Tiene la forma de la Foto E5 con una capacidad de 60 Kg. El diseño para esta capacidad esta basado en investigaciones realizadas del nivel promedio de alimento para camarones en una piscina de cultivo intensivo. Esta tolva va sujeta a la estructura flotante a través de tornillos con sus respectivas tuercas.

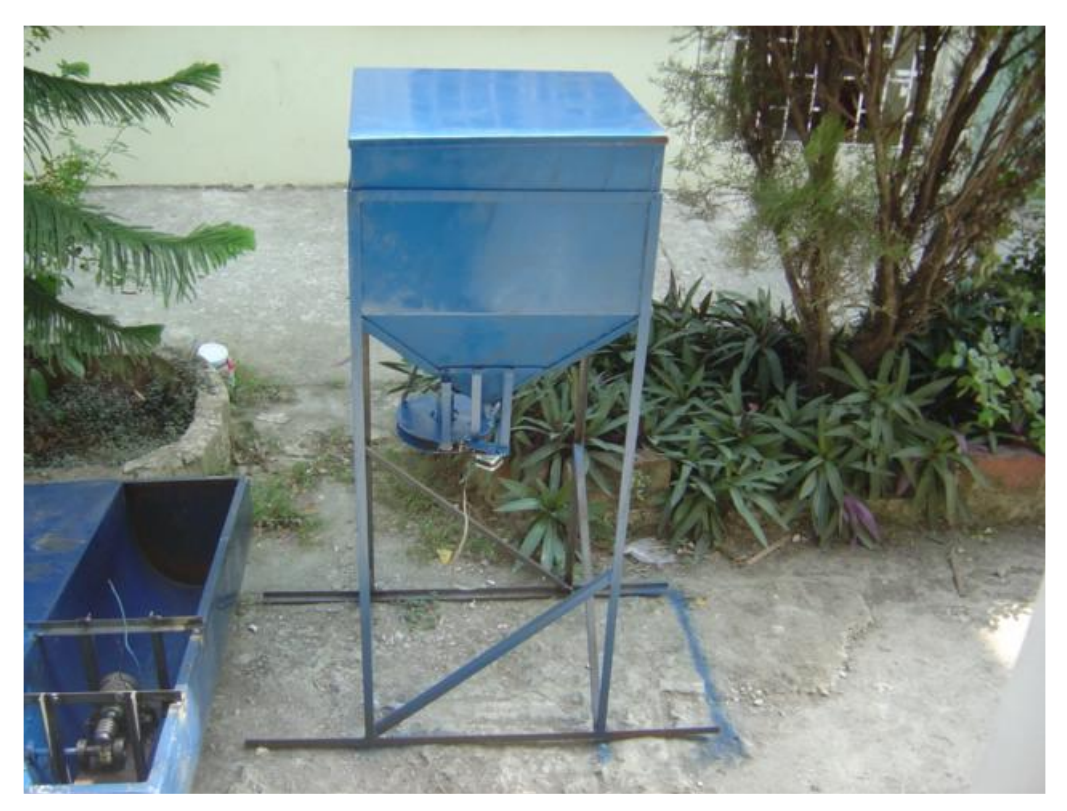

Foto E6: Tolva para deposito del alimento.

**Sistema de dispersión:** Lo conforma un plato giratorio adaptado a un motor de corriente continua ubicado en la parte inferior de la tolva para depósito de alimento. En la foto E5 muestra el sistema de dispersión adaptado a la estructura flotante.

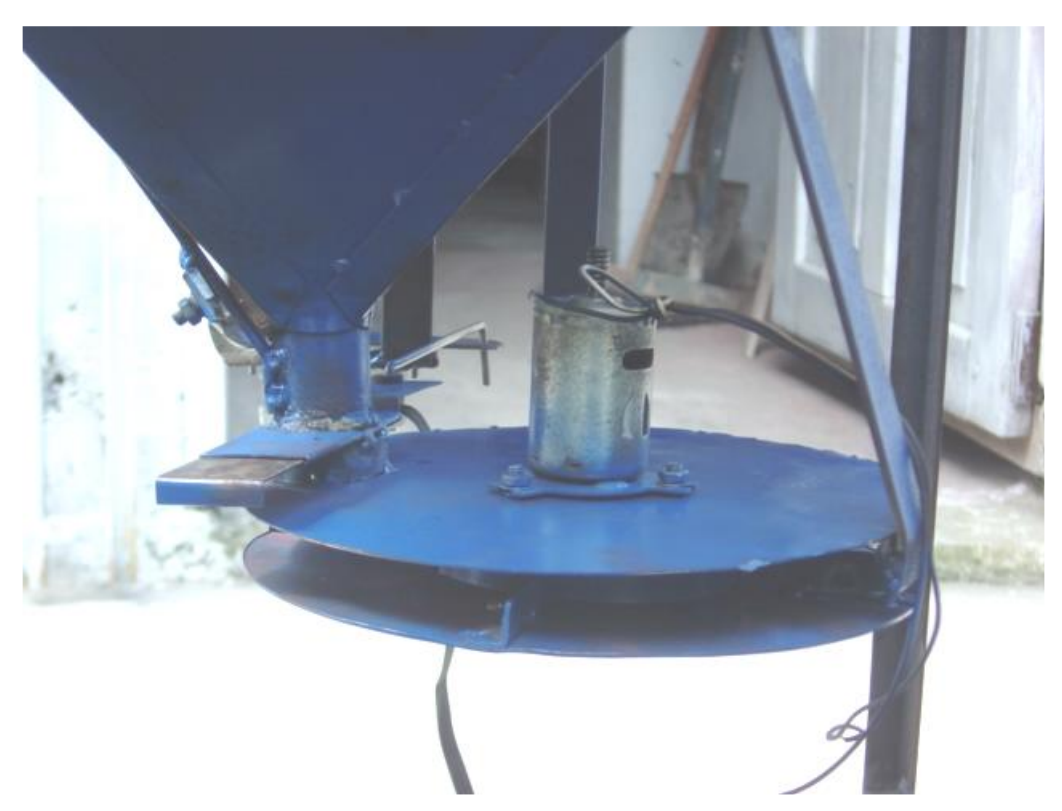

Foto E7: Plato giratorio para dispersar el alimento

Sistema de control de flujo: Se lo realiza a través de una válvula ubicada justa a la salida de alimento desde la tolva. Esta válvula se encuentra controlada por medio de un motor de paso a través de una palanca. De la misma forma se utiliza un motor de paso porque se necesita precisión en el movimiento de la misma. La foto E8 muestra el sistema de control de flujo adaptado.

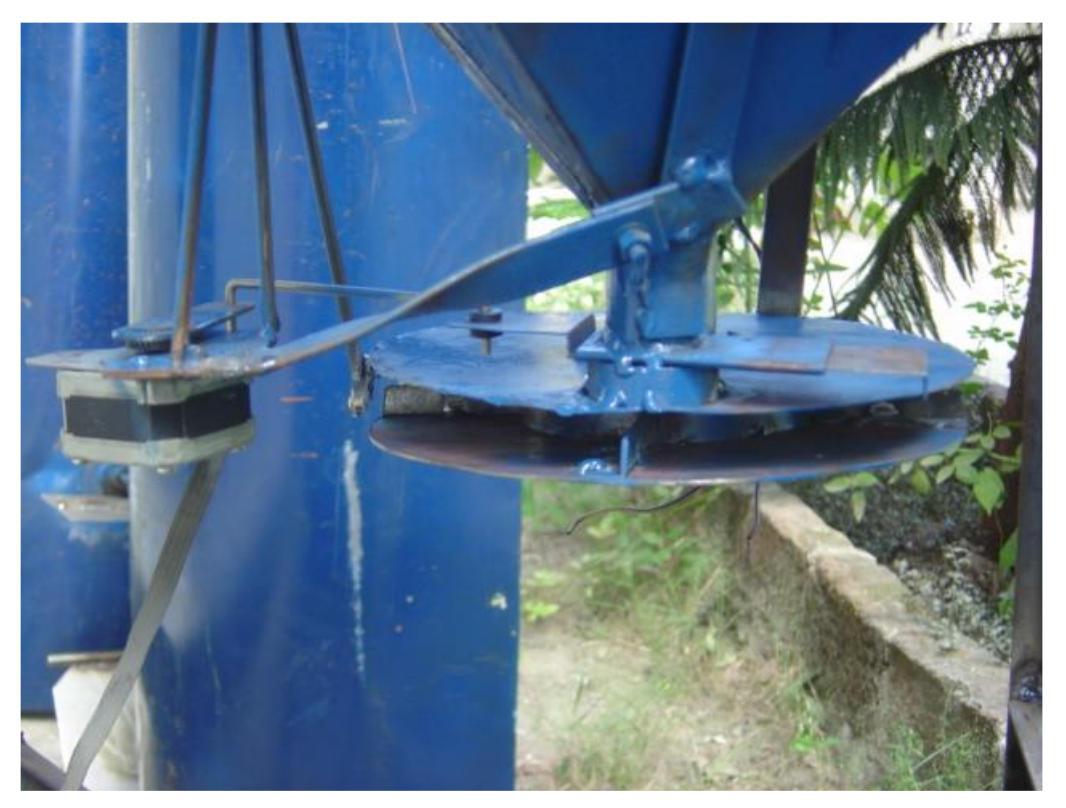

Foto E8: Sistema de control de flujo de alimento

El ensamblaje de todas las partes antes descritas permite el funcionamiento antes mencionado del ALAC.

## **APÉNDICE F**

### **PRUEBAS DE FUNCIONAMIENTO**

En primera instancia se realizo las pruebas a cada sistema como son:

*Sistema de avance:* El motor DC acoplado al eje cruzado con la hélice de cuatro paletas funciona normalmente sin ningún inconveniente, teniendo la fuerza y velocidad requerida para el movimiento del ALAC.

*Sistema de dirección:* La paleta de dirección funciona sin ningún inconveniente cuando se energiza el motor DC de dirección. Cabe mencionar que la velocidad de este motor es alta, por lo que el giro de rotación se provoca al instante en que se genera la entrada necesaria para este movimiento. Fue indispensable la colocación de dos sensores ubicados en el extremo derecho como izquierdo del motor DC que permiten establecer el máximo giro que se puede realizar.

*Sistema de Dispersión:* El plato que dispersa el alimento gira a una alta velocidad lo que permite que el alimento se disperse de forma preestablecida.

*Sistema de Control de* Flujo: Regula sin inconveniente a través del funcionamiento del motor de paso el control de alimento que sale de la tolva. El flujo de alimento puede ser regulado a la medida que requiera el operario.

# APÉNDICE G

### **CIRCUITOS INTEGRADOS**

#### **PIC 18F452: DIAGRAMA DE BLOQUES**

PIC18FXX2

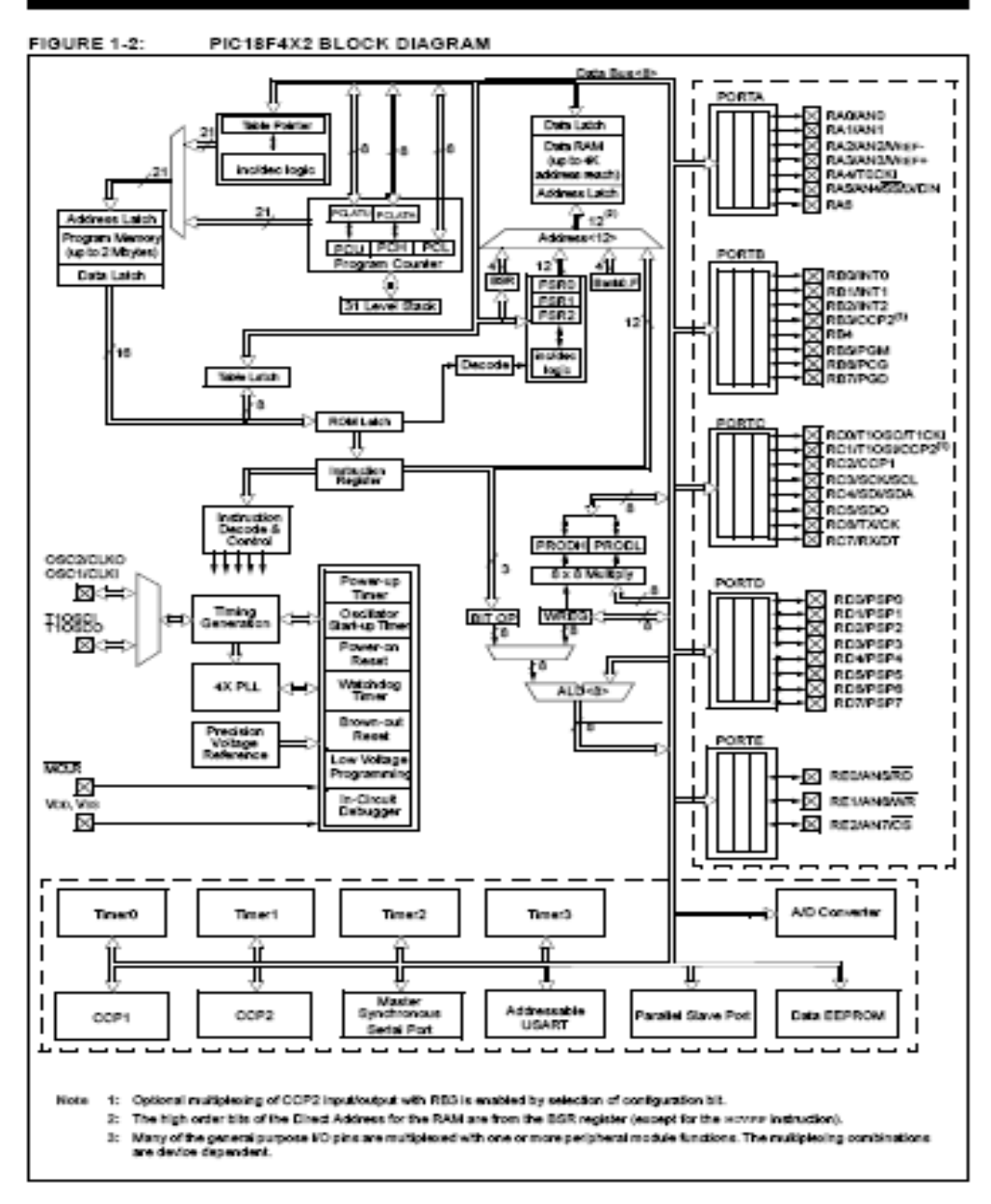

Figura G 1. Diagrama De Bloques del PIC 18F452

# PIC18FXX2

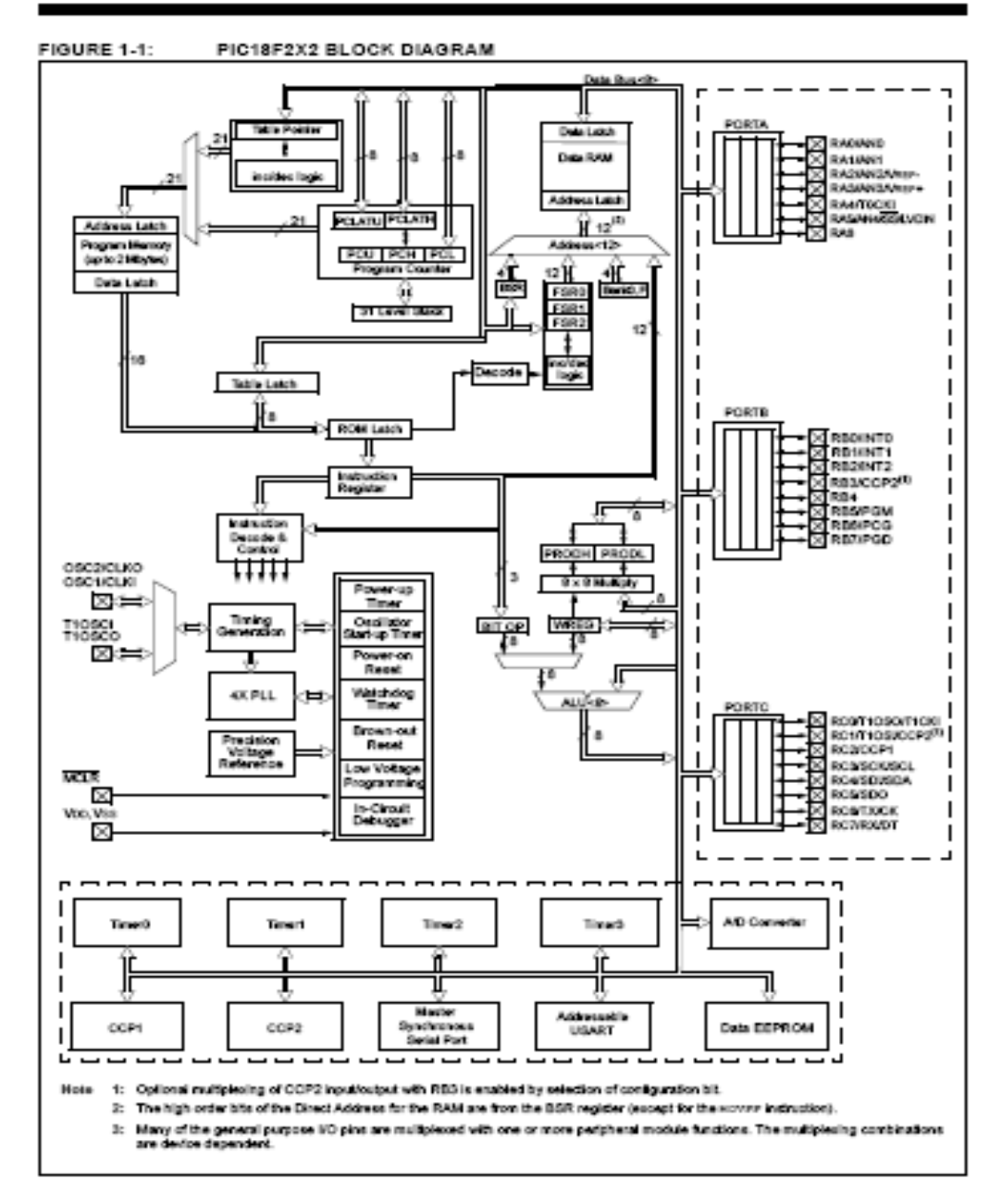

Figura G 2. Diagrama De Bloques del PIC 18F252

### **MODULO TRANSMISOR: TXM-433A**

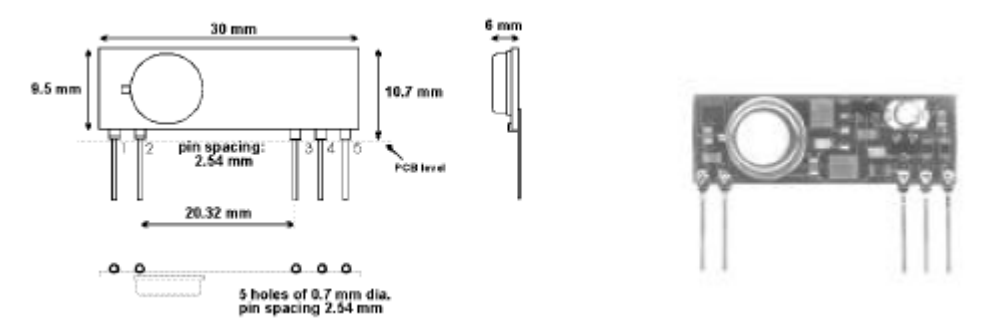

Figura G 3. Diagrama de esquemático del modulo TXM-433A

### *Descripción de pines:*

- Pin 1: RF GND
- Pin 2: RF OUT
- Pin 3: Vcc
- Pin 4: Vss
- Pin 5: DATA IN

### *Características:*

- Tamaño reducido
- Posicionamiento vertical o horizontal
- Entrada de datos analógica o digital
- Transmite hasta 10 Kbps
- No requiere sintonización
- Amplio rango de voltaje  $(6 12 \text{ V})$

### *Especificaciones*:

Frecuencia: 433.92 Mhz Voltaje: 6V – 12V Corriente: < 10 mA Velocidad de transmisión: < 10 Kbps Potencia de radiación: 0.25 mW.

### **MODULO RECEPTOR: SILRX-433A**

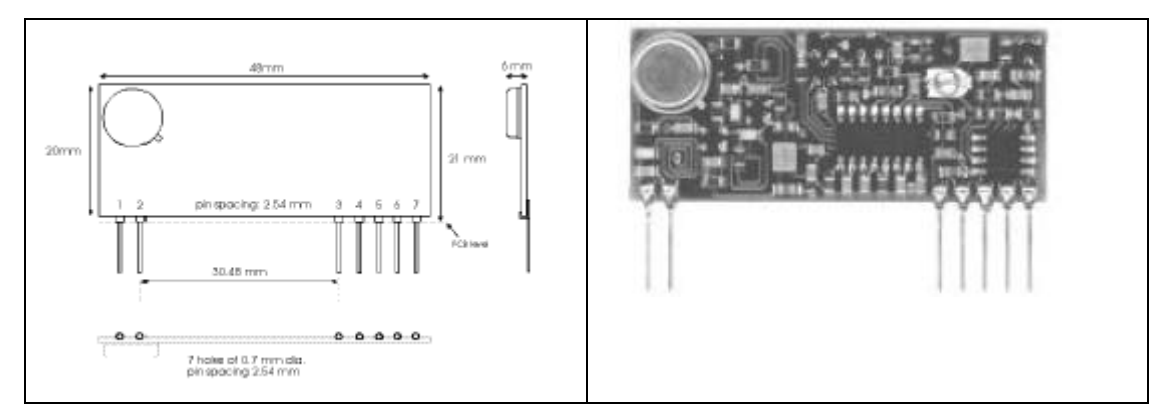

Figura G 4. Diagrama de esquemático del modulo SILRX-433A

#### *Descripción de pines:*

- Pin 1: RF IN
- Pin 2: RF GND
- Pin 3: CD
- Pin 4: 0 V
- Pin 5: Vcc
- Pin 6: AF

Pin 7: DATA

### *Características:*

- Tamaño reducido
- Posicionamiento vertical o horizontal
- Salidas de audio y digital
- Transmite hasta 10 Kbps
- Salida de detección de portadora
- Amplio rango de voltaje

### *Especificaciones:*

Frecuencia: 433.92 Mhz Voltaje:  $4,5V - 9V$ Corriente: < 13 mA Velocidad de recepción: < 10 Kbps

#### **MEMORIA EEPROM: 24LC512**

### *Diagrama de bloques*

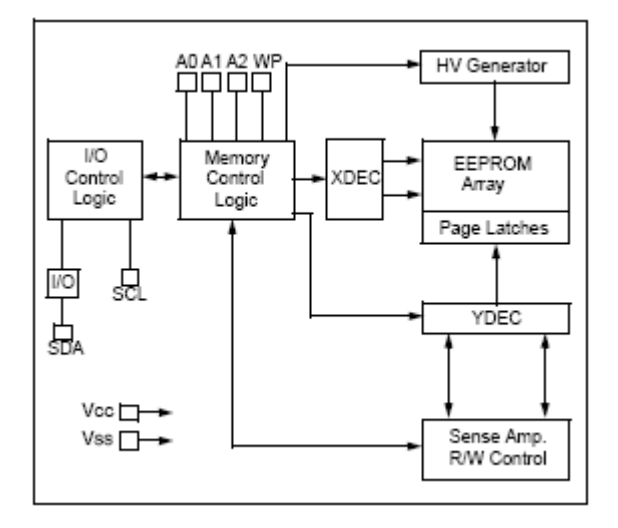

Figura G 5. Diagrama de bloques de memoria EEPROM 24LC512

#### *Características:*

- Tecnología CMOS de baja potencia
- Máxima corriente para escritura 5.5 mA
- Máxima corriente para escritura 400 μA
- Compatible con el bus de interface serial de dos hilos  $I<sup>2</sup>C$ .
- Conexión de hasta ocho dispositivos en cascada
- Ciclo de Escritura / Borrado auto temporizado
- Ciclo maximo de escritura 5 ms
- Entradas Schmitt Trriger para supresión ruido.
- Hasta un millón de veces para Escritura / Borrado
- Retención de datos de hasta 200 años
- Capacidad 512 K.
## **BIBLIOGRAFÍA**

- 1. Baca Urbina Gabriel, Evaluación de proyectos; Mac Graw Hill, México Sep 2000, 4ta edición Pág. 212-236
- 2. Van Horne, James y Wachowics John, jr , "Fundamentos de Administración Financiera",Prentice Hall, México, 2002, Undécima edición Pág. 125-153
- 3. <http://garaje.ya.com/deore/Pics/pic1.htm>
- 4. <http://www.terra.es/personal/fremiro/directivas.htm>
- 5. <http://www.monografias.com/trabajos12/microco/microco.shtml>
- 6. [http://www.microchip.com](http://www.microchip.com/)
- 7. [http://www.microchip.com/stellent/idcplg?IdcService=SS\\_GET\\_PAGE&](http://www.microchip.com/stellent/idcplg?IdcService=SS_GET_PAGE&nodeId=1335&dDocName=en010276) [nodeId=1335&dDocName=en010276](http://www.microchip.com/stellent/idcplg?IdcService=SS_GET_PAGE&nodeId=1335&dDocName=en010276)
- 8. <http://www.mecanique.co.uk/products/parts/#PIC18F252>
- 9. http://www.microchip.com/stellent/idcplg?IdcService=SS\_GET\_PAGE& nodeId=1999&dty=Data%20Sheets&ssUserText=PIC18F252
- 10. <http://ww1.microchip.com/downloads/en/DeviceDoc/21754G.pdf> [http://www.me.umn.edu/courses/me2011/robot/technotes/L293/L293.ht](http://www.me.umn.edu/courses/me2011/robot/technotes/L293/L293.html) [ml](http://www.me.umn.edu/courses/me2011/robot/technotes/L293/L293.html)
- 11. http://www.cenaim.espol.edu.ec
- 12. [http://www.cna-ecuador.com](http://www.cna-ecuador.com/)
- 13. <http://www.cna-ecuador.com/estadisticas/exportaciones.htm>
- 14. <http://www.cna-ecuador.com/estadisticas/ranking.htm>
- 15. <http://www.cna-ecuador.com/estadisticas/historia/ranking-200306.htm>
- 16. <http://www.cna-ecuador.com/estadisticas/exp-dest.htm>
- 17. <http://www.cna-ecuador.com/estadisticas/historia/exp-dest-200306.htm>
- 18. [http://www.abacom-tech.com/catalog/CAT\\_RX\\_TX.pdf](http://www.abacom-tech.com/catalog/CAT_RX_TX.pdf)
- 19. <http://www.abacom-tech.com/catalog/Catalog.pdf>
- 20. <http://www.abacom-tech.com/catalog/txm-4xx.pdf>
- 21. <http://www.abacom-tech.com/catalog/SILRX-4xx-A.PDF>